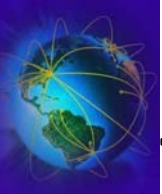

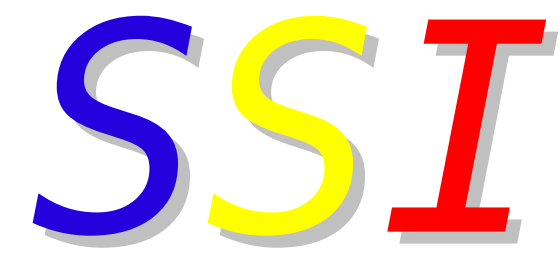

#### Sécurité des Systèmes Informatiques

Sécurité réseau

-aubry@lip6.fr aubry@lip6.frfabrice.legond-aubry@lip6.fr Aubry Fabrice -Aubry fabrice.legond fabrice.legond Legond

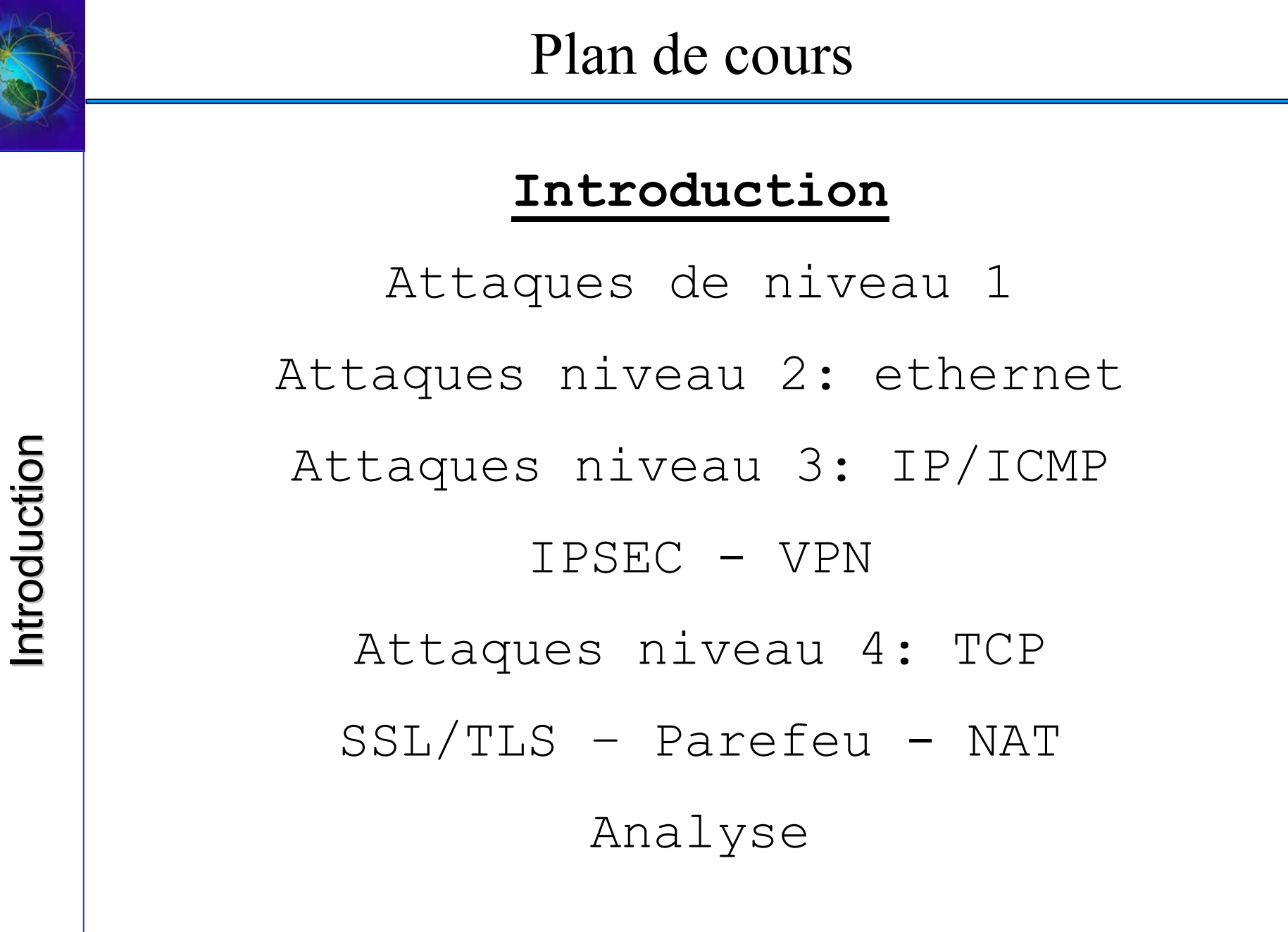

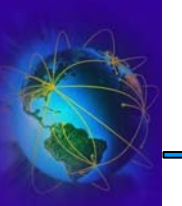

### Vocabulaire

- ● Attaque par eMail
	- Hoax : fausse information, rumeur destiné à saturer la messagerie
	- – Mail bombing : Attaque consistant à générer beaucoup de mail pour saturer un serveur de mail
	- –Spamming : Envoie de courriers non sollicités à but commercial
	- – Phishing : Envoie de courriers permettant le détournement d'informations
- $\bullet$  Attaque Réseau TCP/IP
	- Spoofing : Forger un message réseau faux et/ou malformé
	- –Flooding : Inondation en vu de saturer une machine
	- –Smurfing : Equivalent du flooding mais sur tout un réseau
	- –Hijacking : Détournement d'un connexion
	- Sniffing : Ecoute des communications en vu d'obtenir des informations
	- Replay : Le rejeu
	- –Denial Of Service : Déni de service

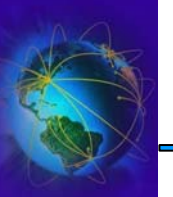

- Attaque logicielle
	- –Buffer Overflow : Attaque par débordement
	- – Service poisoning : Corruption d'un service (détournement de son comportement)
- Logiciel de contrôle ou de nuisance
	- –Backdoor : Logiciel de prise de contrôle à distance
	- –– Keystroke Monitoring : Logiciel de surveillance de la machine
	- – Trapdoor : Logiciel permettant d'obtenir des droits privilégiés suite à une action particulière

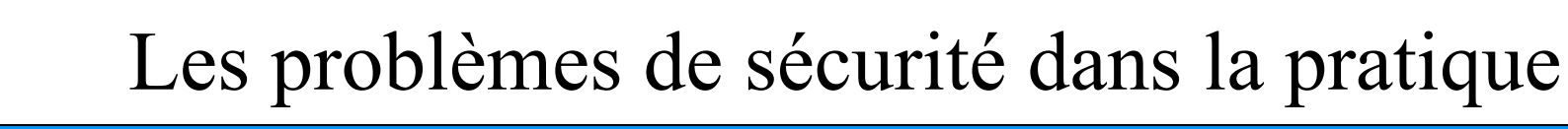

- ● Internet n'a pas été conçu avec un objectif de sécurité
	- –Internet est basé sur la confiance
	- Chaque niveau traversé par vos données offre des moyens d'attaques
- Internet est né avec les unix
	- il n'y a pas un UNIX mais une multitude d'implémentations différentes qui présentent toutes des caractéristiques propres
- Il existe de nombreux problèmes de sécurité dans la plus part des systèmes informatiques actuels.
- Au niveau physique et liaison (ethernet)
	- –Sniffers qui écoute le réseau

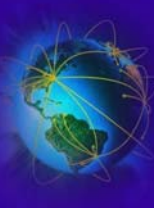

- Au niveau réseau (IP)
	- –- IP Spoofing et Smurfing
- Au niveau transport  $(TCP)$ 
	- –- SYN Flooding
	- –Au niveau applicatif (service réseau)
	- –– Déni de services (Deny of Services)
	- Buffer Overflows
- Attaque au niveau des services
- Attaque au niveau des personnes

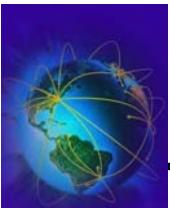

- ● Un intrusion peut durer moins de quelques seconde ou s'étendre sur plusieurs semaines
- ●Elle est faciliter par l'existence d'outils pré-programmer (script-kiddies)
- ●Une bonne protection passe par le triumvirat : Parefeu, Antivirus, Antiespion
- ● Permet l'accès aux informations ou servir de base d'attaque
	- – Une série d'intermédiaire complexifie de façon exponentielle la localisation de la source
	- Une [attaque extérieu](http://www.ouah.org/)re peut être impossible à déposer devant les tribunaux
- ●Un très bon site: www.ouah.org
- $\bullet$  On rentre dans les détails gores (« gory-details »)
	- –Ne faites pas ces expériences sur le réseau de votre FAC !!!
	- –C'est détectable, dangereux et juridiquement PUNISSABLE !!!
	- Même si l'administration est gentille, plus de compte !!!
		- ✔ <sup>c</sup>'est dure de travailler sans compte informatique

Introduction Introduction

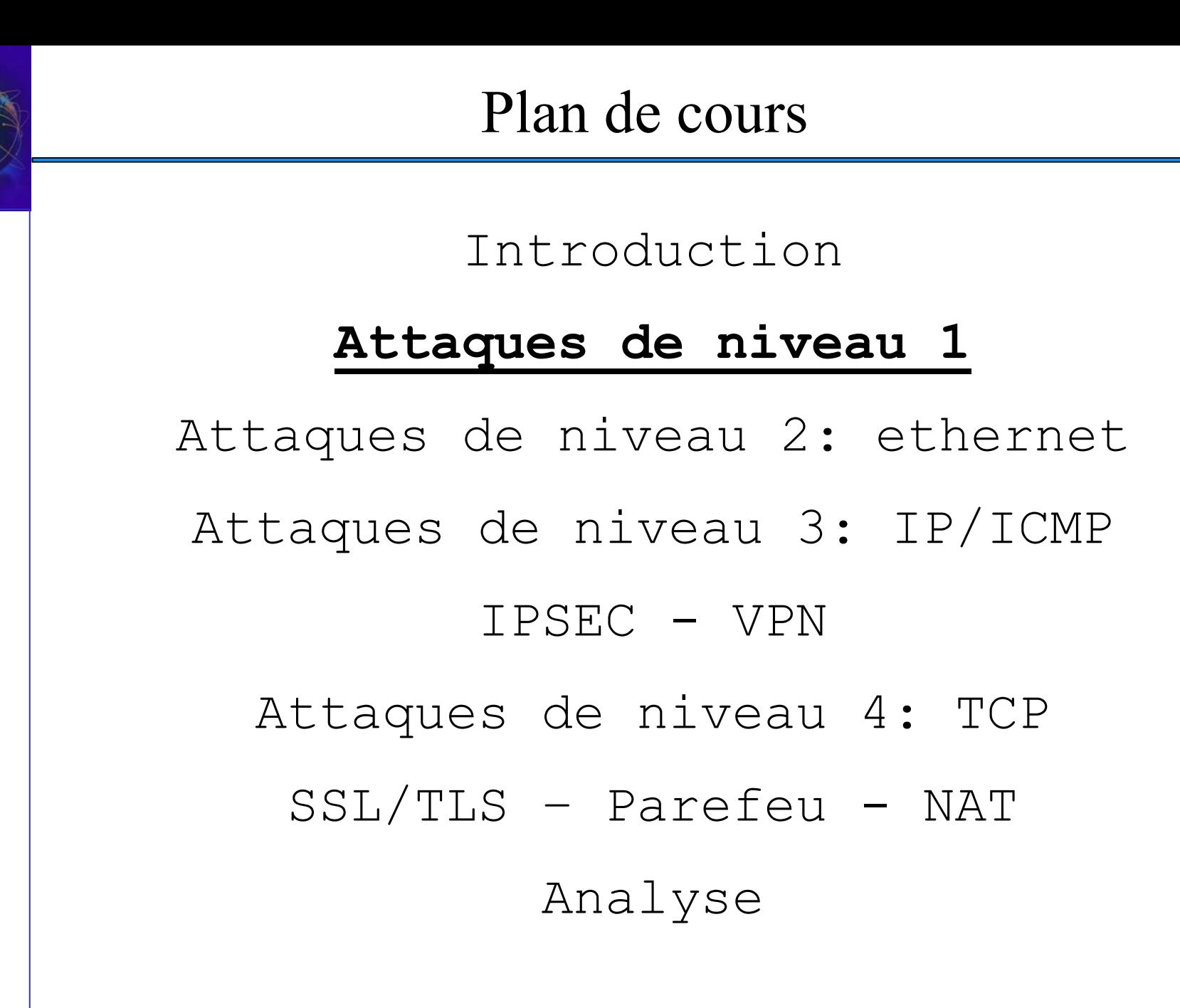

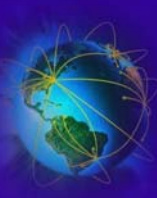

- Ethernet physique
	- –– Plug sur le câble
		- ✔ Introduction de bruit
		- ✔ Ecoute du support physique
	- –Emissions électromagnétiques des câbles
- Moyens de lutte
	- –Blindage des câbles, cage de faraday
	- –Filtrage électrique
	- –Ne pas connecter les machines vers l'extérieur
	- –Contrôle des câbles par du matériel spécifique

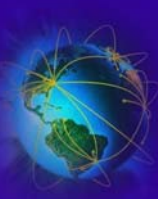

- ● Le 802.11 aka WiFi (Wa fa)
	- –C'est un standard de réseau sans fil
	- –Il existe une pléthore de protocoles
	- –On parle de l'alphabet 802.11 (802.11a, 802.11b, …)
	- Les seuls a retenir sont 802.11g, 802.11i, 802.11x
- $\textdegree$  Le 802.11 soulève des problèmes
	- –Qui existent déjà !!!!  $\rightarrow$  Mise en exergue des problèmes filaires !
	- – Périmètre de sécurité
		- ✔ Portables d'inconnus entre dans le périmètre
		- ✔ Equivalent à une prise de la taille d'une sphère de 80m de rayon
- ●Sans cryptage (confidentialité) et sans authentification

 $\rightarrow$  SUICIDAIRE !!!

●Ecoute et brouillage possible

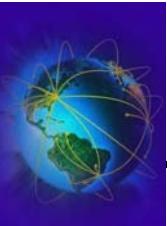

# 802.11: Moyens de lutte

- ● Contrôle d'accès
	- –Spatial: mesures et calibrage des puissances du signal des bornes
	- Par adresse: Contrôle d'accès des adresses MAC
	- Pas de diffusion du SSID !
- ● Confiner ce réseau dans un réseau spécial externe
	- Eviter les accès IP sur le réseau interne
- ●Confidentialité: Le WEP une coquille vide  $\rightarrow$  A JETER
	- [Faiblesse](http://airsnort.shmoo.com/) [du](http://www.cr0.net:8040/code/network/aircrack) [chiffrement](http://www.cr0.net:8040/code/network/aircrack), [pas](http://www.cr0.net:8040/code/network/aircrack) [de](http://www.cr0.net:8040/code/network/aircrack) [gestion](http://www.cr0.net:8040/code/network/aircrack) [des](http://www.cr0.net:8040/code/network/aircrack) [clefs](http://www.cr0.net:8040/code/network/aircrack)
	- –airsnort.shmoo.com, www.cr0.net:8040/code/network/aircrack
- Confidentialité et authentification  $\rightarrow$  la seule solution valable, ENCORE EN DEPLOIMENT !
	- **802.11i WPA2 (et PAS [WPA](http://www.freeradius.org/) [simple](http://www.freeradius.org/) [ou](http://www.freeradius.org/) [de](http://www.freeradius.org/) [W](http://www.freeradius.org/)EP)** Î **confidentialité**
	- **802.11x avec un serveur radius (www.freeradius.org) et des modules EAP**
- Audit

●

●

- Journalisation des adresses inconnues (MAC et IP)
- Journalisation des scan
- Détection des réseau[x](http://istumbler.net/) [pirates](http://istumbler.net/) [inter](http://istumbler.net/)ne[s](http://wiki.personaltelco.net/index.cgi/WirelessSniffer) [et](http://wiki.personaltelco.net/index.cgi/WirelessSniffer) [ext](http://wiki.personaltelco.net/index.cgi/WirelessSniffer)ernes
- –Recherche de signal en bordure (istumbler.net et autres) et triangularisation
- ●Saturation hertzienne de la zone couverte

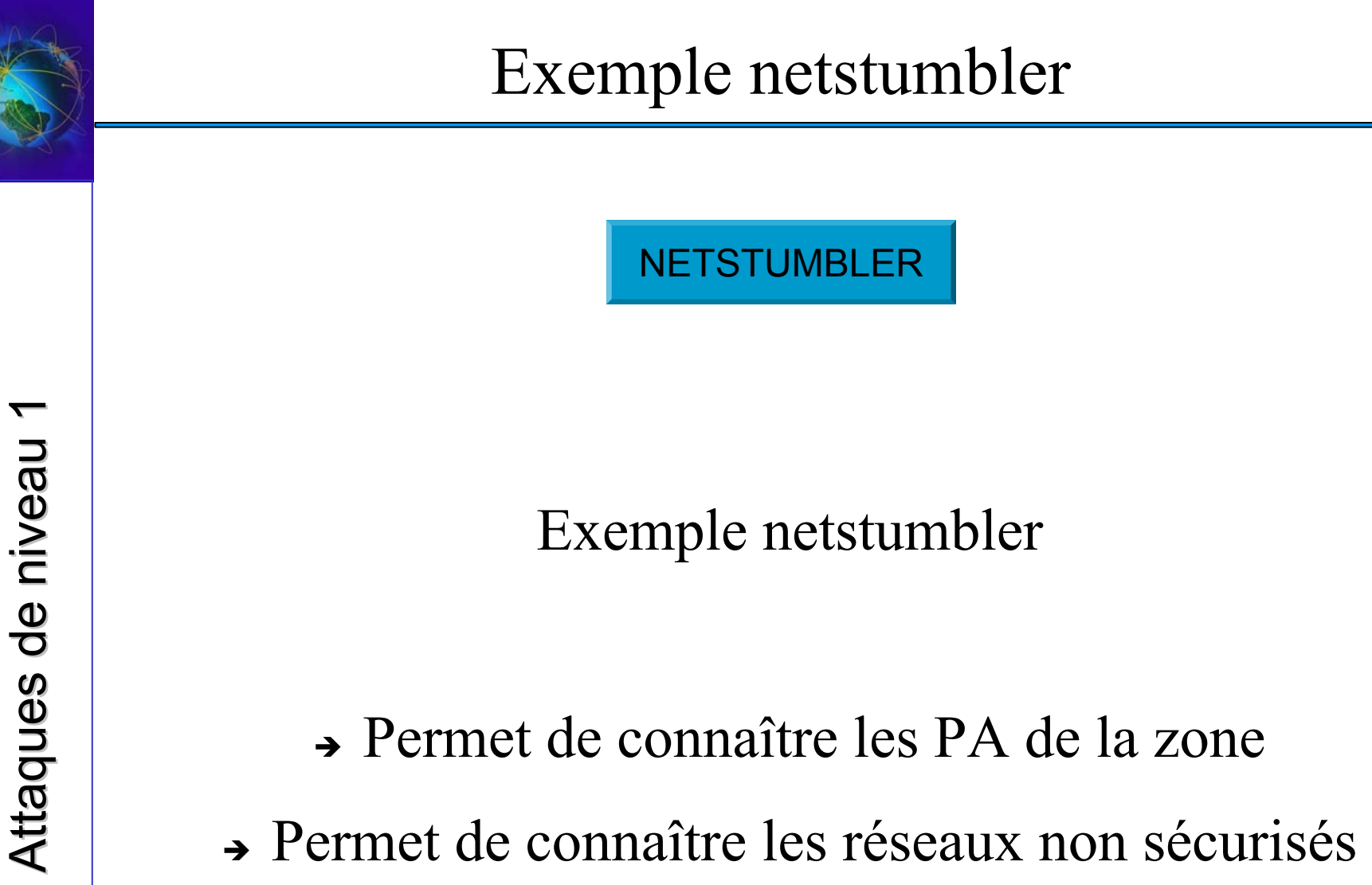

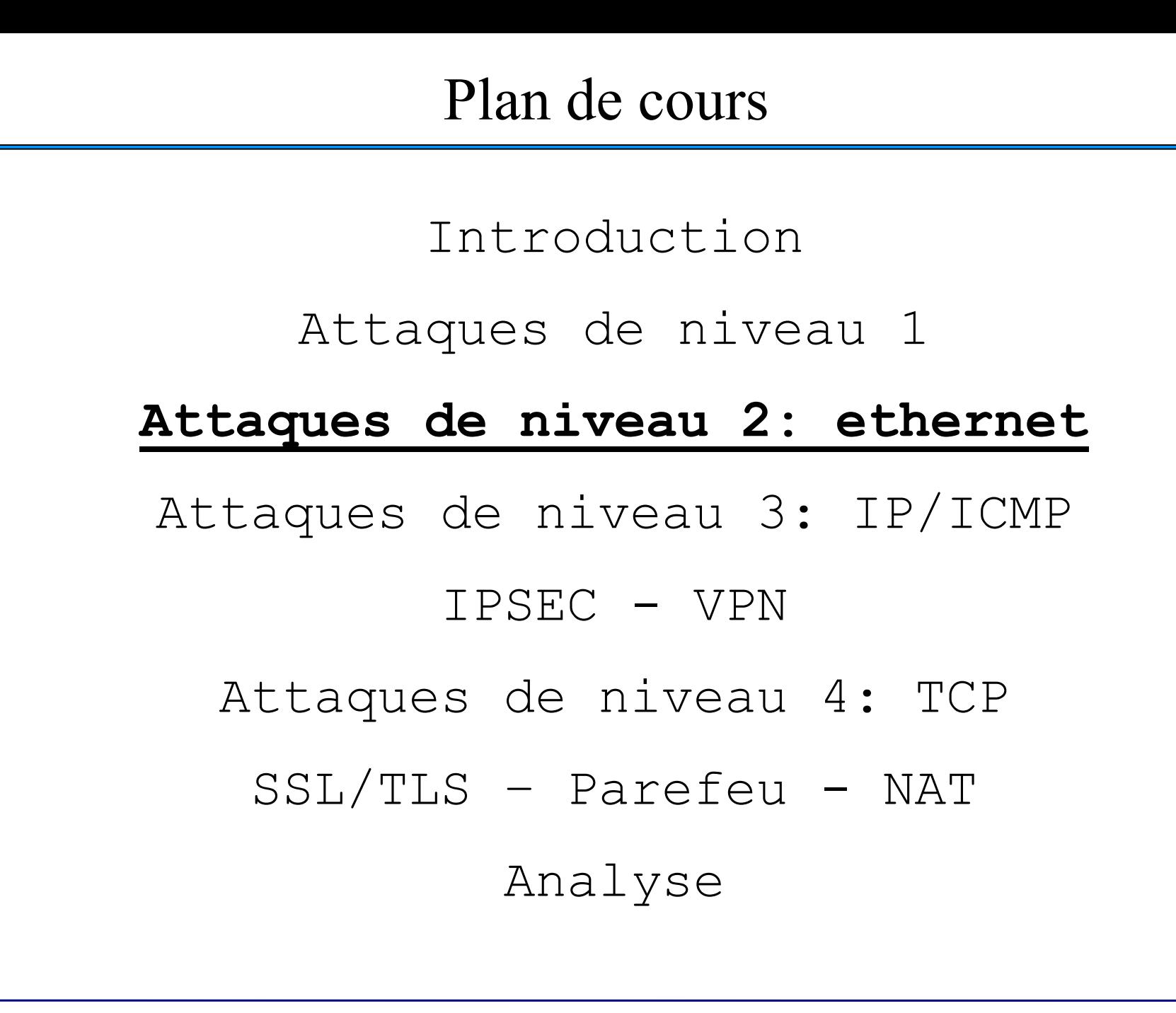

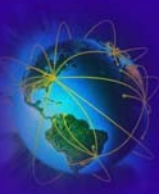

- ● But:
	- – Collecte d'informations sur les données circulant sur le réseau
	- Analyse à posteriori des trames
	- Attaque de décryptage sur les données (analyse différentielle)
	- Captures des mots de passe en clair (POP3, TELNET, IMAP, …)
- ● Fonctionne avec tous les protocoles de niveau supérieur
	- –La capture s'effectue au niveau 2 avec du matériel classique
	- –La capture s'effectue au niveau 1 avec du matériel spécialisé

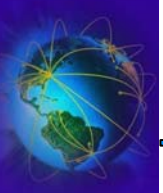

#### Ecoute ethernet: fonctionnement

- ● Ethernet c'est 90% des réseaux locaux
	- –Prix ridicules, déploiement aisé, grande variété de matériel
	- –– Ethernet est un support DIFFUSANT !!!! → facilité d'écoute !!!!!
- ● Il faut passer la carte en mode "Promiscuous"
	- – Permet à la carte de capturer tout ou partie des paquets qui transitent sur le réseau local
		- ✔ Même si les paquets sont non destiné à l'adresse IP de la machine qui écoute
		- ✔ Ne permet pas la capture hors du réseau local
	- Peut être filtrer par les routeurs
- ● Accès simple
	- Librairie PCAP
	- –Raw socket: packet socket = socket(PF\_PACKET, int socket type, int protocol);
- ● Utilisation de logiciels d'écoute
	- –Très facile à utiliser
	- TCPDUMP (Linux/Windows), ethereal/PCAP (Windows/Linux)
	- –Network Associates Sniffer (Windows)

Attaques de niveau 2: ethernet Attaques de niveau 2: ethernet

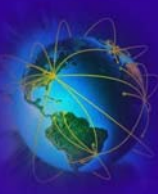

# Détection locale des écoutes

- ●Détection possible des cartes en mode "promiscous"
- ● Vérification locale
	- Un rootkit peut cacher des informations
	- Un rootkit peut en cacher un autre
	- Ne pas utiliser les programmes de la machine !
	- Télécharger ses propres programmes compilés !!!
	- Ifconfig:

```
pollux 14:46 >ifconfig eth0
                           eth0 Link encap:Ethernet HWaddr 00:C0:4F:24:27:E7 
                                   inet addr:132.227.64.49 Bcast:132.227.64.255 Mask:255.255.255.0UP BROADCAST RUNNING PROMISC MULTICAST MTU:1500 Metric:1RX packets:9566866 errors:44 dropped:0 overruns:0 frame:4
                            TX packets:7763589 errors:0 dropped:0 overruns:0 carrier:0
                            collisions:0 txqueuelen:100 
                           Interrupt:14 Base address:0xcc00
- Telecharger ses propres programmes complies !!!<br>
- Ifconfig:<br>
pollux 14:46 >ifconfig eth0<br>
eth0 Link encap:Ethernet HWaddr 00:C0:4F:24:27:<br>
inet addr:132.227.64.49 Bcast:132.227.64.2<br>
Mask:255.255.0<br>
UP BROADCAST RUNING
```
- Un processus root inconnu est en cours d'exécution (ps)
- 

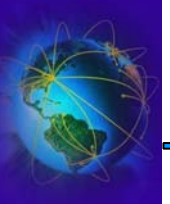

- En théorie c'est impossible
	- les nœuds sont passifs  $\rightarrow$  ils ne transmettent rien
- Dans la pratique, c'est parfois possible
	- Difficile à détecter !!
- Méthode de ping 1
	- Si la machine qui a pour @IP 132.227.64.234 et pour @MAC aa:bb:cc:dd:ee:ff est suspectée d'écouter le réseau.
	- On émet une demande ICMP "echo request" en modifiant l'adresse MAC (ie: aa:bb:cc:dd:ee:f0)
	- Si la machine répond, elle était en mode d'écoute
		- $\sim$  Le mode « promiscuous désactive » le filtre de l' $\omega$  MAC et répondra à l'@IP sans vérifier l'adresse MAC

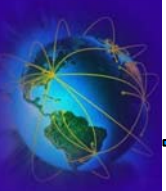

- Méthode du ping 2 : Variation sur la première méthode
	- On ne génère plus un paquet ICMP encapsulé dans ethernet
	- On utilise une ouverture de connexion TCP
	- On utilise le service "echo" (non ICMP)
	- On génère un paquet IP provoquant un message ICMP
- Méthode ARP
	- On attend quelques minutes sans émettre (vider les caches)
	- J'envoie une requête arp unicast ("non broadcast") en fournissant mon @IP et mon @MAC
	- Ensuite je demande un "echo request" la machine suspectée
	- Si elle répond sans émettre de requête ARP, la machine écoutait le réseau

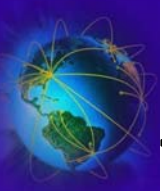

- ● Méthode du DNS
	- Les machines qui écoutent peuvent faire des requêtes DNS
	- – Faire un ping et vérifier les demande DNS arrivant de machine non connues (@IP mauvaise) !!
- ● Méthode ARP
	- –On attend quelques minutes sans émettre (vider les caches)
	- J'envoie une requête arp unicast ("non broadcast") en fournissant mon @IP et mon @MAC
	- –Ensuite je demande un "echo request" la machine suspectée
	- – Si elle répond sans émettre de requête ARP, la machine écoutait le réseau
- $\bullet$  Méthode de routage-source
	- $\equiv$  Envoyer un paquet à une machine intermédiaire en demandant son acheminement à la machine suspectée
	- Si la machine intermédiaire ne fait pas suivre le paquet et si la machine suspectée répond, elle écoute le réseau

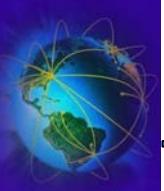

- Méthode de leurre
	- On génère du traffic POP, TELNET, FTP … avec des comptes fictifs (sans réel droits)
	- On vérifie si des login sont effectués sur ces comptes
- Méthode de la latence
	- On génère un traffic ethernet important
		- ✔ Il sera filtré par les machines normales
		- ✔ Il sera capturé par les machines en écoute
	- On ping les machines et on mesure leur temps de réponse
- $\bullet$  Outils: antisniff, CPM (check promiscusous method), neped

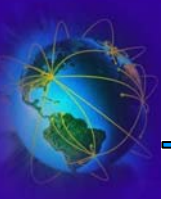

- Eviter la capture de mot de passe
	- Eviter l'authentification et les données en clair
		- ✔ Utiliser le cryptage sur les couches basses (SSL,IPSEC)
		- ✔ Utiliser l'encpasulation applicative tunneling SSH, stunnel
	- – Utiliser des mots de passe à utilisation unique (OTP)
- Recherche systématique des machines inconnues
	- –– Découverte du réseau (HP openview)
- Limiter la connectivité des machines aux machines connues
	- ACL avec adresses ethernet au niveau des switchs

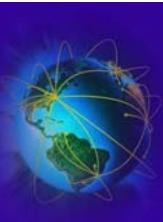

# Attaques ARP

- ●ARP-RARP  $\rightarrow$  lien entre @MAC et @ IP
- ●ARP maintient un cache des machines qui diffusent sur le réseau
- ● But des attaques ARP:
	- Détourner le traffic réseau vers sa machine
	- En particulier, remplacer le couple (@MAC/@IP) du routeur par sa propre machine
	- Déni de service
- $\bullet$  Moyen:
	- Poisoning : créer de fausses entrées dans les caches ARP
	- Flooding: Saturer les tables ARP
	- Cloning: imiter l'adresse MAC d'une autre machine
	- Spoofing: Forger de fausses réponses ARP
- [Utilitaires:](http://web.syr.edu/~sabuer/arpoison/)

●

- [http://web.syr.edu/~s](http://ettercap.sourceforge.net/)abuer/arpoison/
- http://ettercap.sourceforge.net/ [\(logiciel d'attaque ARP, SSH, tueur de](http://www.thehackerschoice.com/releases.php) connexion)
- http://www.thehackerschoice.com/releases.php (génère des fausses réponses ARP)

#### Attaque ARP : Poisoning par diffusion

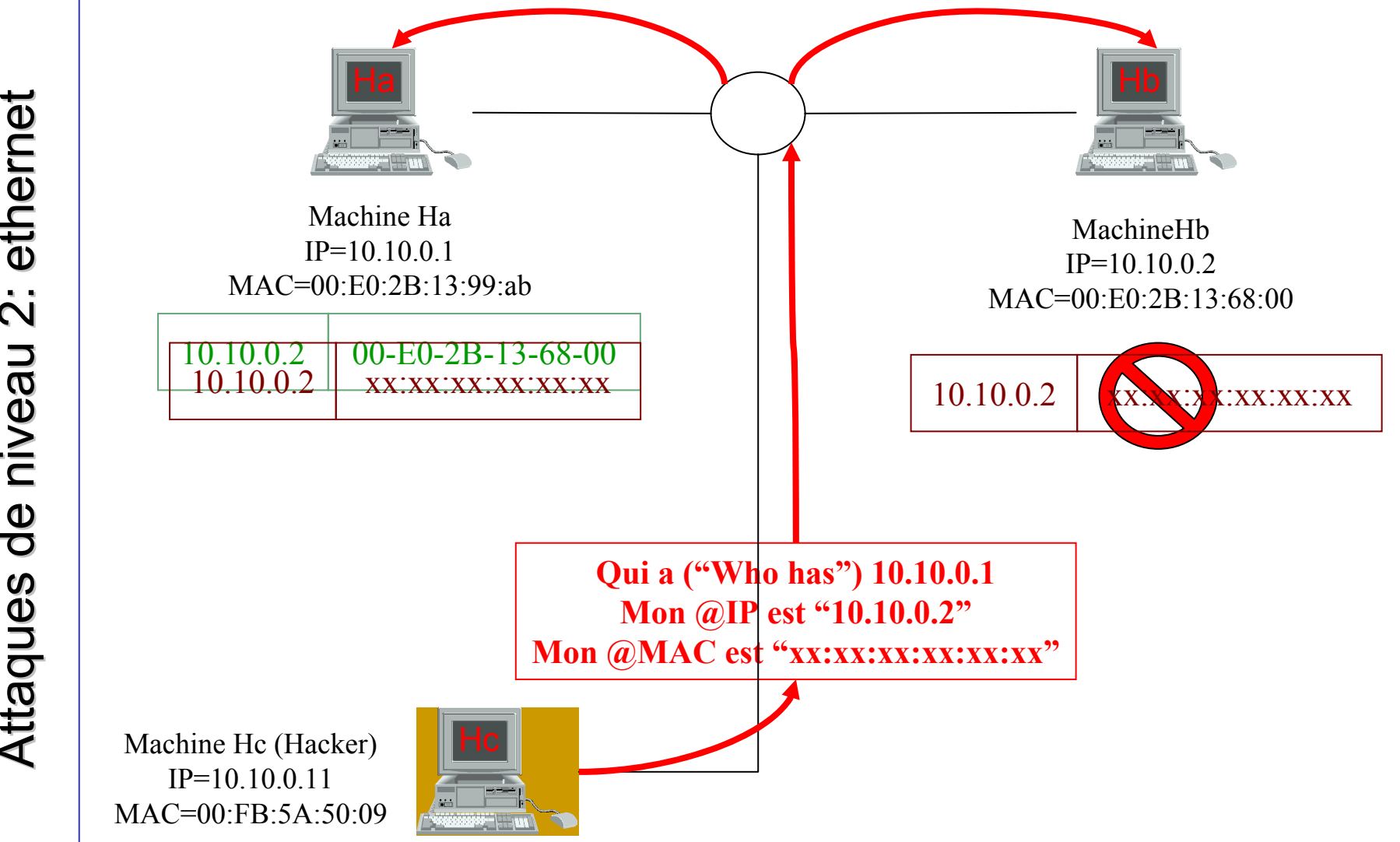

#### Attaque ARP : Poisoning par requête

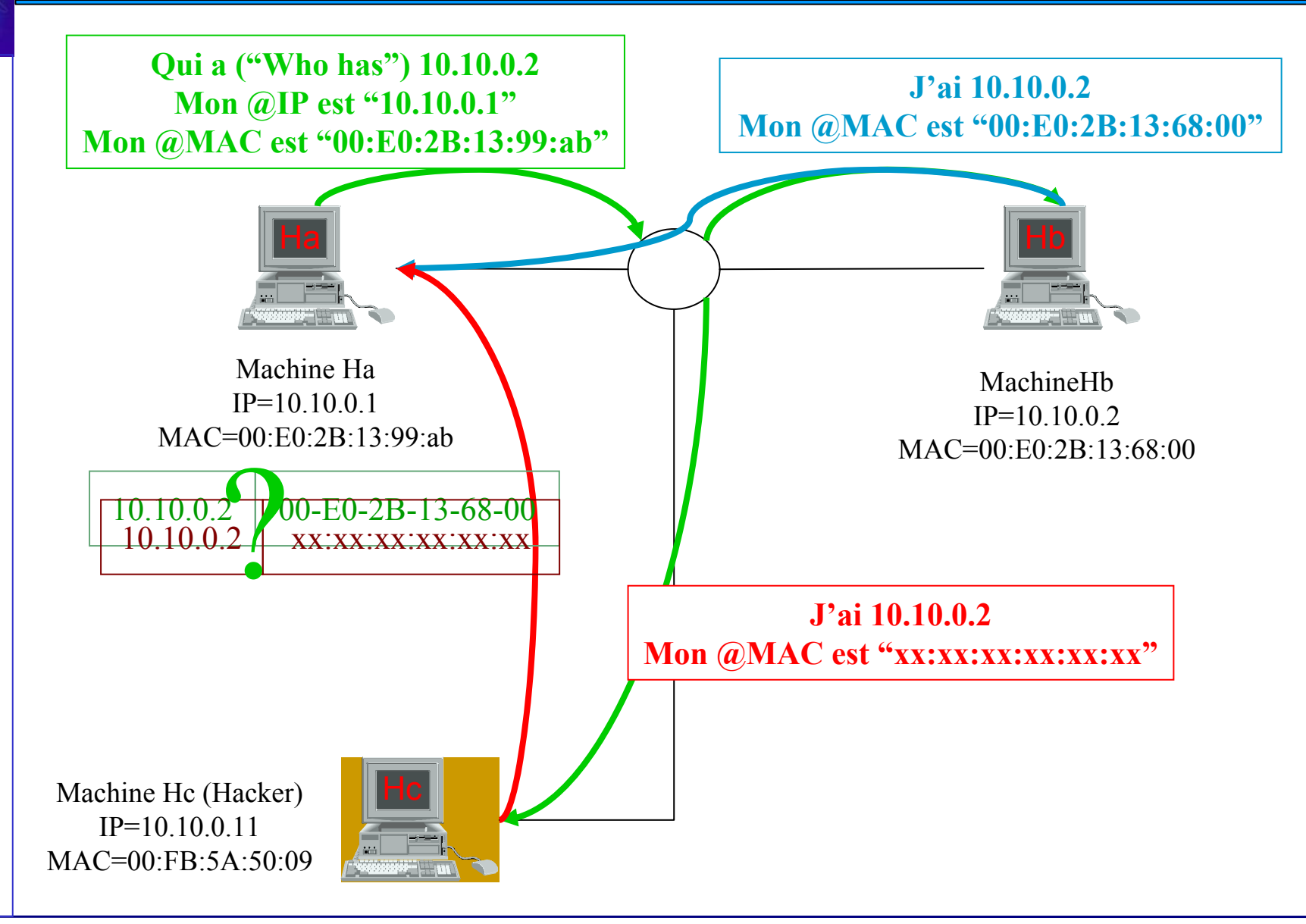

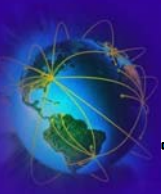

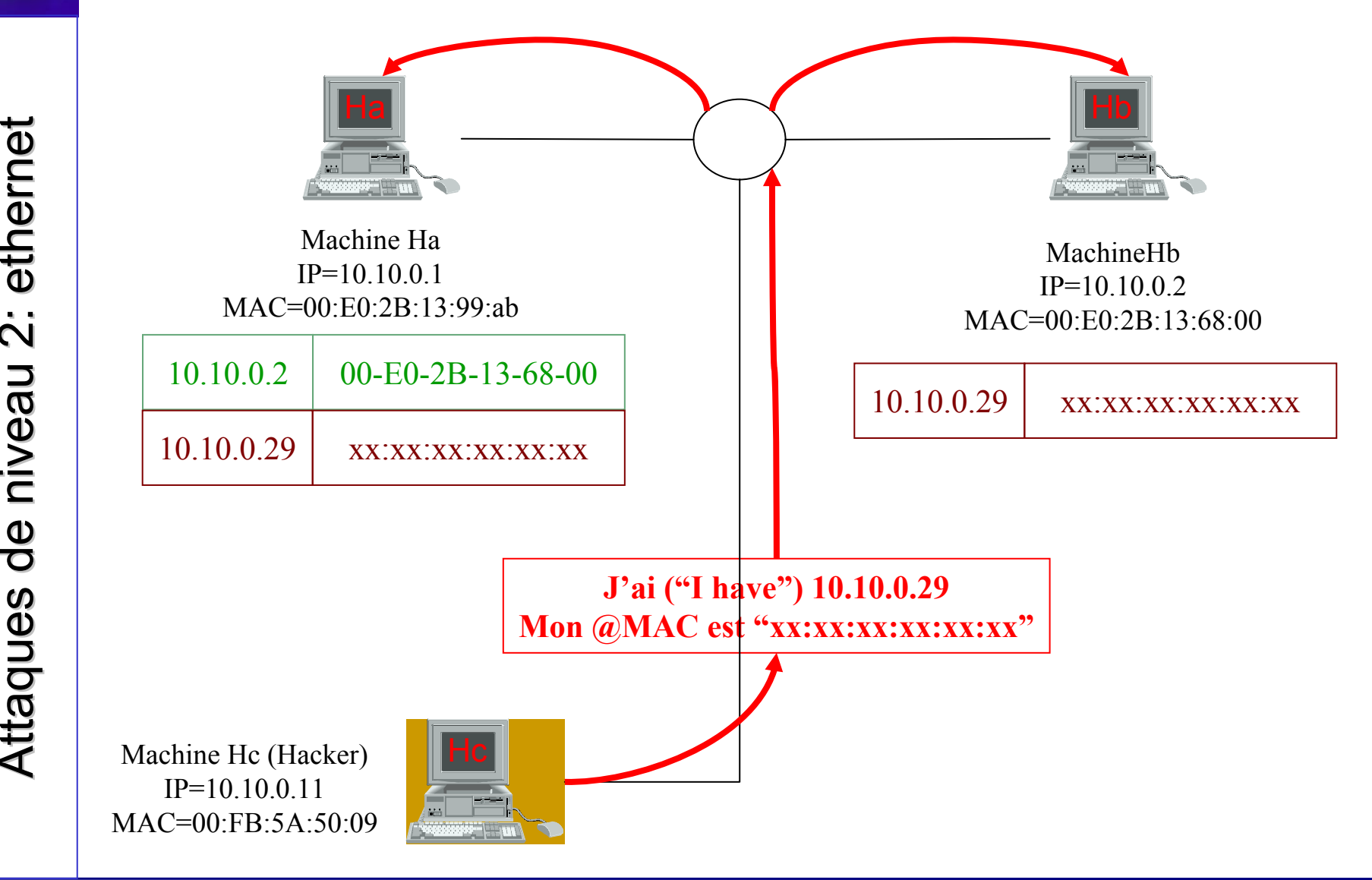

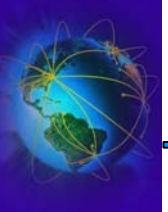

# IntroductionAttaques de niveau 1 Attaques de niveau 2: ethernet Attaques de niveau 2:<br>
Attaques de niveau 2:<br> **Attaques de niveau 3:**<br>
IPSEC - VPN<br>
Attaques de niveau 4<br>
SSL/TLS - Parefeu 1DS et Analyse

#### **Attaques de niveau 3: IP/ICMP**

IPSEC - VPN

Attaques de niveau 4: TCP

SSL/TLS – Parefeu - NAT

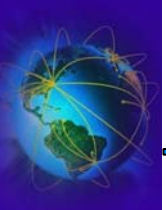

# Le protocole IP

- 32 bits Version **IHL** Service **Total Length** Identification Flags Frag. Offset **Time To Live** Protocol Checksum **Source Address Destination Address** options (+padding) Data (variable)
- ● IP suppose que
	- Les @ IP source et destination sont fiables
	- Le TTL est utilisé pour éviter que des paquets circulent indéfiniment dans le réseau (ghost packet)
	- Protocoles: ICMP=1, IGMP=2, TCP=6, UDP=17,  $RAW=255$
	- $-$  Checksum  $\rightarrow$  contrôle CRC
	- Permet des options qui peuvent poser problème
		- ✔ Source Routing
		- ✔ Bit DF/MF
	- Données: taille max. 64ko

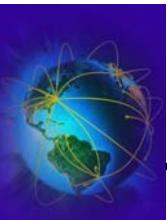

- Le protocole ICMP (Internet Control Message Protocol)
	- Le protocole ICMP est utilisé par tous les routeurs
	- Il est utilisé pour signaler une erreur sur une machine connectée
- Message ICMP = Type  $(8 \text{ bits})$ , Code  $(8 \text{ bits})$ , Checksum (16 bits), Message (taille variable)
- Couples Type / Message :
	- 0: Echo reply, 8: Echo request
	- 3: Destination Unreachable,
	- 5: redirect, 6: alternate host address, ...

Attaques niveau 3: IP/ICMP Attaques niveau 3: IP/ICMP Attaques niveau 3: IP/ICMP

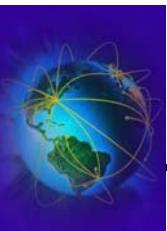

- But du ICMP Flooding
	- Rendre un ou plusieurs services inaccessible
	- Rendre un réseau totalement inaccessible
- Moyen
	- La machine cible passe tout son temps à répondre à des requêtes ICMP
	- Ping [Of Death](mailto:cible@reseau.fr) sous windows !!
		- ✔ « ping –f cible.reseau.fr 5242880 »
- Conséquences
	- Surcharge machine et du réseau
	- DENI DE SERVICE (D.O.S.)

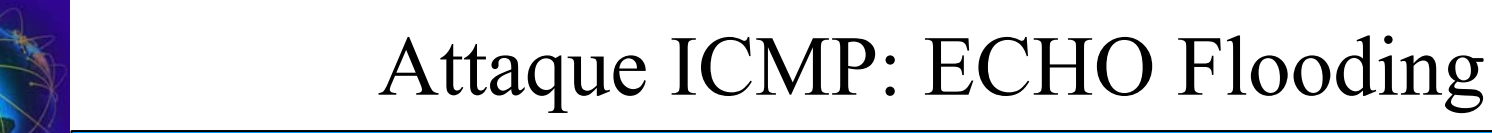

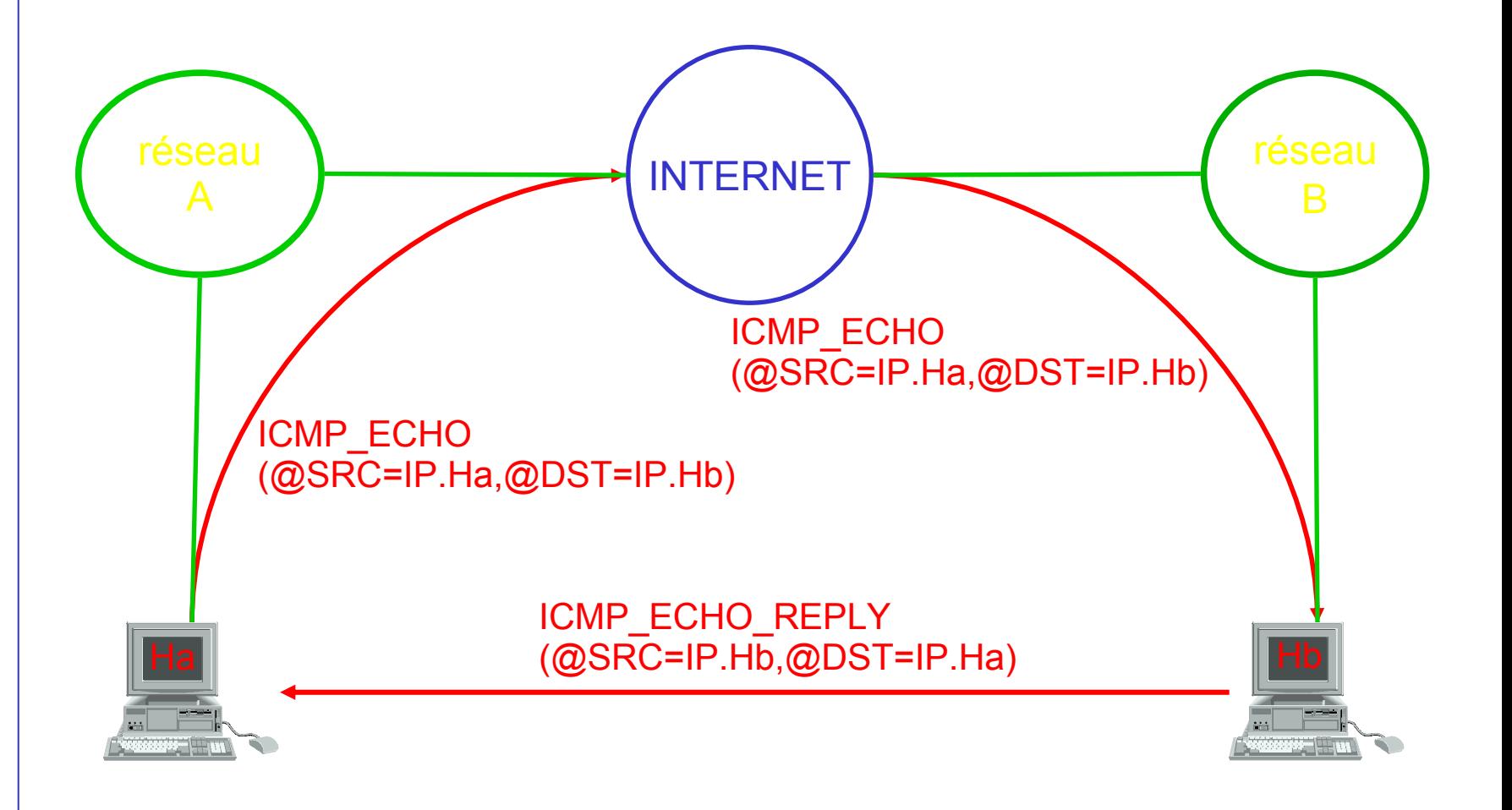

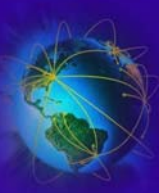

### Attaque ICMP: ECHO Flooding

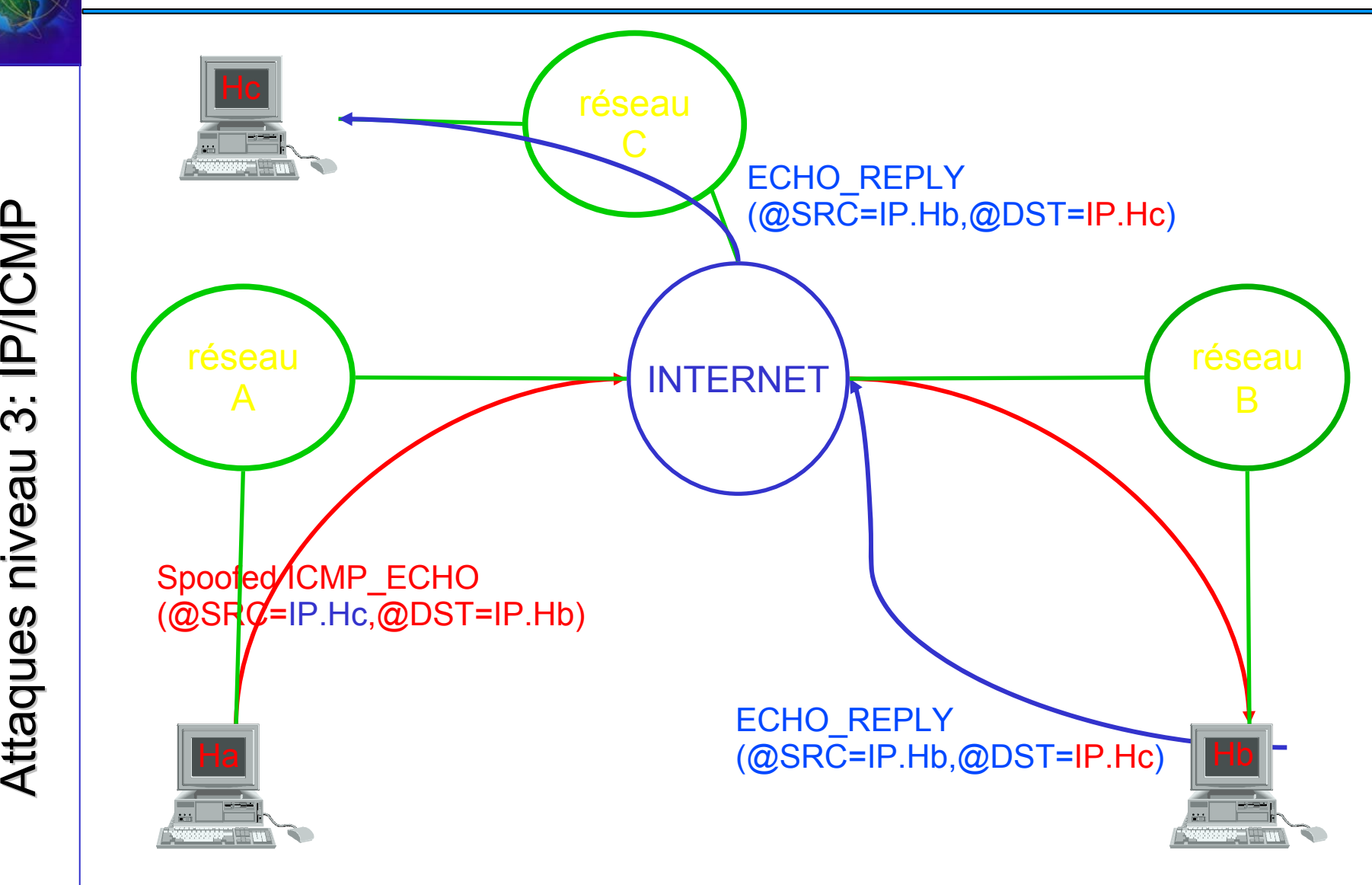

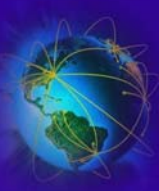

# Attaque ICMP: ECHO Flooding

- ● Moyen de détection:
	- – Observer la métrique réseau. En cas de FLOOD
		- ✔Réseau lent sans raison interne à la machine
		- ✔Temps de réponse important voir expiration de délais
		- ✔ Les services internes peuvent devenir inaccessibles
	- – Examiner les logs des firewalls
		- ✔ Haut taux de ICMP\_ECHO/REPLY
- ● Lutte anti FLOOD:
	- Désactiver le forward ICMP\_ECHO sur les routeurs
		- $\sim$  Pb: plus de ping du tout.
		- ✔ Incompatibilité avec les certains logiciels
	- – Utiliser des contrôles de débit
		- ✔ Ex: 3 ICMP\_ECHO / REPLY par second
		- ✔ Liste noire dynamique (interdiction pendant "x" minutes)
	- – N'autoriser les ping que sur le sous-réseau
		- ✔ Pb en cas d'attaque interne
	- Couplage contrôle de débit avec contrôle ip

Attaques niveau 3: IP/ICMP Attaques niveau 3: IP/ICMP Attaques niveau 3: IP/ICMP

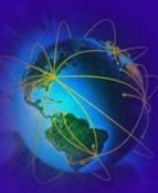

- But:
	- Déni de service sur le réseau ou la machine cible
- Moyen:
	- Utiliser un réseau comme réflecteur
	- Faire une demande de ping avec
		- ✔ Pour adresse source l'adresse du réseau (ou de l'hôte) à attaquer
		- ✔ Pour adresse cible l'adresse de diffusion du réseau réflecteur
	- Un seul paquet envoyé, toutes les machines du réseau réflecteur répondent (amplification)
	- Les réponses seront envoyées à la cible

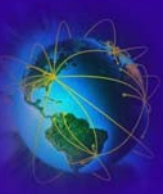

#### Attaque ICMP: ECHO Smurfing

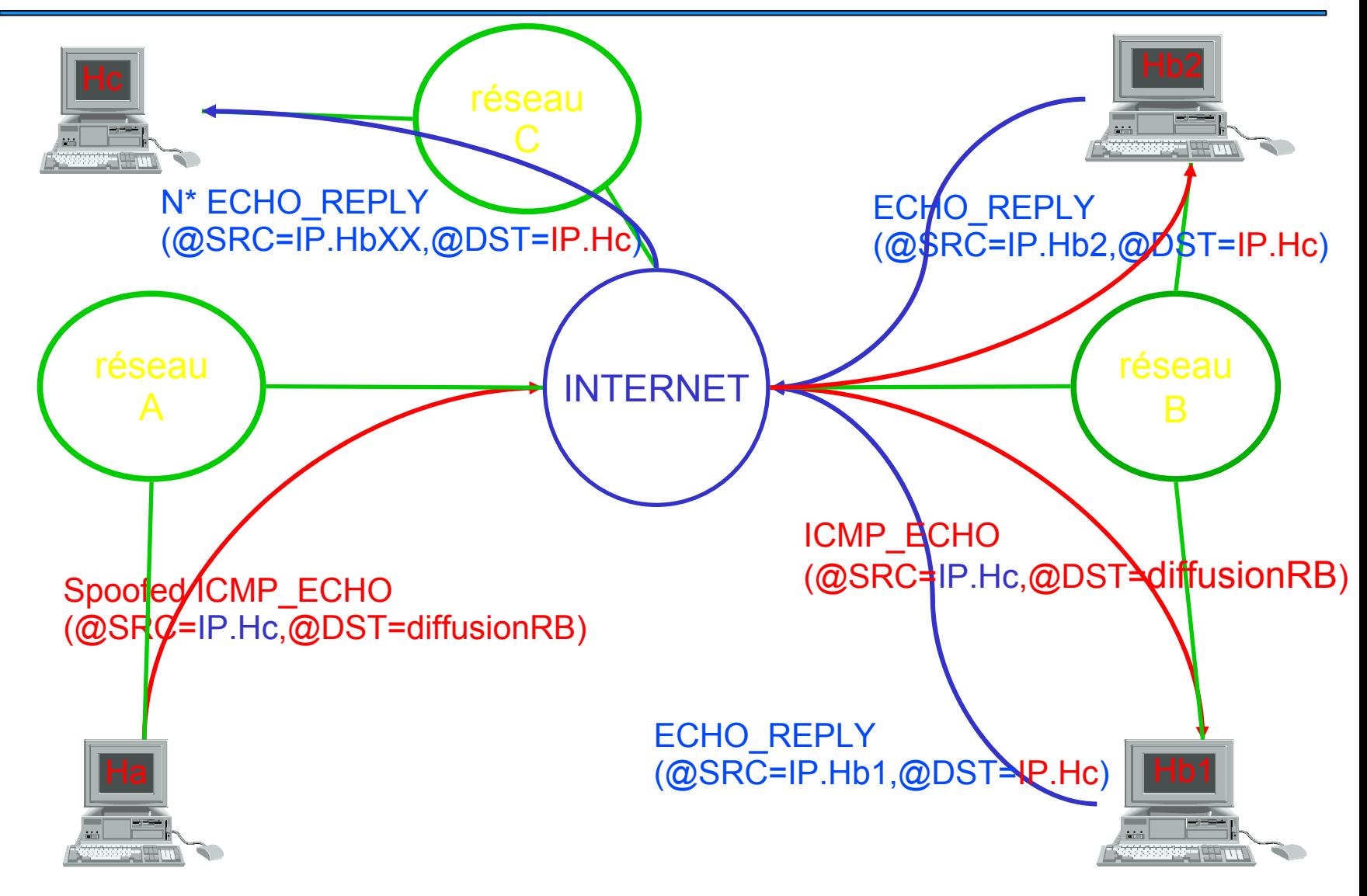

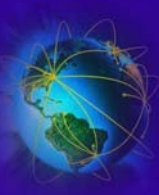

- Conséquences
	- Identiques au flooding mais amplifiées
	- La cible subit une charge très importante
- Si votre réseau à une grosse bande passante, il devient idéal comme réflecteur.
- Le réflecteur peut avoir un réseau lent.
- Les deux réseaux peuvent être la cible.

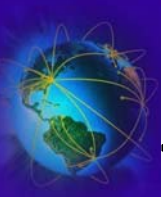

- ●En générale, il s'agit d'une attaque aveugle !
- ●Rappel: Internet est basé sur la confiance.
- ●Modification du champ de l'@IP source et de certaines options
- ● But:
	- $-$  Usurpation d'identité  $\rightarrow$  on se fait passer pour une autre machine
	- Passer à travers les filtres IPs de certaines machines
- La (véritable) source:
	- peut recevoir les réponses si elle est local (sniffing)
	- – NE peut PAS recevoir de réponse si elle est distante
		- ✔ Sauf cas exceptionnel (IP source routing)
- ●A Coupler avec des attaques TCP (cf. prochaine section)
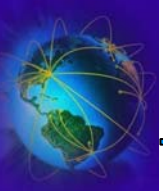

- ● Détection: Peu évidente
	- – Analyser les logs du parefeu
		- ✔ Connexions inhabituelles, violation des ACL, paquets rejetés
- ● Lutte contre le spoofing IP:
	- Ne pas se limiter à des ACL basés sur les @IP
	- – Implanter des règles strictes sur les routeurs
		- $\sim$  Tout paquet provenant de l'extérieure ne peut avoir une  $\omega$ IP source interne
		- ✔ Tout paquet provenant de l'extérieure ne peut avoir une @IP source non attribué ou non routable
			- Constitution d'une liste noire des @IP non attribuée à partir des liste de l'IANA
		- $\lambda$  Tout paquet allant à l'extérieur ne peut avoir  $@$ IP source n'appartenant pas à votre réseau
	- – Associer les @MAC avec les @IP pour les machines critiques
		- ✔ ie: LES SERVEURS (en particulier ceux d'authentifications) !!
		- ✔ PB: les entrées ARP statiques sont parfois mal supportées
	- Sonde de monitoring des couples (@MAC,@IP)
		- ✔ Détection des cas de divergences avec la conformité et des trames ARP anormales
		- ✔Alerte + Engagement des contres mesures (détection, analyse, blocage)

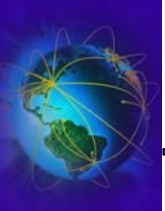

### Le protocole IP

●

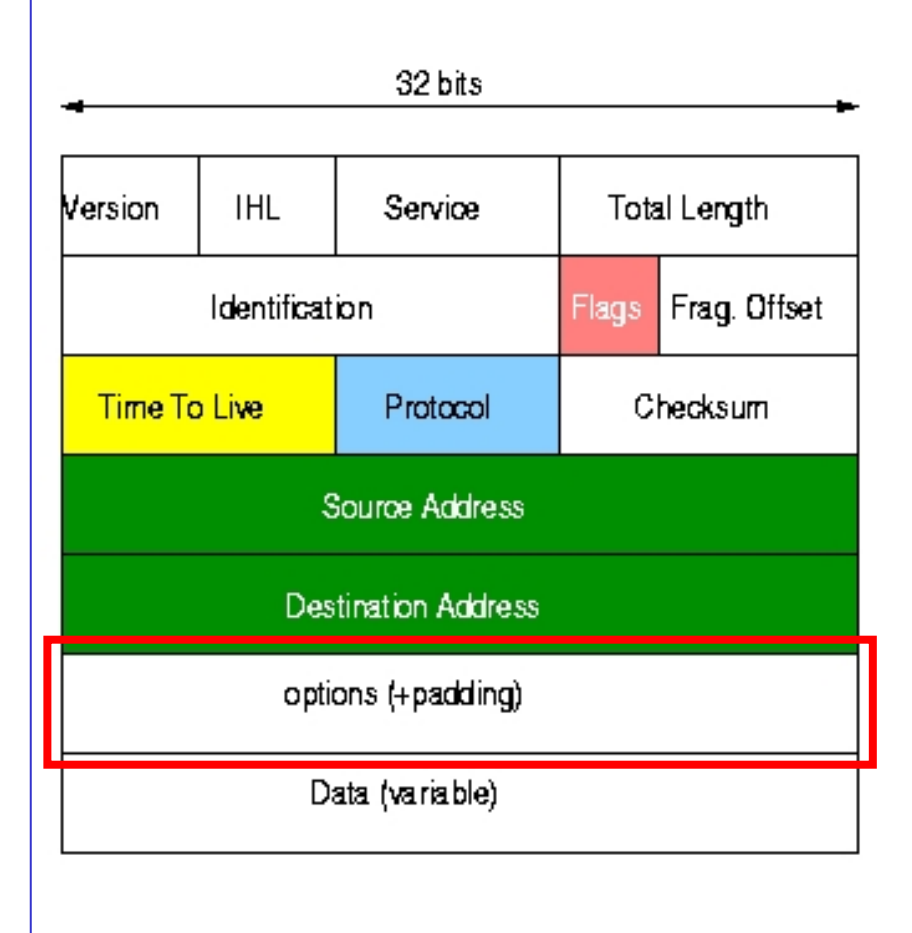

- IP suppose que
	- – Les @ IP source et destination sont fiables
	- – Le TTL est utilisé pour éviter que des paquets circulent indéfiniment dans le réseau (ghost packet)
	- – Protocoles: ICMP=1, IGMP=2, TCP=6, UDP=17, RAW=255
	- – $-$  Checksum  $\rightarrow$  contrôle CRC
	- – Permet des options qui peuvent poser problème
		- ✔ Source Routing
		- ✔ Bit DF/MF
	- –Données: taille max. 64ko
- $\bullet$ IP: RFC 781, 791, 1349

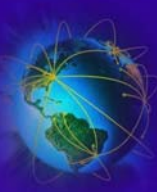

- But:
	- Cacher une connexion TCP désynchronisé
	- Dissimuler d'autres types d'attaques
	- Obtenir une réponse dans le cas d'une attaque IP-Spoofing
- Moyen:
	- L'option "source routing" permet de spécifier un chemin de retour imposé pour la réponse
	- Surpasse ("over ride") la configuration par défaut des routeurs

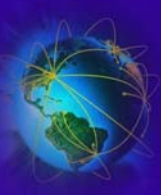

- ● Comment ?
	- L'attaquant fixe l'option de "source routing" dans la paquet IP
	- L'attaquant impose la route de retour à la réponse de la cible. Il s'agit donc d'une suite d'@IP par lequel doit transiter le paquet.
	- La dernière @IP de la route doit être sur le même sous réseau que l'adresse @IP destination
	- La première machine hôte de retour doit être de confiance par rapport à la machine cible

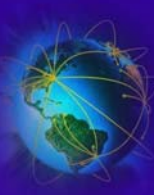

## Attaque IP : Source Routing

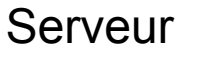

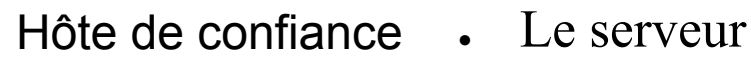

- Accepte les connexions
- Accepte le sourcerouting sur des machines de confiance
- ● La machine de confiance
	- Fait suivre le paquet
	- Doit accepter le source-routing ou être corrompue.
- ● L'attaquant
	- Reçoit la réponse malgré l'attaque IP spoofing

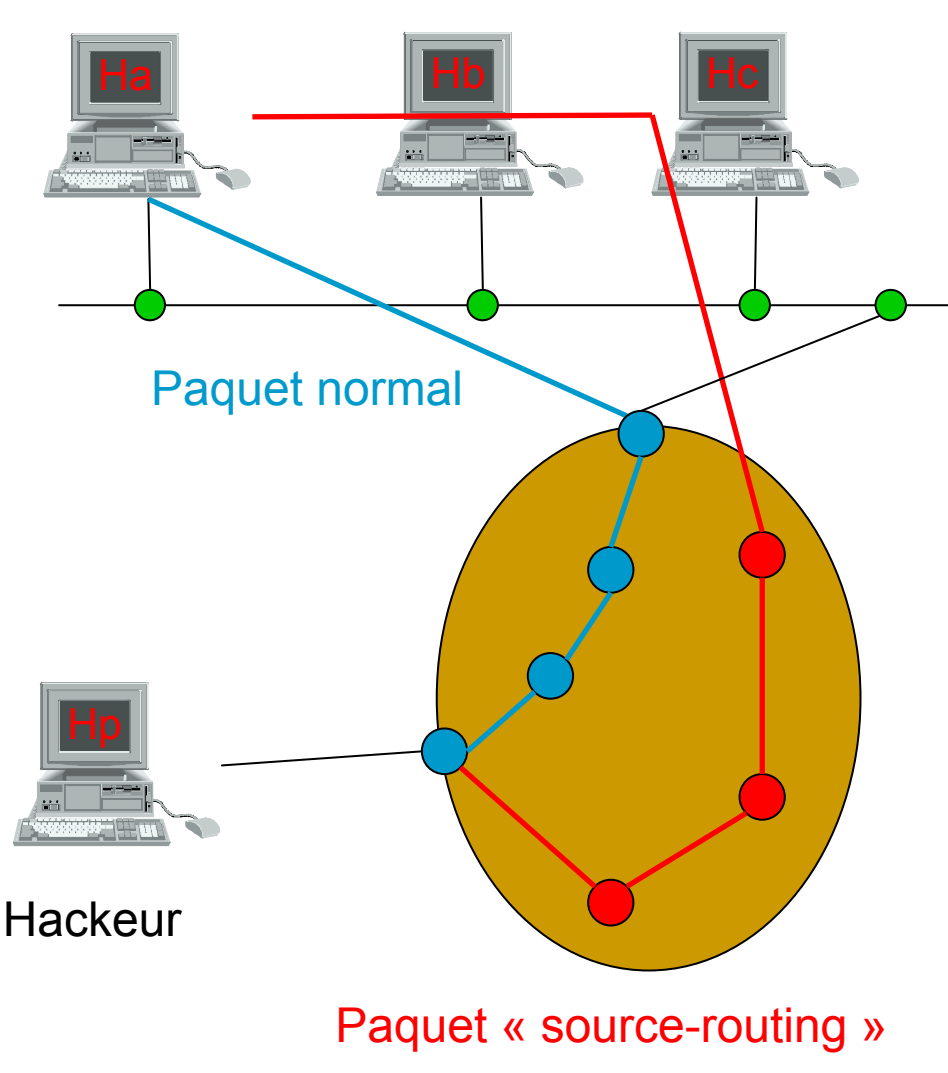

- Solution: c'est simple !!!!
	- Désactiver la fonction de "source-routing" sur les paquets IP
		- ✔ Sur les toutes les machines, sur tous les routeurs
		- ✔ Option devenue quasi-inutile, désuète et dangereuse
		- ✔ Malheureusement, ce n'est pas toujours le réglage par défaut
	- Tous les paquets vont être détruits par les machines
	- Abandonner la notion de machine de confiance
		- ✔ Lorsqu'elle est uniquement basée sur l'@IP
		- $\boldsymbol\lambda$  Abandonner les  $\sim$ /.rhost,  $\sim$ /.shost
		- ✔ Il faut de l'authentification forte

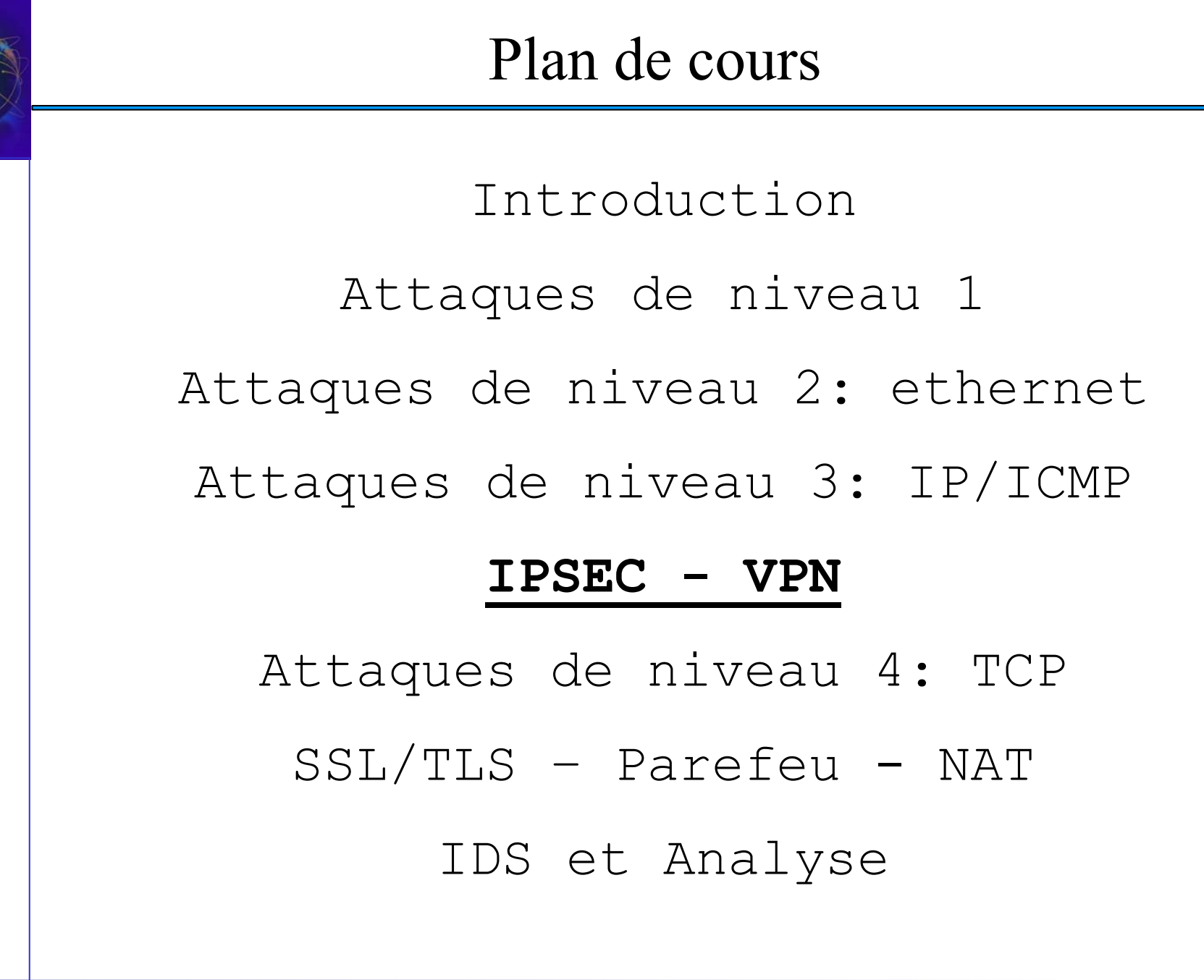

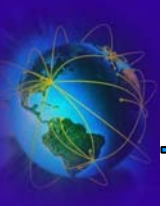

## IPSEC - VPN

- Permet d'éviter le spoofing @IP et le sniffing
- ● IP-Secure / Développé par l'IETF (RFC 2401, 2402, 2406, 2409, 2411)
	- Utilisé pour implanter les VPN (Virtual Private Network)
	- Solution niveau 3 (réseau)  $\rightarrow$  IP
	- Pas une solution de niveau "applicatif" comme SSH
	- IPSEC fournit :
		- La communication est crypté de bout en bout
		- L'authentification forte, confidentialité et intégrité
		- Indépendant de TCP/UDP, repose sur IP
	- Il est supporté :

●

- en natif par beaucoup de système et par la grande majorité des routeurs
- par des drivers/applications sur beaucoup d'autres systèmes
- Mode IP-Sec: 2 mode de transport
	- Payload  $\rightarrow$  seulement les données sont cryptées 'encapsulation des données)
	- $-$  Tunnel  $\rightarrow$  toute la communication est encryptée (encpasulation totale)
- Mode IP-Sec: 2 protocoles
	- $-$  AH  $\rightarrow$  qui ne permet que l'authentification forte et intégrité, pas de confidentialité
	- $\overline{\phantom{a}}$  ESP  $\rightarrow$  qui permet la confidentialité

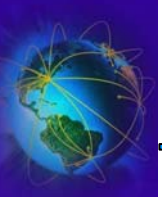

- Le mode "Payload"/Transport
	- Facile à utiliser
	- Peut être utiliser sur tous les réseaux et routeurs
	- Les données ne peuvent être décryptées (Encryptions fortes)
- Le mode "Tunnel"
	- Plus puissant que le mode "Payload"
	- Requière le support de tous les routeurs sur le chemin
		- ✔ Nécessité des ressources CPU sur les routeurs
		- ✔ Nécessité pour les routeurs de pouvoir décrypter les entêtes

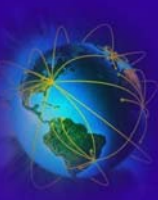

## IPSEC-VPN: Protocoles

- ● Le protocole AH (Authentification Header)
	- Fournit l'authentification de provenance des données
	- L'intégrité des données (sans mode connecté)
	- Un protection (optionnelle) contre le rejeu
- ● Le protocole ESP (Encaspulating Security Payload)
	- Fournit la confidentialité du trafic
- ● AH et ESP peuvent servir de support pour faire de l'authentification
	- Mieux vaut utiliser le mode tunnel en ESP avec authentification externe
- $\bullet$  Le protocole SA (Security Association)
	- Décrit les associations de sécurités possible (entre AH et ESP)
	- Le mode utilisé (tunnel ou payload)
	- Les algorithmes de cryptage
	- Les SA ne fonctionnent que sur un canal unidirectionnel  $\rightarrow$  2 SA pour TCP, ...
- ● Problèmes:
	- Difficultés avec la fragmentation IP
	- Surcoût engendré par le protocole ESP

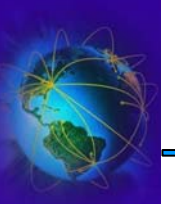

• Trame IP simple:

Orig IP header  $\vert$  data

• AH mode transport et mode tunnel (datagrammes authentifiés sauf champs mutables)

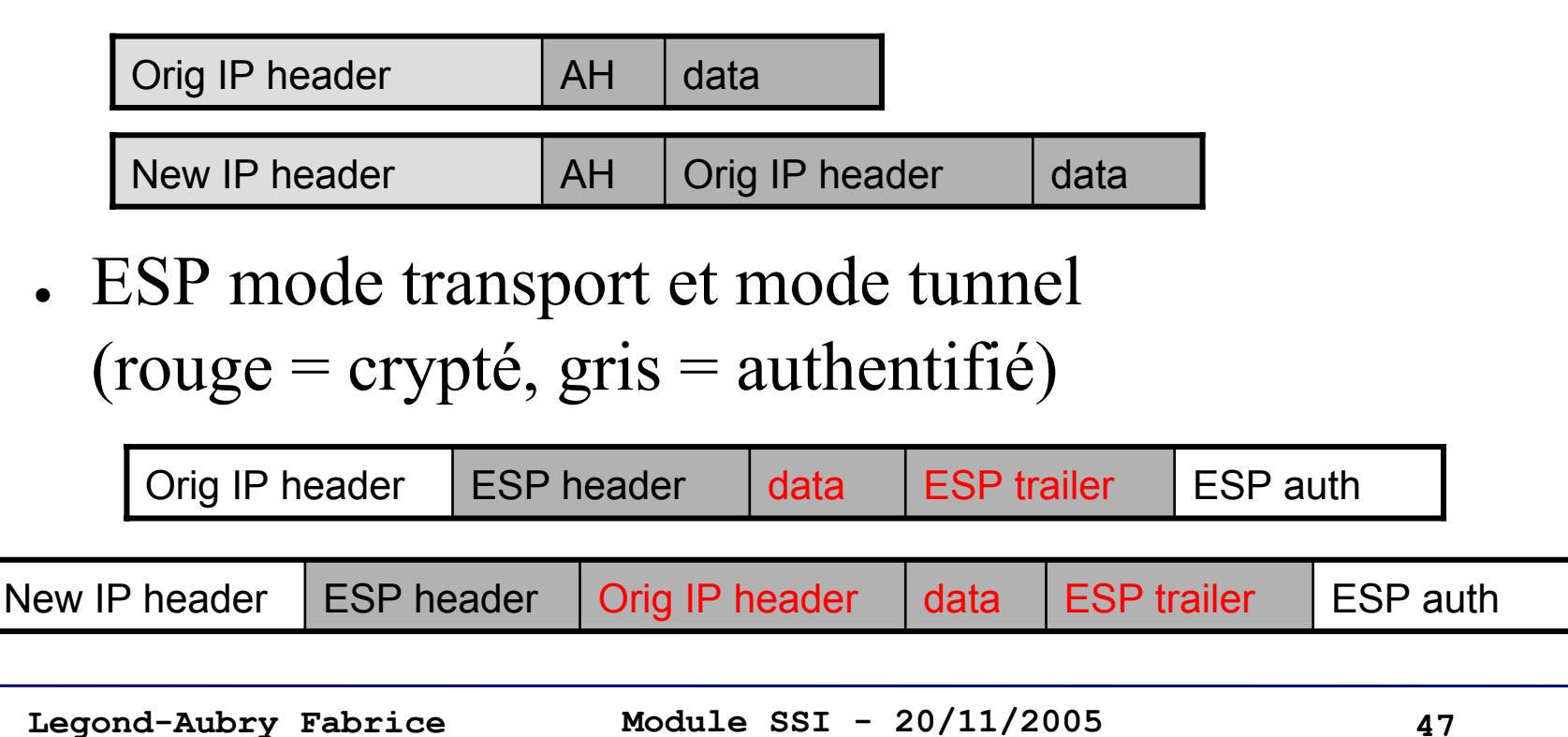

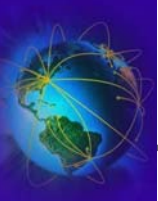

- L'IPSEC est très couteux mais :
	- $\equiv$ De nouvelles implantations existent
	- Les coûts sont en fortes baisses

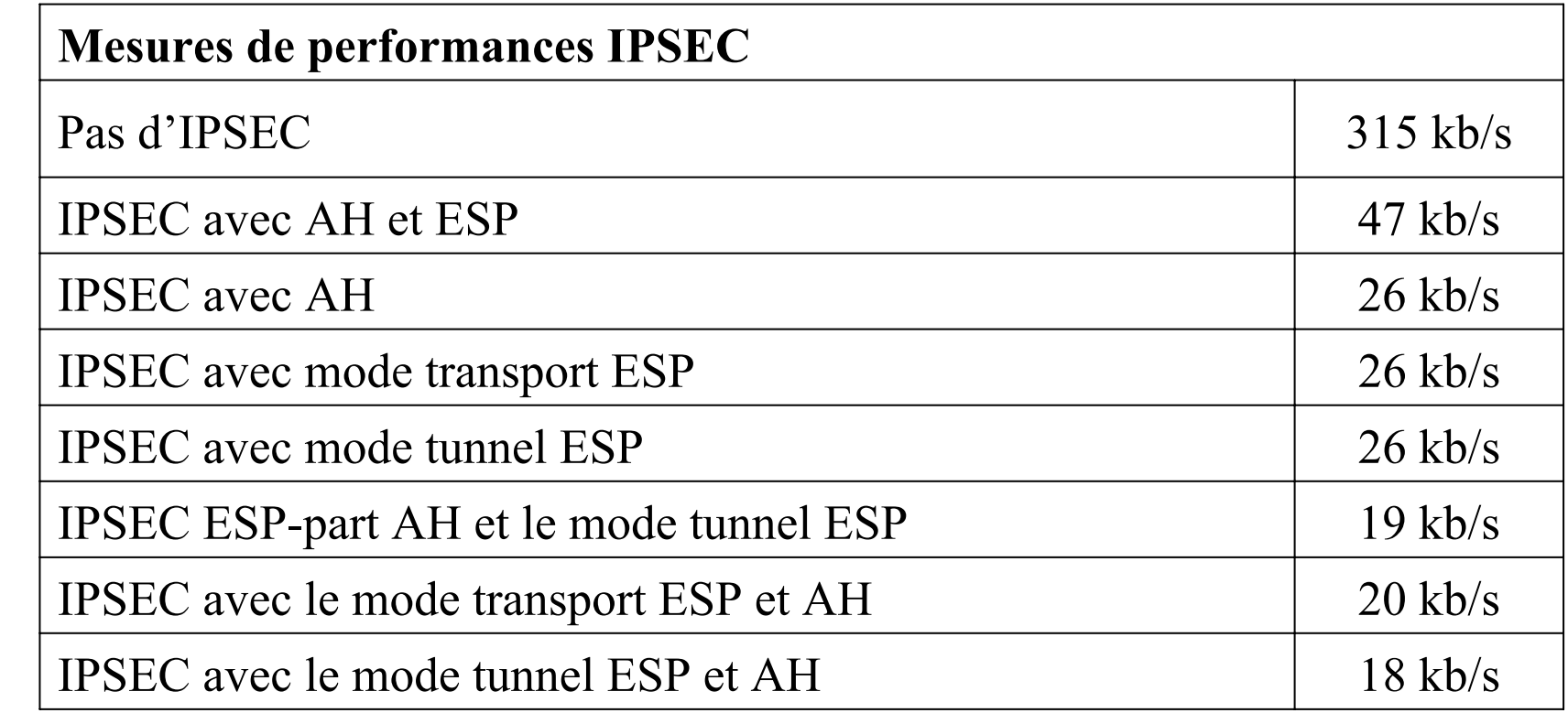

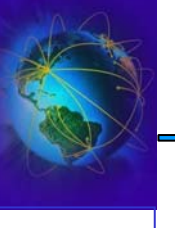

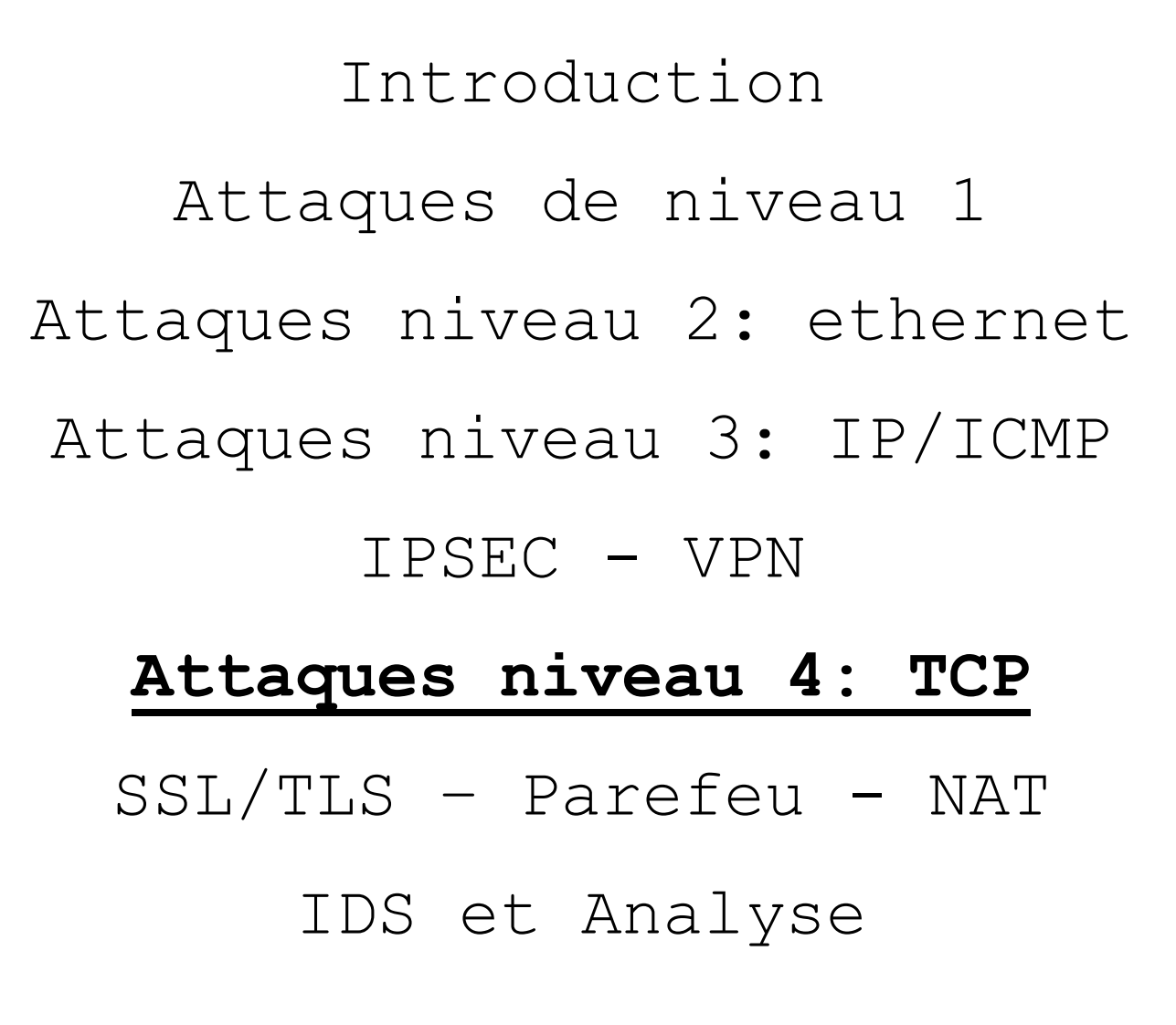

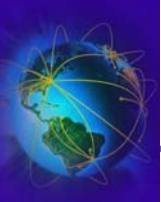

# Le protocole TCP

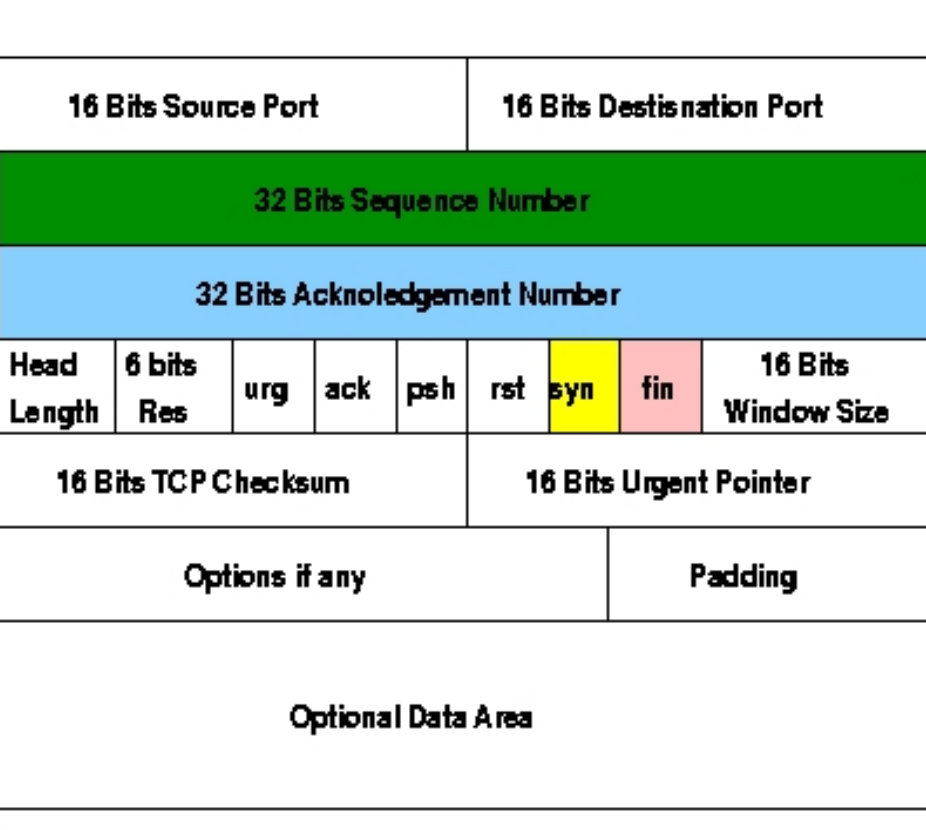

- ● Le protocole TCP est un mode connecté best effort
- $\bullet$ Un paquet TCP

–

–

–

–

–

–

–

- – Port Source/Destination (@service)
	- « Sequence number » et « Ack. Number  $\ast \rightarrow$  gestion de l'ordre des paquets
- Acknowledgment field ACK  $\rightarrow$  trame d'acquittement
- –Connection opening (SYN)  $\rightarrow$  trame d'ouverture de connexion (synchronisation)
	- Connection end (FIN)  $\rightarrow$  « graceful logoff »
	- Connection Reset (RST)  $\rightarrow$
	- « forced/brutal logoff »
- $\overline{\phantom{0}}$  Checksum  $\rightarrow$  CRC
	- **Options**
- –Puis viennent les données
- TCP: RFC 1180, 768(UDP), 793 (TCP), 3168 (TCP), 792(ICMP), 950(ICMP)

### Le procotole TCP – Ouverture de connexion

- ●Négociation en 3 phases (3 ways handshake)
- ● Le client envoie un premier paquet au serveur
	- Ce paquet contient le drapeau SYN mis à 1
	- Le client envoie un numéro de séquence de départ
	- La taille de sa fenêtre de réception
- ●Le serveur répond avec une trame d'acquittement d'ouverture
	- Le drapeau ACK (acquittement) est mis à 1
	- Le drapeau SYN (synchronisation) est mis à 1
	- Le serveur met un numéro d'acquittement égale au numéro du client +1
	- Le serveur met un numéro de séquence
	- La taille de sa fenêtre de réception
- ● Sur réception de cet acquittement, le client répond par une trame dont
	- Le drapeau ACK (acquittement) est mis à 1
	- Le numéro d'acquittement est égale au numéro de séquence du serveur  $+1$

### Le protocole TCP – Fermeture de connexion

- ● Fermeture brutale
	- Une des parties envoie une trame avec
		- ✔Le drapeau RST mis à 1
		- ✔ Le numéro de séquence d'acquittement égale au dernier numéro reçut +1 (souvent ignoré)
- ● Fermeture élégante ou la déconnexion concertée (« graceful logoff »)
	- La partie qui souhaite se déconnecté envoie une trame avec:
		- ✔Le drapeau FIN mis à 1
		- ✔Le numéro d'acquittement inchangé
		- ✔Le numéro de séquence incrémenté de 1
		- ✔ Attente de la réponse
	- La partie qui reçoit la demande de déconnexion, renvoie une trame de confirmation
		- ✔Le drapeau ACK et FIN sont mis à 1
		- ✔Le numéro d'acquittement est incrémenté de 1
		- ✔Attente de la confirmation ou de timeout
	- La partie qui souhaite se déconnecté envoie une trame avec:
		- ✔ Le drapeau ACK mis à 1
	- Fermeture de la connexion par l'initiateur de la déconnexion
	- Fermeture de la connexion par le receveur de la demande

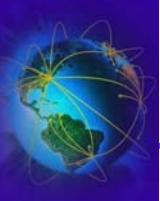

●Ouverture et Fermeture de connexion

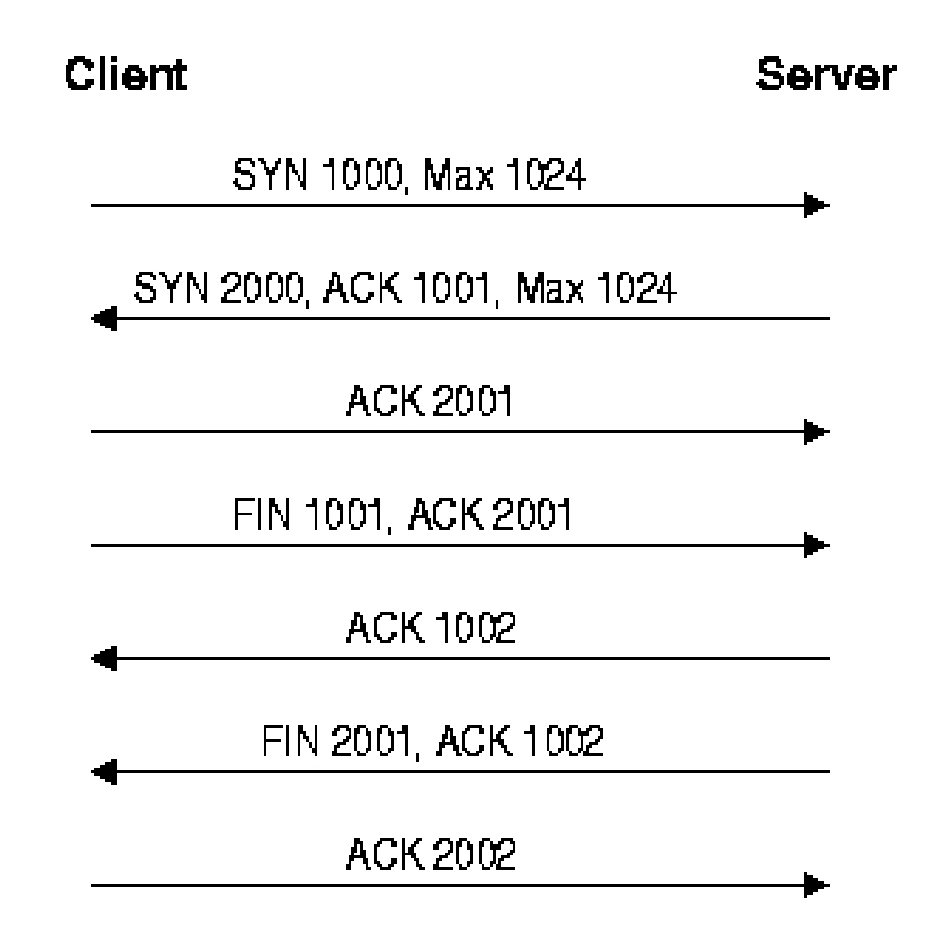

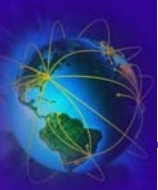

• Le numéro de séquence correspond aux nombres d'octets envoyés depuis l'ouverture de la connexi A в

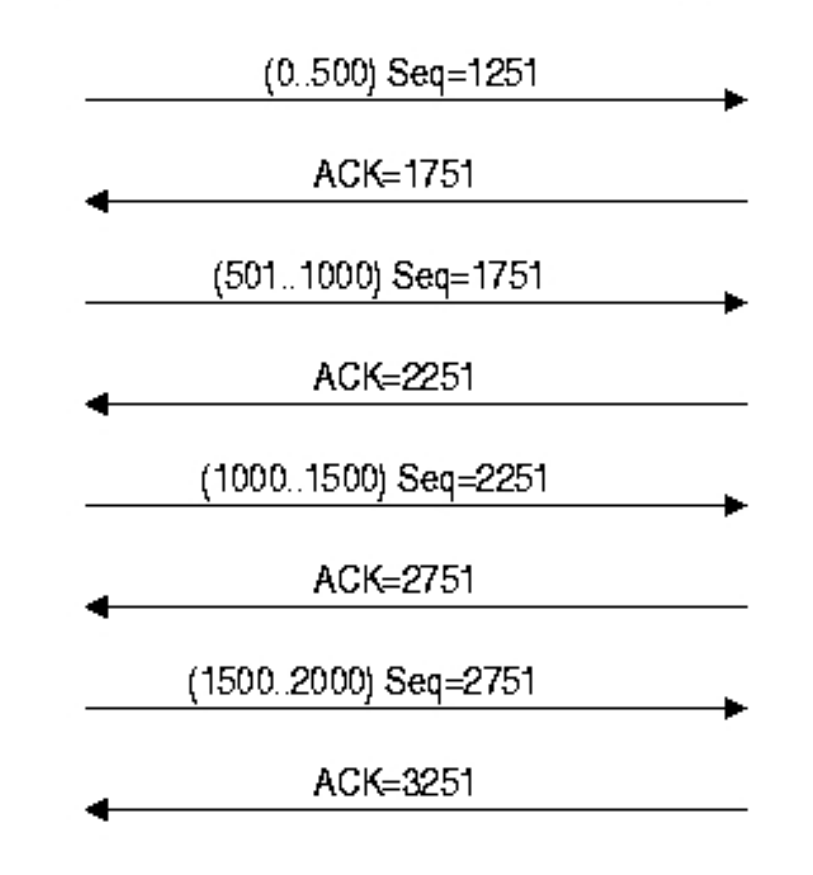

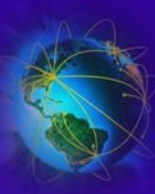

# Attaque TCP: SYN Flooding

- ● But :
	- Attaque de déni de service
	- Empêcher la machine d'accepter de nouvelles connexions
- ● Principe :
	- Créer des connexions semi-ouvertes
	- La machine cible doit attendre la fin du processus de connexion
	- Elle maintient ses ressources à disposition (non libération)
	- On sature la liste d'attente (waiting-list)
- ● Conséquences :
	- Tous les services TCP deviennent indisponibles
- ● Caractéristiques :
	- Les paquets TCP SYN ne sont pas forcement tracés
	- Le réseau n'est pas saturé de trames ICMP facilement identifiables comme dans les attaques ECHO flooding ou ECHO smurfing

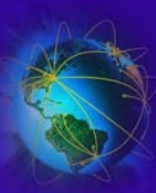

# Attaque TCP: SYN Flooding

- ● La machine A envoie une demande de connexion TCP à la machine B
	- paquet SYN
	- La trame TCP est encapsulé dans un paquet IP avec une fausse adresse (par ex. C)
- ● La machine B répond à la demande
	- Paquet SYN/ACK
	- Attend une confirmation d'ouverture qui n'arrivera jamais
- ● La connexion reste semi-ouverte pour un temps limité
	- dépendent du système
	- très grand devant la capacité des réseaux
- ● La machine A recommence avec
	- un grand nombre de demandes fabriquées
	- de fausses adresses (sources variées)

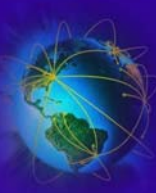

# Attaque TCP: SYN Flooding

- ●Les solutions ne sont pas toujours à la portée des admins !
- ● Implantation d'une pile TCP/IP adaptée
	- –Limitation de l'impact de l'attaque
	- – Attendre le ACK final avant d'allouer toute ressource
		- ✔ Utiliser en premier lieu dans le noyau linux 2.x.x
- ● Protection implantée dans les routeurs
	- Le routeur ne transmet pas la trame SYN à la machine B
	- –Il attend lui-même la réponse (SYN/ACK) de A
	- – ouvre ensuite la connexion avec B et lui fait suivre le paquet SYN/ACK
	- –La table d'attente des connexions est gérée par le routeur
	- Il utilise un algorithme LRU (Least Recent Used) pour vider les connexions en attente d'ouverture
	- –Mode dégradé

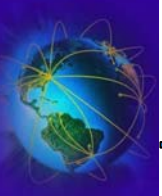

- ● But:
	- Forcer la déconnexion entre deux machines
		- ✔ Efficace contre les protocoles à connexions de longues durées
		- ✔ Sauvegarde, Transferts FTP, Border Gateway Protocol (RFC 1771)
- Supposition :
	- La connexion est déjà ouverte
- ● Moyen:
	- Utilisation du TCP spoofing et l'IP spoofing
	- Forger une fausse trame TCP avec le flag RST et une bonne valeur de numéro de séquence
		- ✔ Le numéro de séquence de la trame RST doit être dans la fenêtre de réception

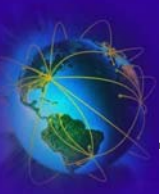

- ● Méthode 1
	- –La fenêtre de réception fait environ 16Ko
	- –Le nombre de numéro de séquence est sur 32 bits
	- – Pour trouver une valeur valide, il faut essayer
		- $\sim 2^{\wedge}32/16384\sim 260000$  possibilités
		- ✔ En cas de sniffing, il suffit d'anticiper la valeur !!!
		- ✔ En aveugle sur une ligne de 100ko/s, paquets de 53 octets  $\rightarrow$  ~1800 essais / secondes
	- Si la fenêtre est large (satellite, grande capacité)
		- $\rightarrow$  encore moins de trames à générer
- ● Méthode 2 :
	- Certaines piles TCP/IP interprètent l'arrivé d'une deuxième trame SYN (ouverture de connexion TCP) comme une demande de réouverture suite à un crash.
		- $\rightarrow$  fermeture de la connexion
	- –On applique la même méthode que précédemment

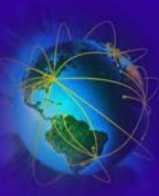

- But:
	- –Faire baisser la capacité de trafic sur les serveurs
- Moyen:
	- –– Engendrer des pertes de trames sur les routeurs
	- –– Engendrer des pertes de trames sur les serveurs
	- Faire baisser la taille des fenêtres d'émission/réception

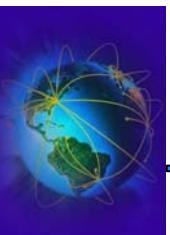

# Attaque TCP : [remote] land-attack

- But:
	- Déni de service
- $\bullet$  Moyen:
	- Envoyer une trame ICMP echo request malformée
	- ou envoyer une trame TCP SYN malformée
	- Peut être effectué en interne ou en externe
	- Les adresses IP sources et destinations appartenant à la même machine
	- Les ports sources et destin[ations id](http://www.hping.org/)entiques
	- Exemple créer avec le programme <u>HPing2</u> @IP externe de la victime: 63.24.122.59 @IP interne du routeur cible: 192.168.1.1 hping2 -A -S -P -U 63.24.122.59 -s 80 -p 80 -a 192.168.1.1
- ● Testé sur des routeurs linksys WRT54GS, Cisco catalyst, …
	- Date: décembre 2005

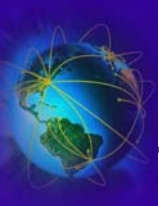

- ● But:
	- –Perturber la connexion entre deux machines
	- –Empêcher deux machines de discuter
	- – Etre capable de s'insérer entre les deux machines "THE MAN IN THE MIDDLE"
- ● Principe:
	- –Créer une situation où les deux machines sont incapables de communiquer
	- – Faire en sorte que les machines ne soient plus d'accord sur les numéros de séquence
- ● Conséquence:
	- – Il est possible de lire/modifier les données échangées entre les deux hôtes
		- $\sim$  L'attaquant (man in the middle) pourra recevoir les paquets, les modifier et les faire suivre
		- ✔ Très dangereux pour les applications E-Business et pour le vol de numéro de cartes
	- Très utilisé pour les connexions en clair (telnet/rlogin)

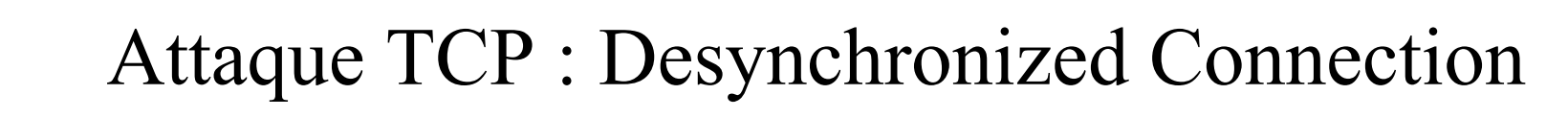

- ●Désynchronisation à la négociation de la connexion (early desynchronization)
- ● L'attaquant surveille le réseau et attend un paquet SYN/ACK de la part du serveur durant l'ouverture de la connexion
- ●Le vrai client accepte le paquet ACK/SYN et passe en mode connecté
- $\bullet$  Pendant ce temps, l'attaquant annule la connexion du serveur
	- cf l'attaque TCP "connection reset"
	- – envoie un trame RST (reset)
		- ✔ Le paquet a les même paramètres que le datagramme IP ACK/SYN
	- – envoie une trame SYN (ouverture de connexion)
		- $\sim$  Le numéro de séquence est différent  $\rightarrow$  éviter le chevauchement de numéro de séq.
- ● Le serveur ferme la connexion et en ouvre une nouvelle
	- –génère un nouveau numéro de séquence
	- Envoie un paquet SYN/ACK au vrai client
- ● L'attaquant intercepte le datagramme IP SYN/ACK et envoie une trame ACK au serveur
- ●Le client et le serveur sont désynchronisé

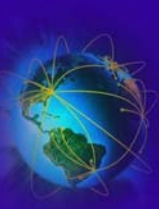

# Attaque [TCP](http://www.usenix.org/publications/library/proceedings/security95/full_papers/joncheray.txt) : [D](http://www.usenix.org/publications/library/proceedings/security95/full_papers/joncheray.txt)esync[h](http://www.usenix.org/publications/library/proceedings/security95/full_papers/joncheray.txt)ron[i](http://www.usenix.org/publications/library/proceedings/security95/full_papers/joncheray.txt)ze[d](http://www.usenix.org/publications/library/proceedings/security95/full_papers/joncheray.txt) [C](http://www.usenix.org/publications/library/proceedings/security95/full_papers/joncheray.txt)onnection

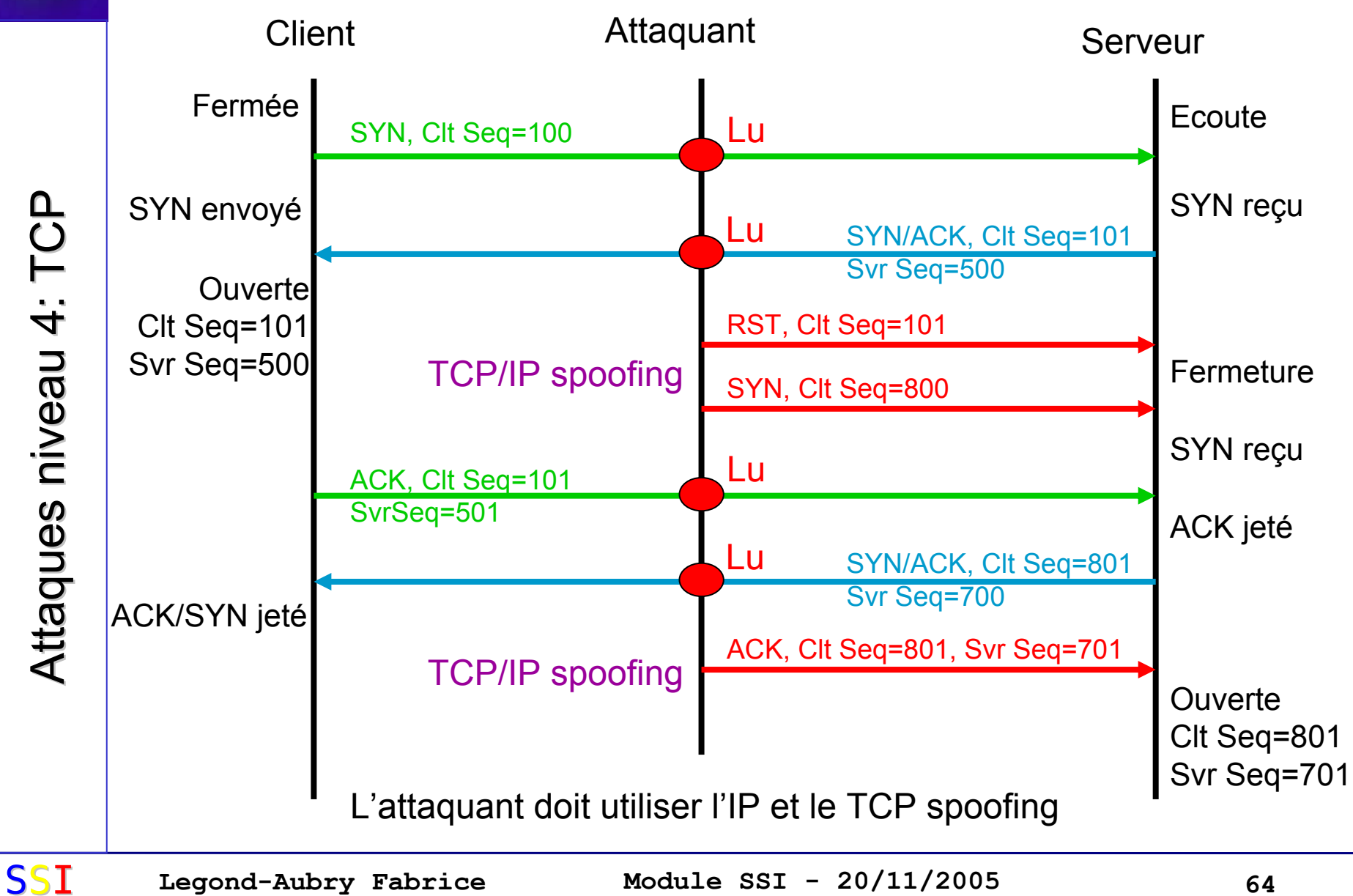

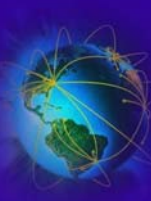

# Attaque TCP : Desynchronized Connection

- ●Désynchronisation par envoie de messages « vides »
- Utile seulement si le protocole accepte les trames « vides »
	- Trame vide = trame sans effet sur l'application
	- Ex: trame IAC NOP sur telnet, trame NOP sur FTP
- L'attaquant surveille l'échange sans interférer
- Au moment opportun, l'attaquant envoie un grand nombre de trame vide
	- Le but est de changer le numéro de séquence du client en injectant le coût des trames vides
		- ✔ Si la trame vide fait T octets
		- $\sim$  Le serveur aura sa valeur incrémenté : SVR\_ACK  $\blacktriangle$  CLT\_SEQ + T
		- ✔ Le client sera toujours à CLT\_ACQ
- L'attaquant fait la même chose sur le client

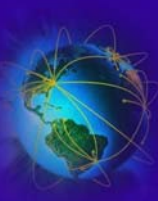

Attaque TCP : « Man In The Middle » par désynchronisation

●But: attaque de l'homme au milieu

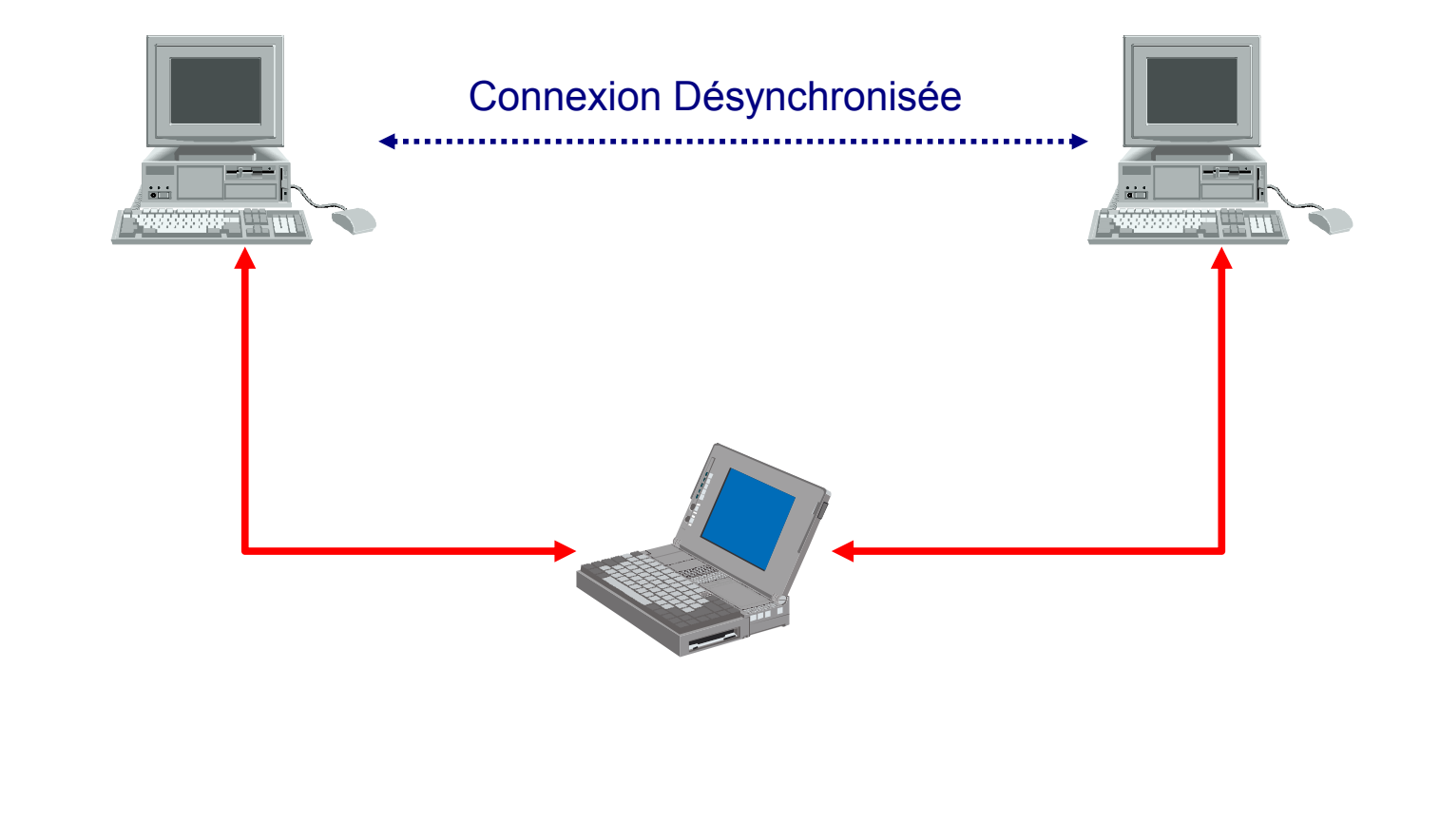

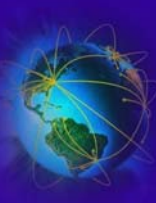

- ●Nous supposons les deux machines désynchronisées
- ● Du côté serveur
	- Le serveur n'accepte plus les données du client
	- Les trames du client sont jetées (mauvais numéro de séquence)
	- L'attaquant garde une copie des trames du client (Sniffing)
	- L'attaquant attend la demande de retransmission du paquet envoyé par le serveur au client
	- L'attaquant copie le contenu des paquets du client et les fait suivre au serveur
		- $\sim$  Utilisation de l'IP spoofing (on insère @IP du client comme IP source)
		- ✔ On utilise le bon numéro de séquence (celui attendu par le serveur)

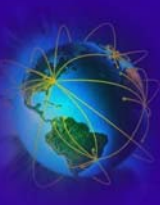

#### Attaque TCP : « Man In The Middle » par désynchronisation

- ●Nous supposons les deux machines désynchronisées
- ● Du côté client
	- Le client n'accepte plus les données du serveur
	- Les trames du serveur sont jetées (mauvais numéro de séquence)
	- Le client rejettent toutes les réponses du serveur
	- L'attaquant intercepte les données envoyées par le serveur et destinée au client
	- L'attaquant copie le contenu des paquets du serveur et les fait suivre au client
		- $\sim$  Utilisation de l'IP spoofing (on insère @IP du serveur comme IP source)
		- ✔ On utilise le bon numéro de séquence (celui attendu par le client)
- ● Résultat :
	- L'attaquant échange des données avec le client et le serveur
	- Permet éventuellement d'ajouter des données
	- De filtrer les commandes et leurs résultats

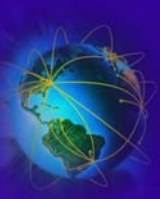

#### Attaque TCP : « Man In The Middle » par désynchronisation

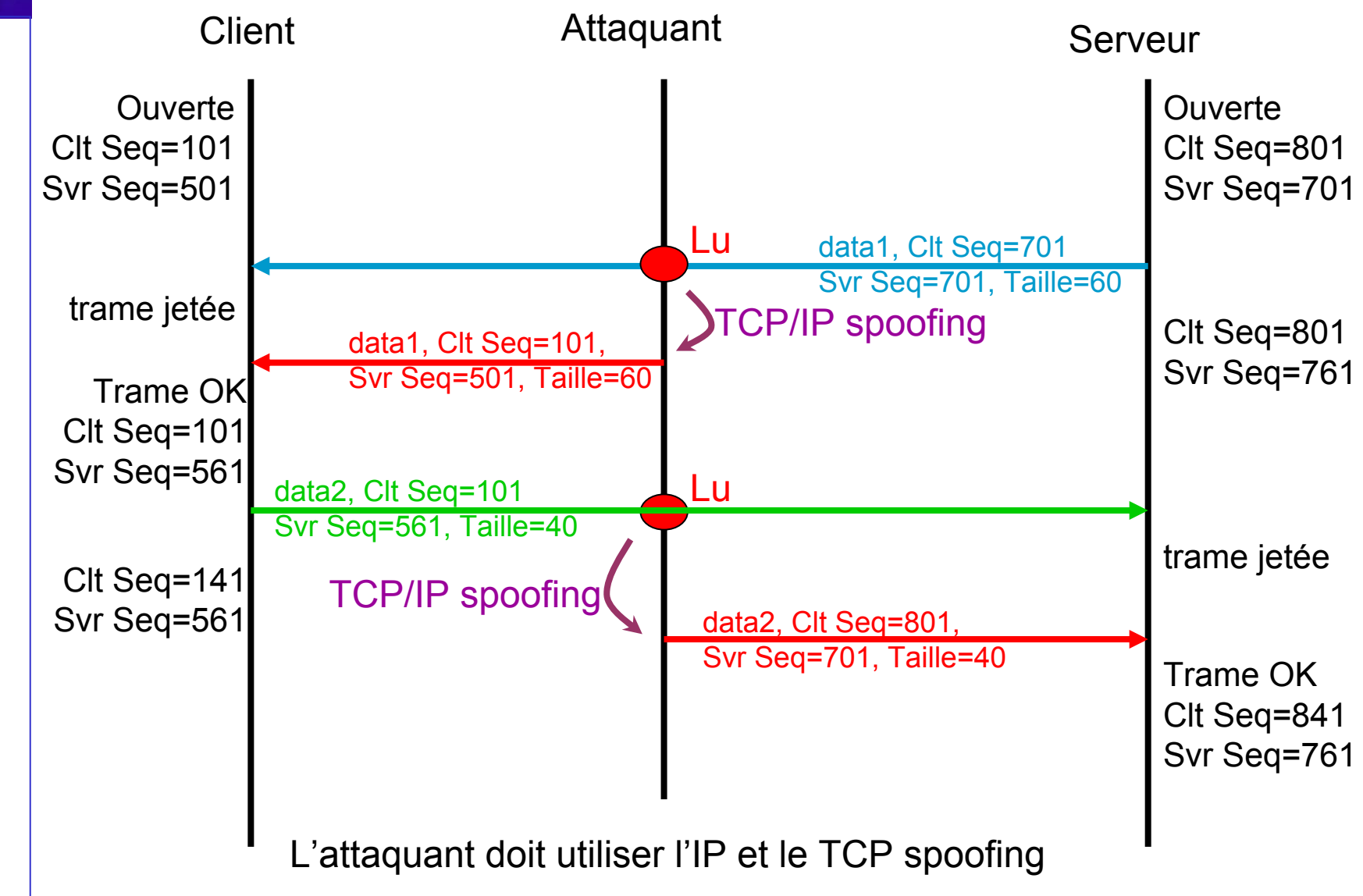

Attaques niveau 4: TCP Attaques niveau 4: TCP

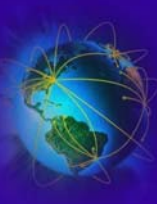

- ●Tempête d'acquittement ("The ACK Storm")
- ●Si les deux clients sont désynchronisés
- ● Quand un client reçoit une trame TCP invalide
	- Il envoie un ACK à son pair (le serveur)
	- Le numéro d'acquittement est faux !
- Quand le serveur reçoit la trame d'acquittement invalide
	- Il envoie un ACK à son pair (le client)
	- Le numéro d'acquittement est lui aussi faux !
- Le ping pong c'est bien mais qui va perdre ?
	- En théorie cela ne s'arrête pas
- La désynchronisation doit être de courte durée !
	- Il faut couper la connexion au plus tôt

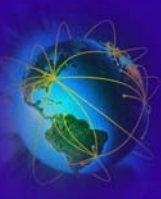

#### Attaque TCP : « Tempête » de désynchronisation

- ●Après la tempête, le beau temps !  $\odot$
- ● IP est un service non sûr
	- Des ACK vont se perdre dans la tempête
	- Certains paquets ne vont pas être retransmis car il ne contiennent aucune données (ACK pur)
	- Plus le réseau est saturé, plus il y a de pertes !
- ● La tempête va se calmer toute seule
	- Auto-stabilisation de l'effet de tempête
- ●Génère du trafic non sollicité  $\rightarrow$  Peut rendre l'attaquant détectable !!
- ● Comment l'attaquant peut-il empêcher la tempête ?
	- L'attaquant peut minimiser l'effet "tempête"
		- ✔ Génération d'un ACK correct juste après le rejet d'un paquet par le pair
	- Dans la pratique  $\rightarrow$  problème de synchronisation
	- C'est compliqué. Cela demande aussi un peu de chance.

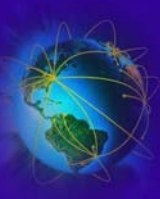

- Solutions :
	- Empêcher les usagers inconnus de se connecter au réseau local
		- ✔ Elimination des portables !
	- Détection des comportement suspects
		- ✔ Taux d'erreur, de perte et de retransmission élevés
	- Détection de la charge réseau
		- ✔ Détection des tempêtes d'ACK
	- Utiliser des connexions applicatives sécurisées
		- ✔ Ex: SSH
		- ✔ Les paquets peuvent être désynchronisés et interceptés mais pas interprétés (confidentialité) ou modifiés (intégrité)
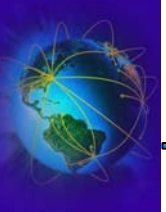

IntroductionAttaques de niveau 1 Attaques de niveau 2: ethernet Attaques de niveau 3: IP/ICMP IPSEC - VPNAttaques de niveau 4: TCP **Parefeu – NAT - SSL/TLS** IDS et Analyse

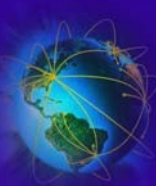

## Politiques de filtrages

- ●Le filtrage est un des outils de base de la sécurité. IL EST NECESSAIRE !
- ● Filtrage optimiste : PERMIT ALL
	- Tout est permis à part quelques services (ports)
	- Facile à installer et à maintenir
		- ✔Seulement quelques règles à gérer
	- Sécurité faible
		- ✔Ne tient pas compte des nouveaux services pouvant être ouvert
		- $\angle$  Ex: un utilisateur ouvre un serveur ftp personnel, ...
- ● Filtrage pessimiste : DENY ALL
	- Rejet systématique
		- ✔Exception : services spécifiques sur machines spécifiques
		- ✔Ex: Autorisations explicites pour les services HTTP, SMTP, POP3, …
	- Plus difficile à installer et à maintenir
		- ✔ En particulier pour certains services (ex: FTP)
	- Sécurité forte
		- ✔Les nouveaux services doivent être déclarés
- ●Prendre en compte les connexions entrantes et les connexions sortantes

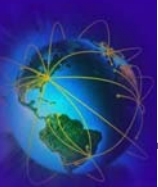

- ● Installer des règles sur les routeurs pour empêcher certains trafic de passer par les routeurs
	- Utilisation des Access Lists (Cisco, ...)
	- Le filtrage peut être fait sur les critères suivants :
		- ✔ Par protocoles ([ethernet], IP, ICMP, TCP, UDP, ...)
		- ✔ Par adresses (suivant le protocole)
		- ✔ Par les numéros de port TCP/UDP ( HTTP, SMTP, POP3, ...)
		- ✔ Par masque d'adresse
		- ✔ Par les interfaces d'accès
		- ✔ Structure et/ou contenu des paquets
	- Attention à l'ordre des règles
		- ✔ La première qui correspond est celle sélectionnée (Fist Matching, First Applied!)
	- Une politique doit être installée

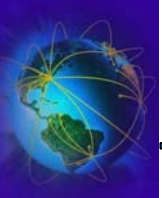

## Filtrage sur les machines clientes

- ●Le filtrage doit aussi être fait aux niveaux des machines
- ●Les même type de politiques peuvent être appliquées
	- Optimistes ou Pessimistes
	- Les mêmes critères de filtrages peuvent être appliqués
	- De nouveau critères peuvent être ajoutés
		- ✔ Contrôle des utilisateurs et des applications
- ● Problèmes :
	- Difficultés de maintenance (prévoir un déploiement automatique)
	- Une MAJ doit être déployée
- ●Doit être adaptables sur les portables (migration)

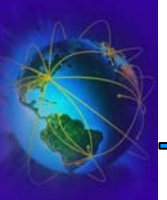

- ● Différence entre un routeur et un firewall
	- Un firewall ne fait pas de "IP FORWARDING"
	- Un firewall peut faire du routage au niveau applicatif
		- ✔ Existence de mandataires HTTP, POP3, etc …
- Les mandataires peuvent être intelligent
	- Filtrage par le contenu (informations)
	- La forme des paquets
- ● Implantation
	- Un matériel spécialisé (Cisco PIX, …)
	- Une machine simple avec plusieurs cartes réseaux + logiciels
		- Firewall 1 (Checkpoint), Raptor, Shorewall (Linux), ...

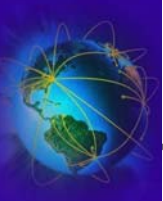

### Architecture avec Firewall sans routeur

- Modèle avec double réseau
	- Pas de routage IP
	- Filtrage applicatif seulement

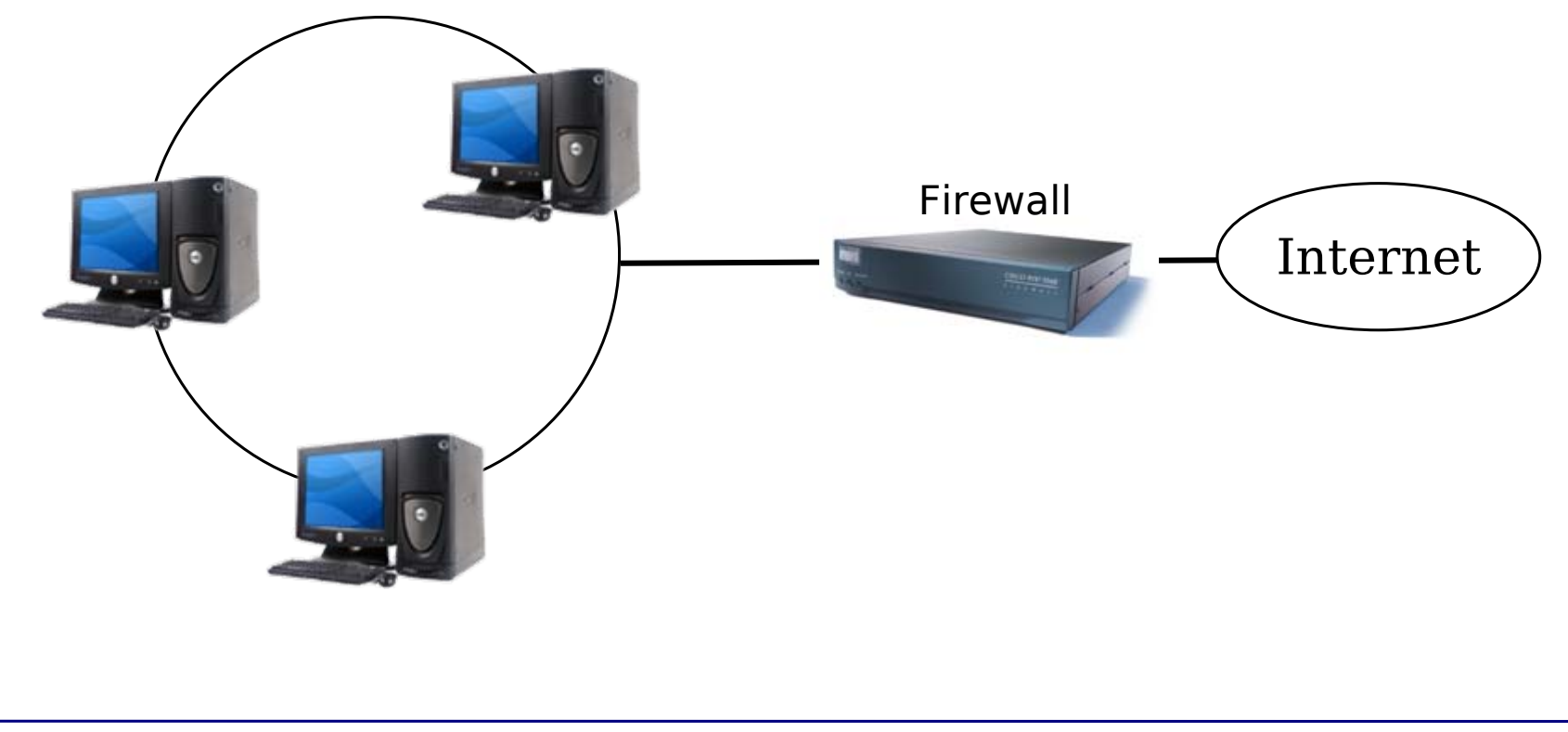

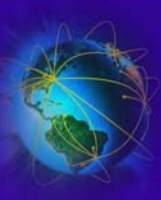

## Architecture avec Firewall sans routeur

- On donne des adresses IP *privées* aux machines du réseau
	- Exemple : 10.1.1.1, 10.1.1.2
- Les serveurs ont *aussi* une adresse IP publique
	- Moyen: utilisation d'alias pour les cartes réseau
		- $\lambda$  if config eth 0 10.1.1.4
		- ✔ ifconfig eth0:0 132.227.64.200
- Les clients ne peuvent pas dialoguer directement avec l'extérieur
- Passage par des **mandataires** internes
	- Ok pour certains services : smtp, nntp, web, ftp
- Plus compliqué ou impossible pour d'autres (sessions telnet)

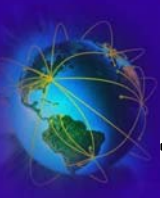

- Modèle avec Firewall et routage
- Le firewall est la seule machine visible à l'extérieur
	- ✔ Le firewall effectue le contrôle d'accès
	- $\lambda$  Le routeur effectue le routage (translation d'adresse)  $\rightarrow$  NAT

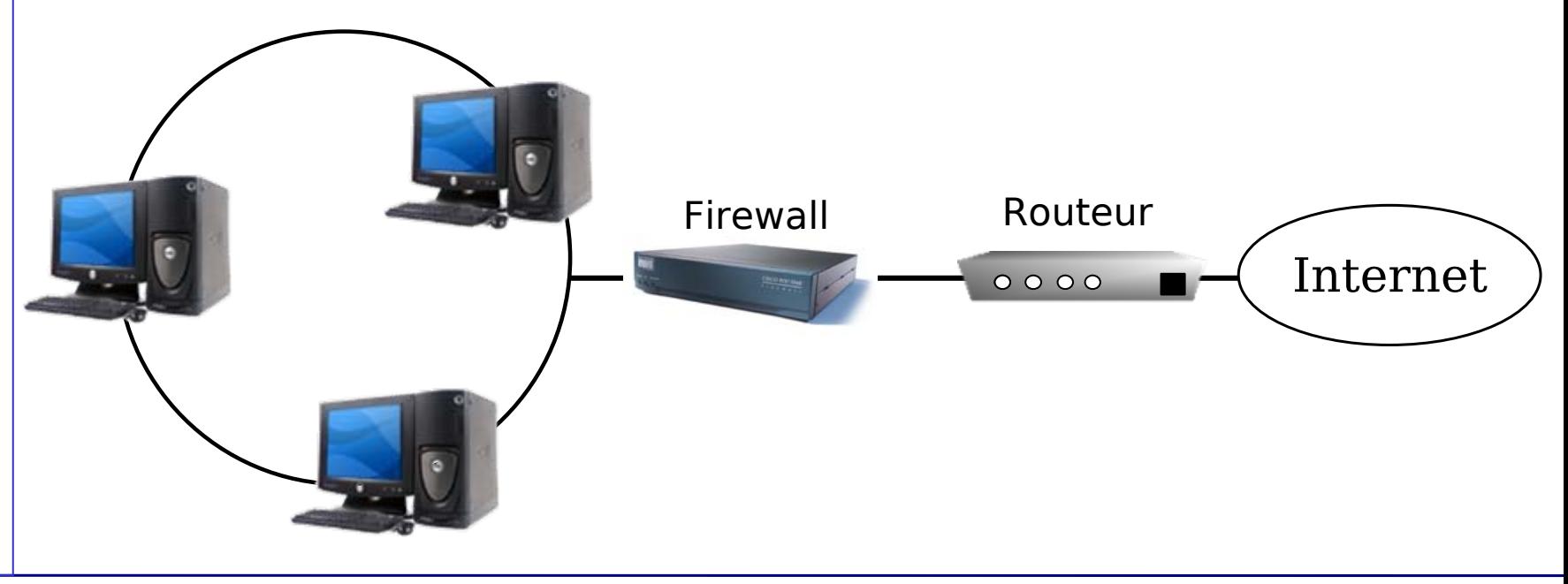

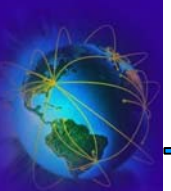

## NAT

- ● Idée : le client fait passer ses communications par le routeur
	- Le routeur « déguise » les paquets pour faire croire qu'il en est l'émetteur
		- ✔ Le serveur distant répond au routeur
		- ✔ Le routeur fait suivre les réponses au client
	- –C'est un exemple de NAT (Network Address Translation)
- $\bullet$  Exemple :
	- – Le poste 10.1.2.3 démarre une session telnet (TCP, port 23) en direction de 220.6.7.8
	- – Le routeur remplace l'adresse d'origine (10.1.2.3) par sa propre adresse, et fait suivre à l'extérieur
	- Le site extérieur répond au routeur
	- – Le routeur remplace l'adresse de destination (la sienne) par celle du demandeur 10.1.2.3
	- Le demandeur a obtenu sa réponse !

Parefeu

H<br>N<br>T<br>I

-

SSL/TLS SSL/TLS

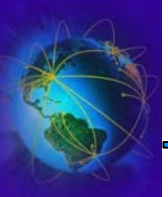

- Protéger ses machines clientes
	- –- Les connexions sortantes sont possibles
	- Les connexions entrantes sont interdites

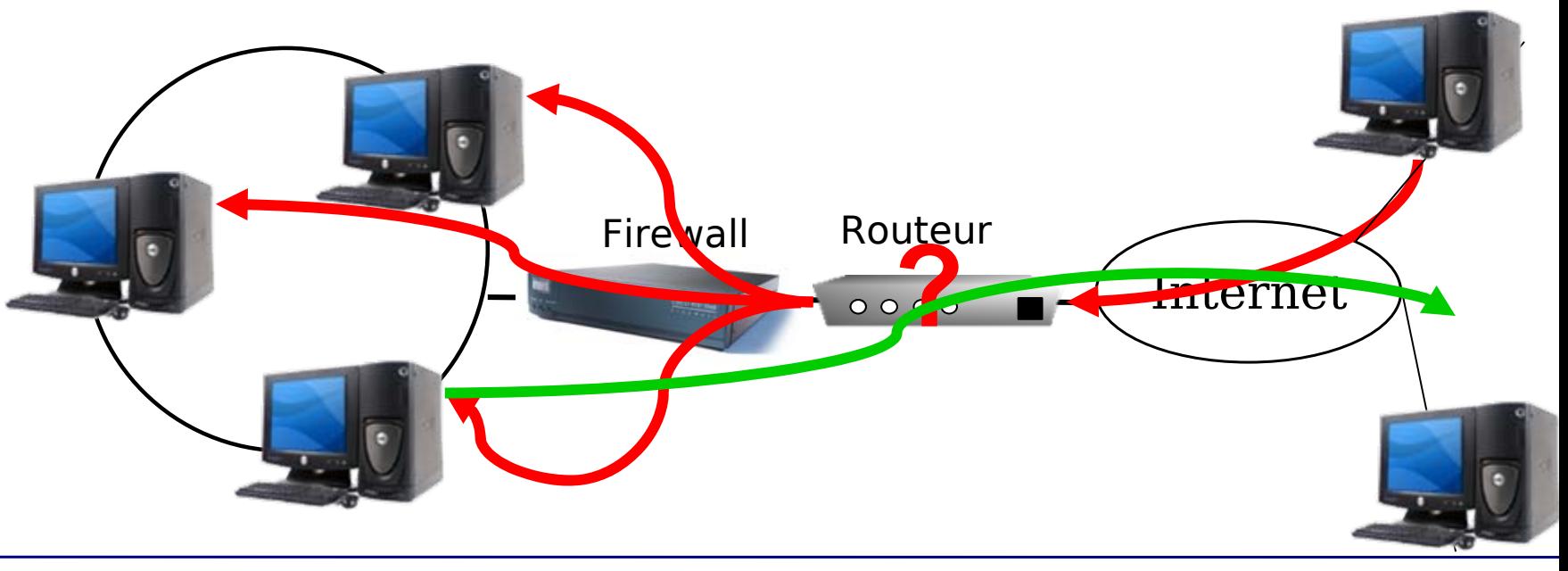

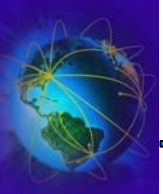

Parefeu

H<br>N<br>T<br>I

-

SSL/TLS SSL/TLS

# Pourquoi faire du NAT ?

- Parfois, l'entreprise n'a qu'un nombre limité d'adresses IP
	- Elle veut déployer plusieurs services
	- Elle vaut faire du load-balancing
	- Le routeur oriente les paquets en fonction d'une politique précise

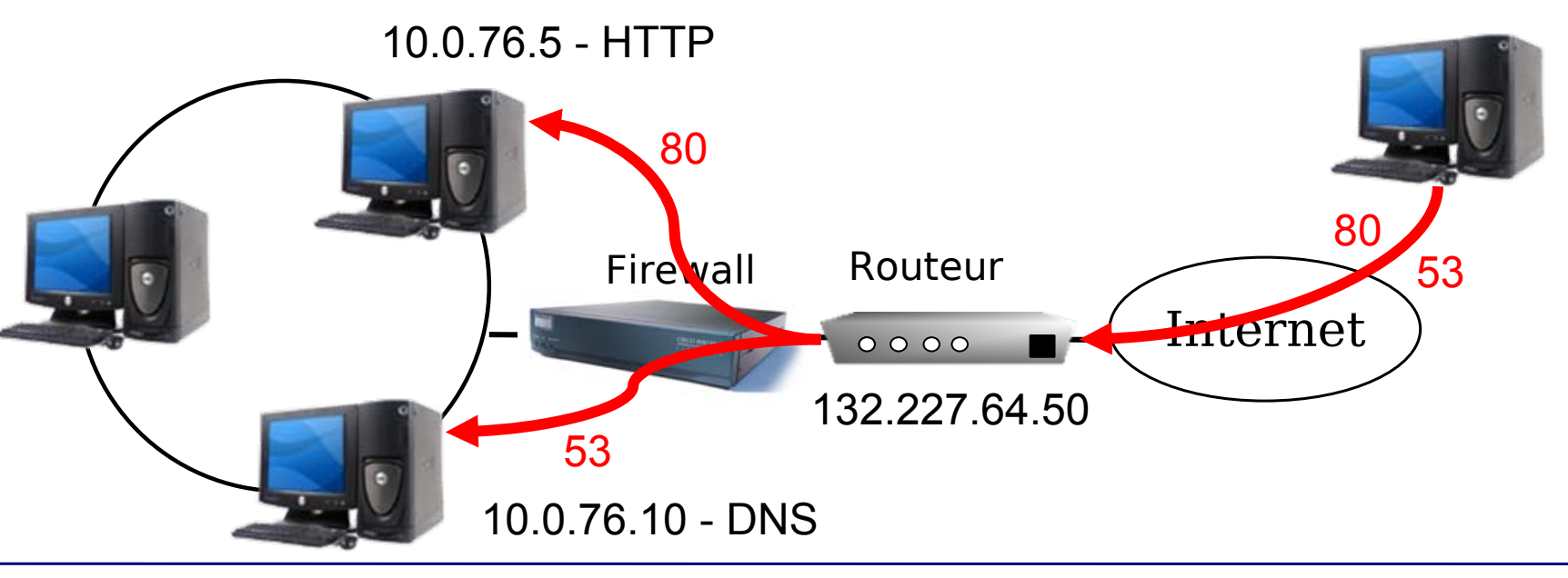

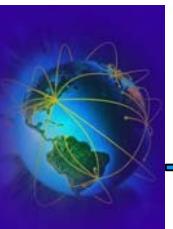

- Le NAT protège les machines clientes
	- Mais ils sont contournables !
- [Méthodes :](http://www.cs.uit.no/~daniels/PingTunnel/)
	- Ping tunneling: Encapsulation des trames TCP dans les paquets ICMP
	- TCP traversing
	- Synchro[nous](http://www.brynosaurus.com/pub/net/p2pnat/) SYN
	- TCP/UDP Hole punching

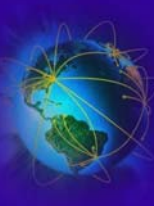

- Architecture à double routeur
	- Un routeur pour les connexions entrantes
	- Un routeur pour les connexions sortantes
	- Le firewall contrôle les accès entrants et sortants

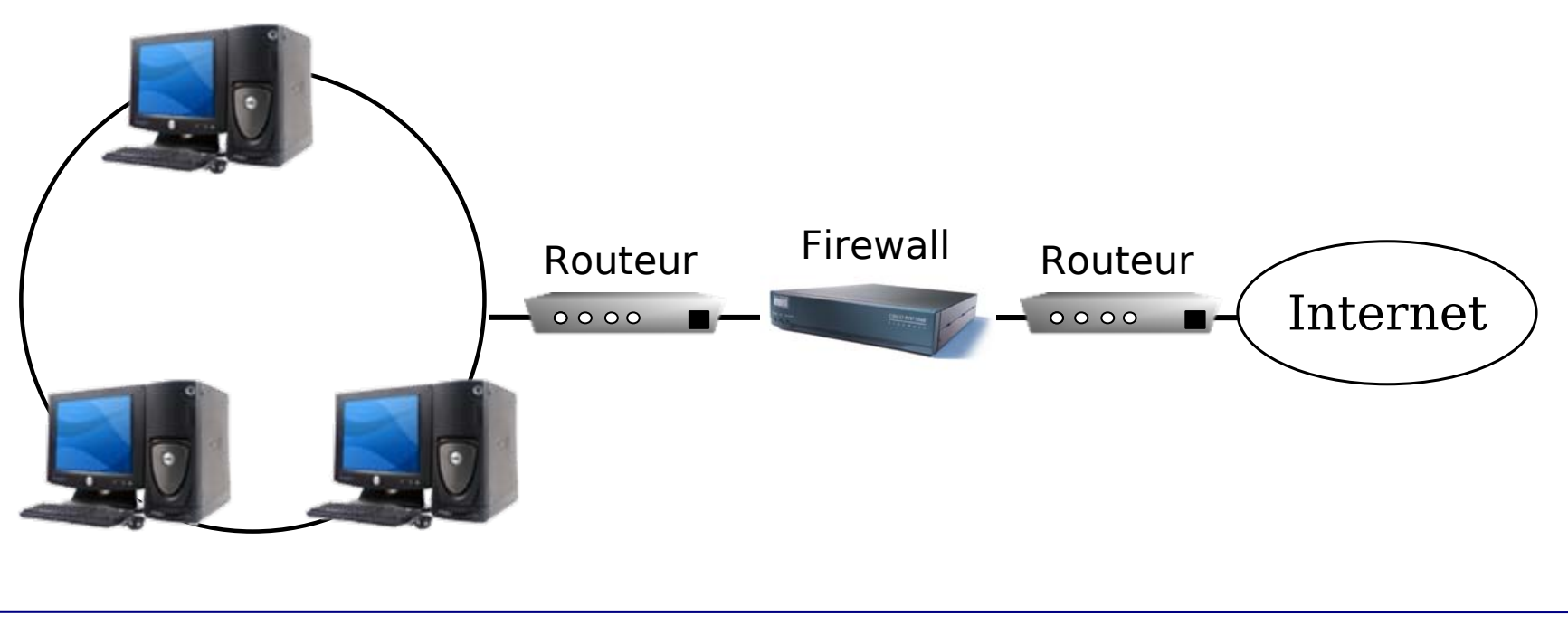

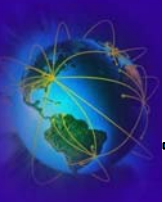

- *Architecture à « DMZ »*
	- –Découpage du réseau interne en 2 zones isolées
- Serveurs accessibles de l'extérieur, situés en « zone démilitarisée »
- Postes clients inaccessibles de l'extérieur (situé en « zone militarisée »)
- Variantes principales
	- Utilisation de deux routeurs
	- – $-$  Utilisation d'un routeur « à 3 pattes »

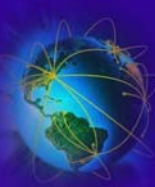

### Firewall et zone démilitarisée : 2 routeurs

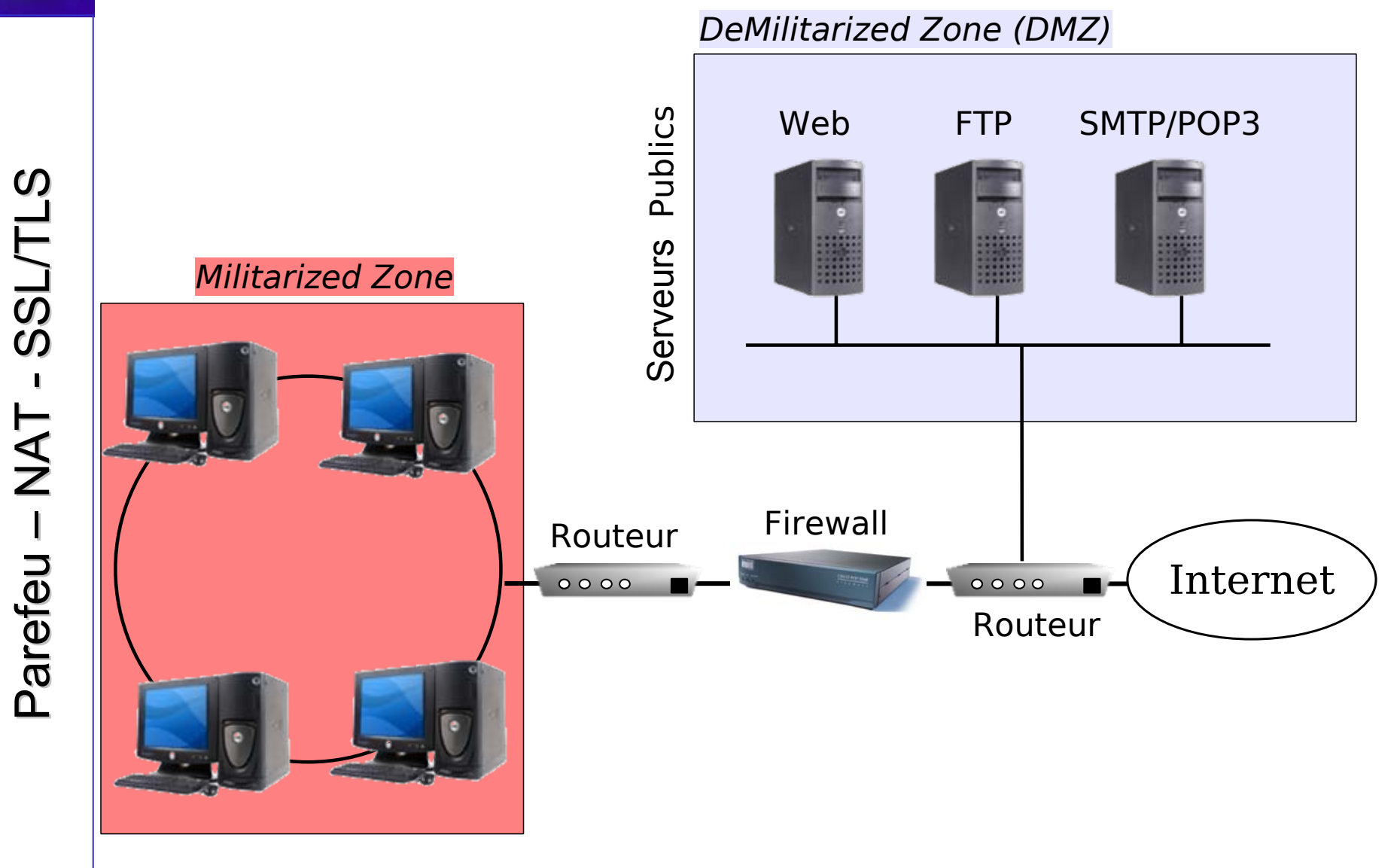

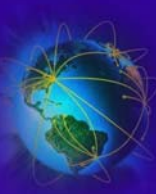

### Firewall et zone démilitarisée : Routeur à 3 pattes

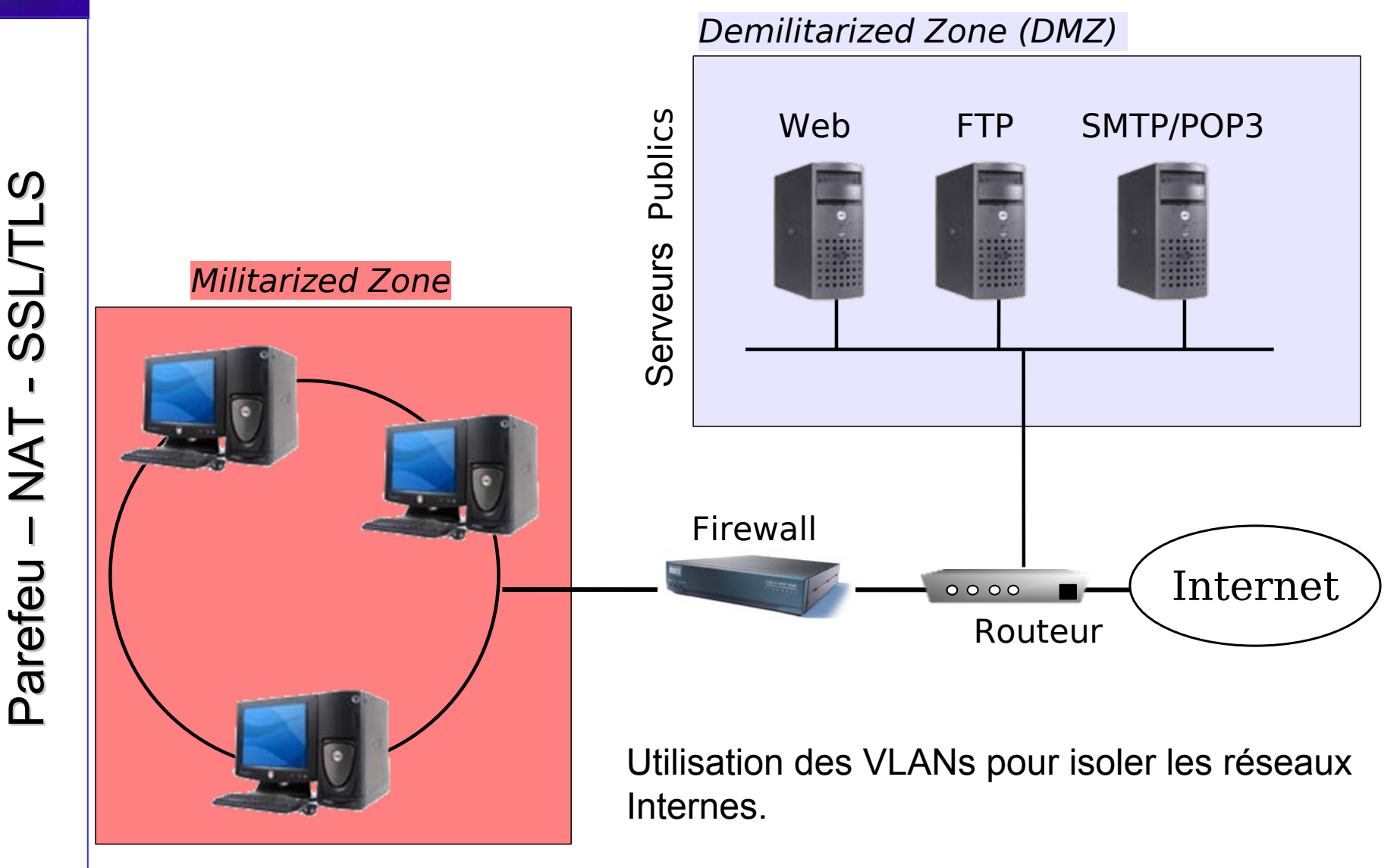

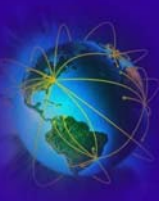

- *Avantages-Inconvénients*
- Routeur à 3 pattes
	- –plus économique, 1 seule machine à gérer
- 2 routeurs
	- –– Configuration plus simple
	- Meilleure sécurité
	- – 2 étapes successives pour « braquer » le réseau interne

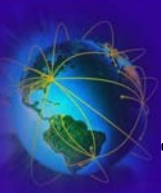

- Le VLAN permet un regroupement d'un ensemble de machines
	- –– Permet l'isolement du groupe de machine
	- –Regroupement par thème (pas par unité physique)
- Niveau de VLAN
	- Niveau 1  $\rightarrow$  port physique sur le routeur
	- Niveau 2  $\rightarrow$  adresse MAC de la machine
	- Niveau 3  $\rightarrow$  sous-réseau IP ou port du service

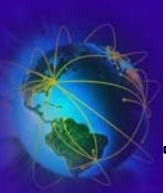

### Firewall, VLAN et zone démilitarisée

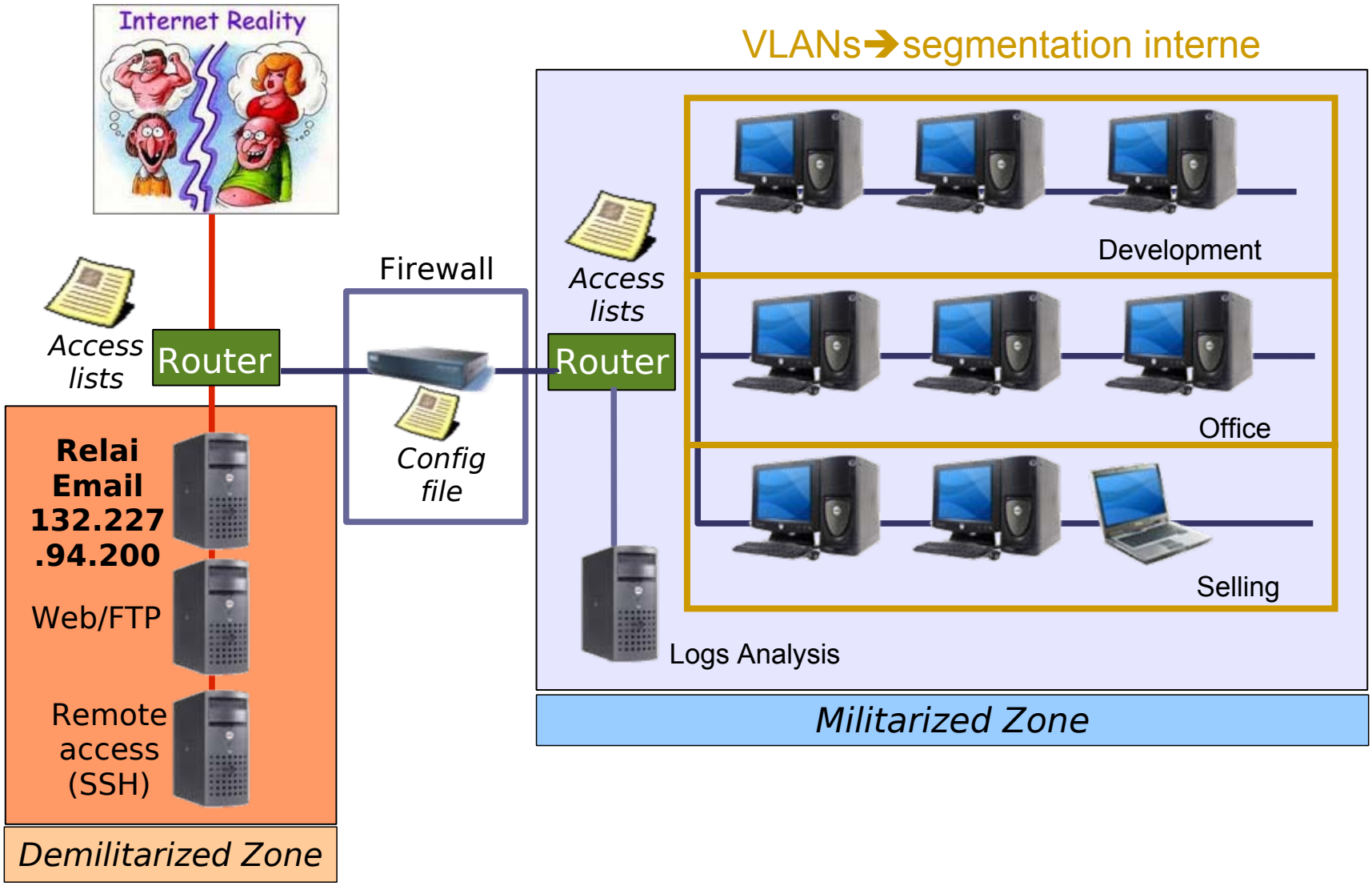

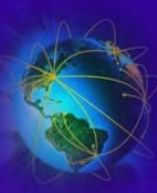

### Format général et expressions des règles

- ●Principe : Des règles regroupées en chaînes
- ● Une chaine est
	- Un ensemble de règles
- Un règle est constituée
	- $-$  D'une cible  $\rightarrow$  en cas de concordance à qui dois-je faire suivre le paquet
	- De filtres sur l'adresse source [IP/Port]  $\rightarrow$  qui envoie le paquet
	- De filtres sur l'adresse destination [IP/Port]  $\rightarrow$  qui envoie le paquet
	- D'options (comme l'état de la connexion, l'utilisateur)
		- ✔ Ex: La connexion a-t-elle été établie (ESTABLISHED) auparavant ?
- Applicable la grande majorité des firewalls
	- Iptables, ipfw, cisco ACL

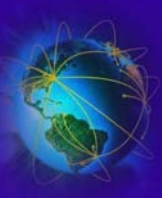

### Format général et expressions des règles

- ● Règles de filtrage
	- SMTP-ENTRANT-1 : Autoriser tous les paquets TCP entrants, @IP destination 132.227.94.200 port 25
	- SMTP-ENTRANT-2: Autoriser tous les paquets TCP provenant du port 25 de 132.227.94.200.
	- SMTP-SORTANT-1: Autoriser les paquets émis depuis 132.227.94.200 vers port 25 autre machine
	- SMTP-SORTANT-2: Autoriser les paquets émis depuis le port 25 d'une machine vers 132.227.94.200 et **ayant le bit ACK à 1**
- ● Problème sur les routeurs sans état :
	- La dernière règle n'empêche pas le passage de paquets «bidouillés» en direction du serveur de courrier
	- Laisse passer les tentatives d'attaques par saturation (DOS, déni de service)
- ● Solution : routeurs avec état
	- Le routeur mémorise les connexions TCP établies
	- Refuse les paquets qui n'en font pas partie, ou ne sont pas le début d'une nouvelle connexion autorisée

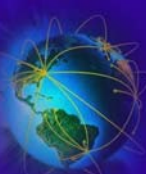

-

### Iptables: Firewall + NAT !

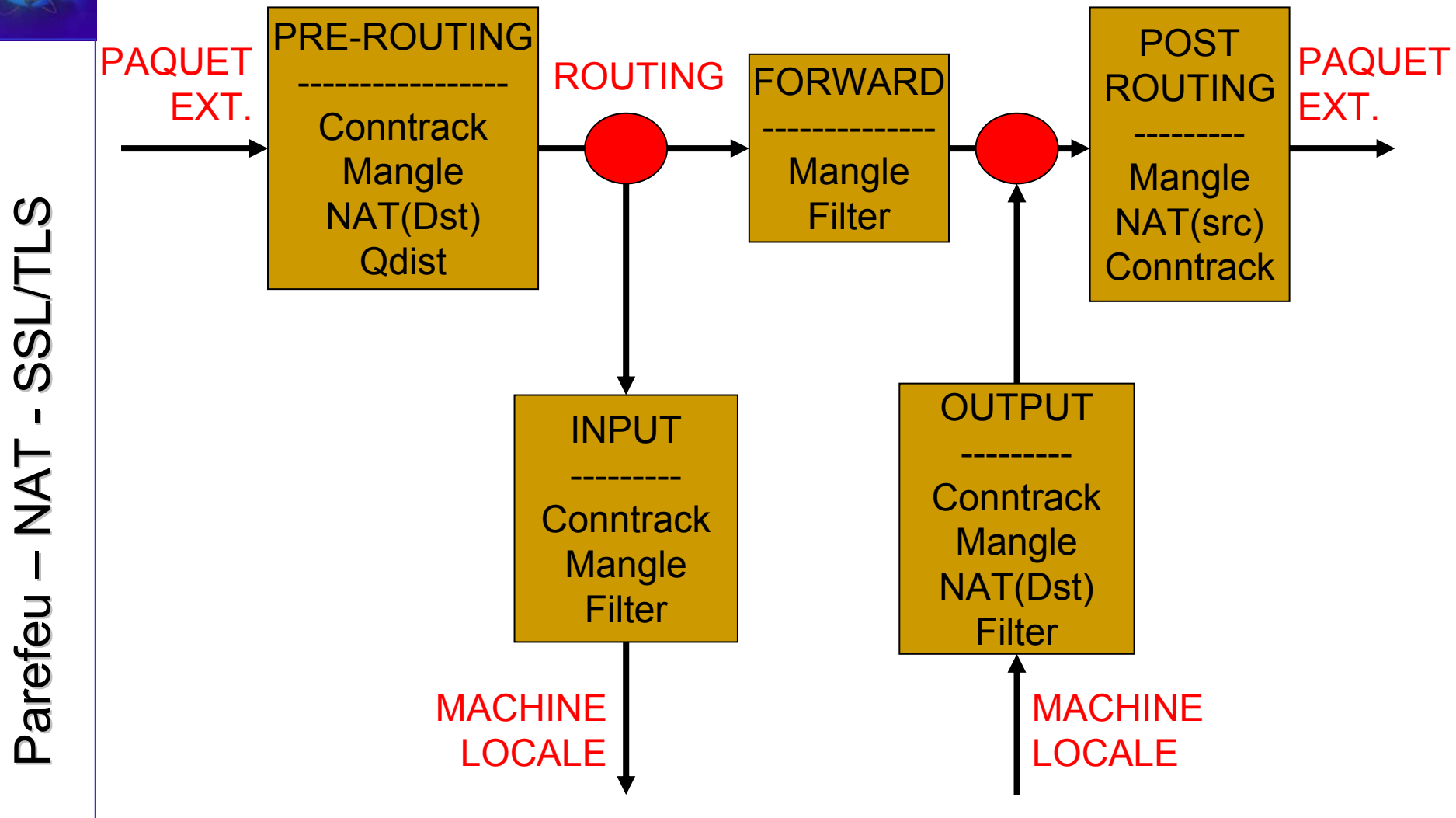

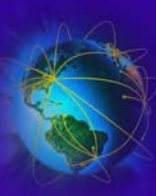

### Iptables: les types de table & les chaînes

- ● Types de table :
	- $\rightarrow$  Conntrack  $\rightarrow$  Permet de gérer les connexions (iptable est statefull)
	- Mangle  $\rightarrow$  Permet la modification des options des paquets
	- $-$  Filter  $\rightarrow$  Permet le contrôle des paquets (sources, destinations)
	- $Qdist \rightarrow$  pour faire de la  $QoS$
	- NAT dst → Changer l'adresse [IP/Port] de destination d'un paquet
	- NAT src → Changer l'adresse [IP/Port] source d'un paquet
- $\bullet$  Chaînes cibles préexistantes pour les tables :
	- INPUT, OUTPUT, FORWARD, PREROUTING, POSTROUTING (f° de la table)
	- $\rightarrow$  ACCEPT  $\rightarrow$  Le paquet est accepté
	- $-$  DROP  $\rightarrow$  /dev/null
	- $\rightarrow$  LOG  $\rightarrow$  Le paquet est tracé dans syslog [fabrique kernel]. Non bloquant !
	- $-$  REJECT  $\rightarrow$  Le paquet est rejeté et le firewall renvoie une erreur ICMP
	- $\rightarrow$  RETURN  $\rightarrow$  Renvoie le paquet dans la chaîne précédente juste après l'endroit du branchement. Comportement par défaut à la fin d'une chaîne.
	- QUEUE  $\rightarrow$  Place le paquet dans l'environnement utilisateur

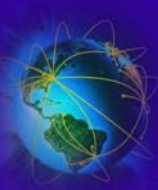

## Iptables: manipulation des chaînes

●Création de la chaîne utilisateur « blacklist »

#### **iptables -N blacklist**

●Suppression de la chaîne utilisateur « blacklist »

#### **iptables -X blacklist**

●Vider une chaîne « chain » ou toutes les chaînes

#### **iptables -F [chain]**

●Fixer le comportement par défaut de la chaîne « blacklist »

#### **iptables -P blacklist DROP**

●Ajouter une règle « rule » à la chaîne « chain »

#### **iptables -A chain rule**

- $\bullet$  Insérer une règle « rule » à la chaîne « chain » après la position « num » **iptables -I chain [num] rule**
- ●Effacer une règle « rule » de la chaîne « chain » en position « num »

#### **iptables -D chain [num] [rule]**

●Remplacer une règle « rule » en position « num » de la chaîne « chain »

#### **iptables -R chain [num] [rule]**

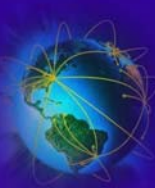

• Un firewall basique pour une machine cliente simple

**#Tout interdire en entrée par défaut**

Iptable –t filter –P INPUT DROP

**#Autoriser les connexions entrantes en loopback**

Iptables –t filter –A INPUT –i lo –s 127.0.0.0/8 –d 127.0.0.0/8 –j ACCEPT

### **#ACCEPTE LES CONNEXIONS déjà ETABLIES**

Iptables –t filter –A INPUT –i lo -m state --state ESTABLISHED –j ACCEPT

#### **#ACCEPTE LES NOUVELLES CONNEXIONS ENTRANTES SUR LE PORT 80**

Iptables –t filter –A INPUT –i eth0 –m state --state NEW –p TCP - dport www –m limit --limit 1/s –j ACCEPT

### **#ACCEPTE LE PING AVEC ANTIFLOOD**

Iptables –t filter –A INPUT –p –icmp-type echo-request –m limit --limit 1/s –j ACCEPT

**SST** 

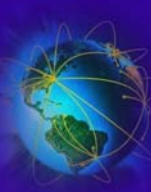

• Ajout d'une black liste en entrée

**# créer une nouvelle chaîne**

Iptable –N blacklist

**# fixer le comportement par défaut**

Iptable –t filter –P blacklist RETURN

**#On ajoute les adresses interdites**

Iptables –t filter –A blacklist –i eth0 –s  $10.0.0.0/8$  –j DROP

Iptables –t filter –A blacklist –i eth0 –s 192.168.0.0/16 –j DROP

**# On ajoute un saut vers cette règle dans la règle INPUT du firewall**

```
Iptables –t filter –I INPUT 3 –j blacklist
```
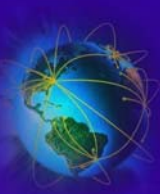

Parefeu Parefeu – NAT - SSL/TLS SSL/TLS

Parefeu - NAT -

**SSL/TLS** 

### **#Ne pas faire suivre les paquets**

Iptable –t filter –P FORWARD DROP

**#Interdire toutes les connexions sortantes par défaut**

Iptable –t filter –P OUTPUT DROP

**#Autoriser les connexions sortantes en loopback**

Iptables –t filter –A OUTPUT –o lo –s  $127.0.0.0/8$  –d 127.0.0.0/8 –j accept

**#ACCEPTE LES CONNEXIONS déjà ETABLIES**

Iptables –t filter –A OUTPUT –i lo -m state --state ESTABLISHED –j ACCEPT

### **#ACCEPTE LES NOUVELLES CONNEXIONS SORTANTES SUR LE PORT 22**

Iptables –t filter –A OUPUT –m state --state NEW –p TCP – dport ssh -j ACCEPT

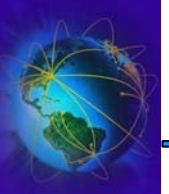

- Il existe de nombreux modules
	- –« state » pour examiner l'état de la connexion
	- –« string » pour examiner le contenu du paquet
	- –« recent » pour gérer les derniers paquets reçus
	- – « condition » pour déclencher un règle en fonction d'une variable dans /proc/net/ipt\_condition/variable
	- – « iplimit » pour limiter le nombre de connexions par @IP
	- – « length » pour limiter le taille de certains paquets (ex: icmp)

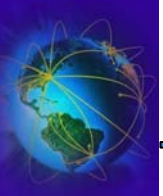

- ●Il existe des scripts préfabriqués pour faire des firewalls « facilement »
- ●Beaucoup d'options prédéfinies !
- ● Voir les fichiers de configurations dans /etc/shorewall et leurs commentaires.
- ●Efficace en terme de temps de déploiement et de sécurité !
- ● Fichier /etc/shorewall/interfaces
	- –Choix des interfaces et des options/zones associées
- ●Fichier /etc/shorewall/rules

ACCEPT net fw icmp 8 - - 3/sec:10

ACCEPT net fw tcp 22 -

- ●Lancement : **/etc/init.d/shorewall restart**
- $\bullet$ Génération automatique des règles iptables. Pour les voir:

### **/etc/init.d/shorewall status**

### Iptables: Exemple de code Shorewall

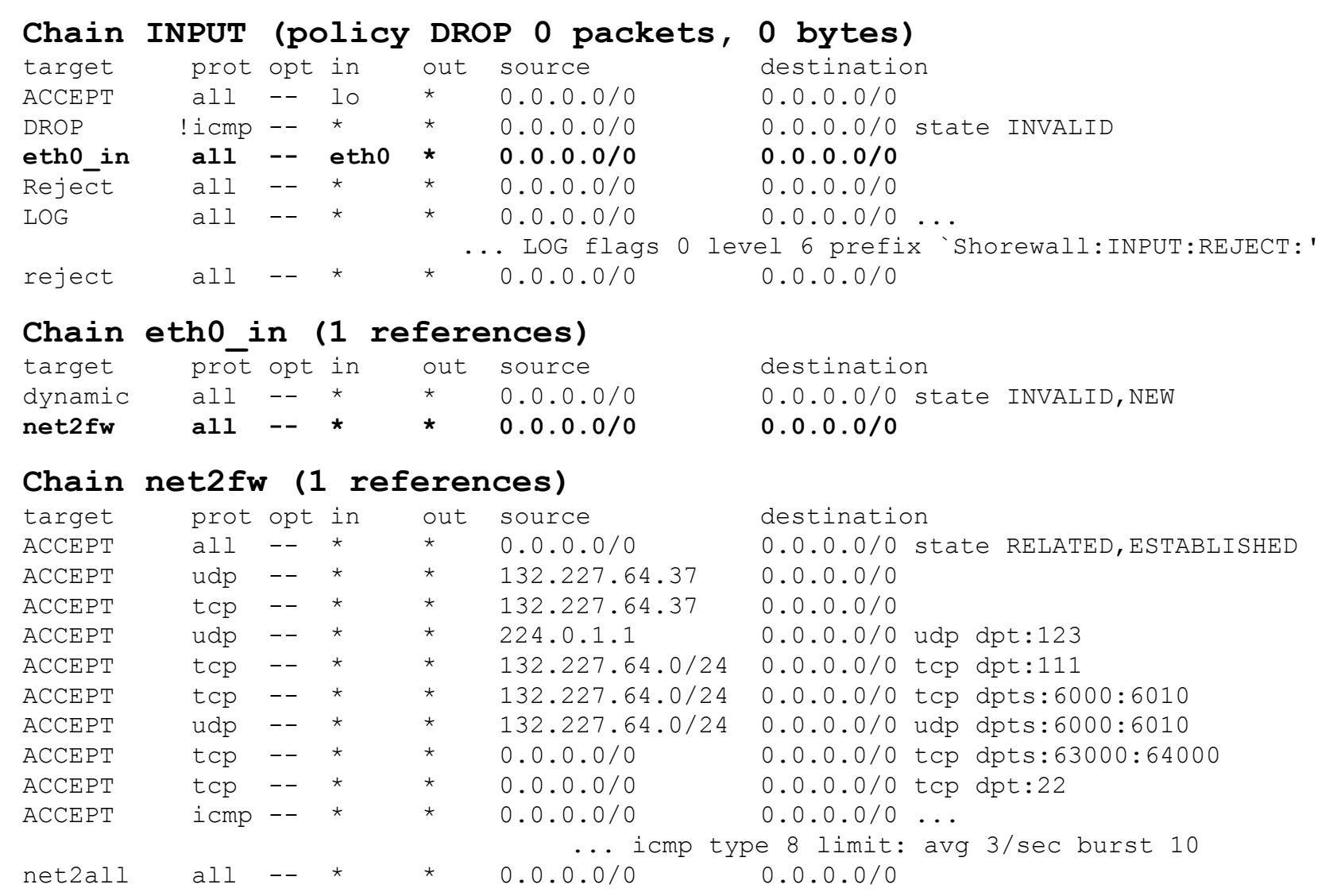

### Iptables: Voyage d'un paquet

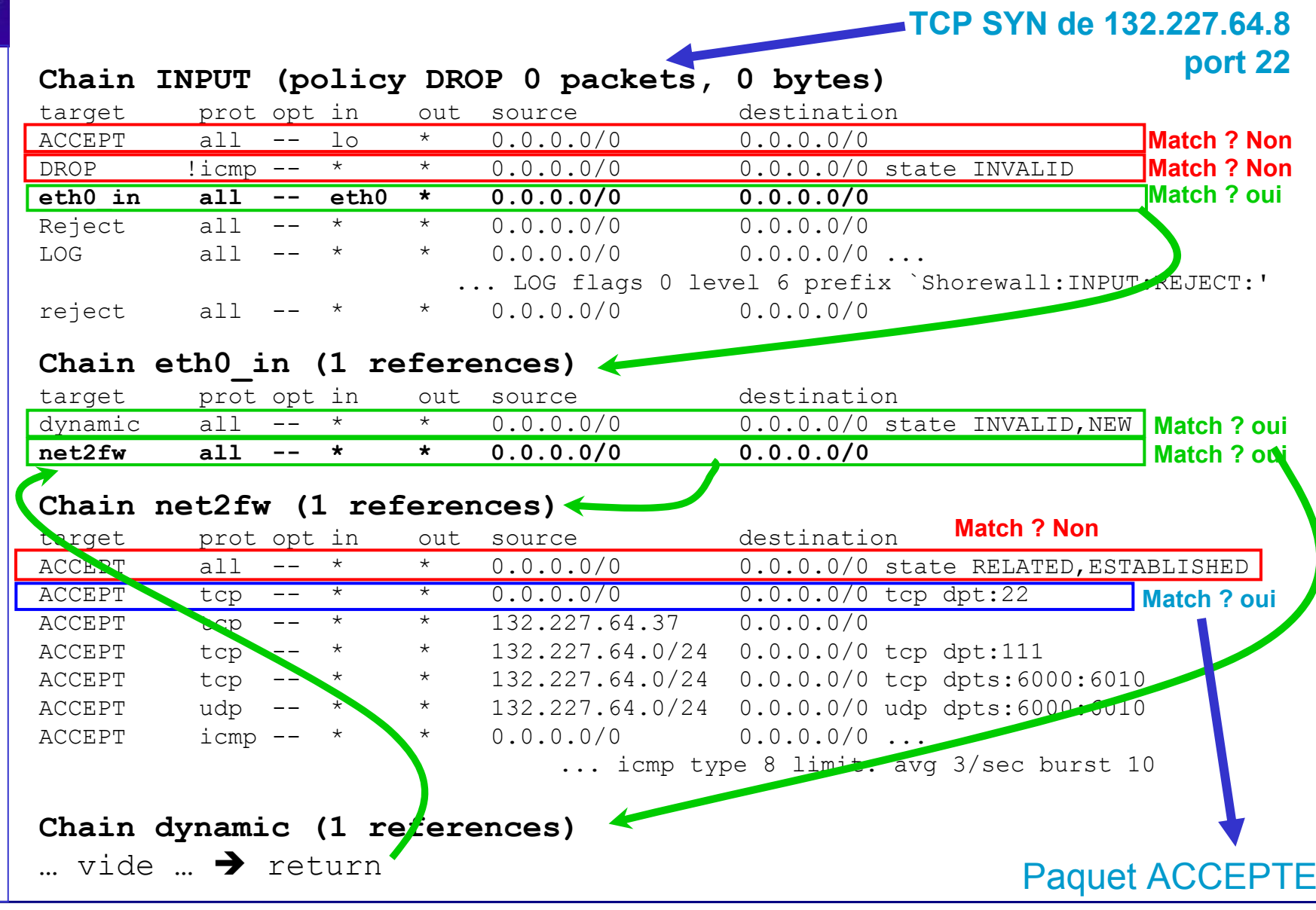

**SSI** 

**Legond-Aubry Fabrice Module SSI - 20/11/2005 103**

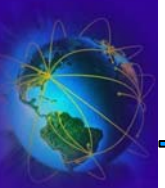

- ●IPFW est l'ancêtre de iptables
- $\bullet$ Il est encore très présent (FreeBSD, MacOS)
- ●Il a très bonne réputation.
- ● Fortement intégré au noyau:
	- –Le changement d'une option oblige à la recompilation du noyau
	- –Tout un ensemble d'option sont disponibles

✔ IPFIREWALL\_VERBOSE, IPDIVERT, …

 $\bullet$ Déploiement du firewall: fichier /etc/rc.conf

**firewall\_enable="YES" firewall\_script="/etc/firewall/fwrules" natd\_enable="YES" natd\_interface="tun0"**

**natd\_flags="-dynamic"**

Parefeu

H<br>N<br>T<br>I

-

SSL/TLS SSL/TLS

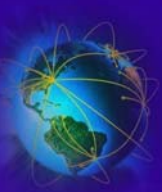

# Ipfw : fichier de règles

- # Define the firewall command (as in /etc/rc.firewall) for easy reference. fwcmd="/sbin/ipfw"
- # Force a flushing of the current rules before we reload. \$fwcmd -f flush
- # Allow all data from localhost. \$fwcmd add **allow** ip **from** any **to** any **via** lo0
- # Basically give user root "GOD" privileges.  $\phi$  if  $\rightarrow$  network card \$fwcmd add allow tcp from me to any **out via** \$pif setup keep-state **uid root**
- # Allow out ping

\$fwcmd add allow icmp from any to any out via \$pif keep-state

- #Allow out Time\$fwcmd add allow **tcp** from any to any 37 out via \$pif setup keep-state
- # This rule enforces the block all by default logic. \$fwcmd add deny **log all** from any to any out via \$pif
- # Deny all inbound traffic from non-routable reserved address spaces \$fwcmd **00300** deny all from 192.168.0.0/16 to any **in via** \$pif #RFC 1918 private IP \$fwcmd 00301 deny all from 172.16.0.0/12 to any in via \$pif #RFC 1918 private IP \$fwcmd 00302 deny all from 10.0.0.0/8 to any in via \$pif #RFC 1918 private IP \$fwcmd 00303 deny all from 127.0.0.0/8 to any in via \$pif #loopback \$fwcmd 00304 deny all from 0.0.0.0/8 to any in via \$pif #loopback \$fwcmd 00305 deny all from 169.254.0.0/16 to any in via \$pif #DHCP auto-config \$fwcmd 00306 deny all from 192.0.2.0/24 to any in via \$pif #reserved for docs \$fwcmd 00308 deny all from 224.0.0.0/3 to any in via \$pif #Class  $D \& E$  multicast **…..**

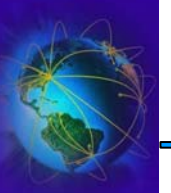

- ● $SSL = \kappa$  Secure Socket Layer »
	- Surcouche logicielle à TCP/IP
	- Utilise un protocole particulier et doit donc être sur un port particulier
	- S'insère entre la couche TCP et la couche applicatif
	- Nécessite une adaptation de l'application
	- Permet l'identification des clients (Par exemple pour un intranet)
- $\bullet$  TLS = « Transport Secure Layer »
	- Reprend tous les concepts SSL. Plus générique et plus clair que SSL.
	- TLS n'impose pas de méthode de chiffrement spécifique
	- Utilise les mêmes couches (une couche de négociation et une couche de création de paquets)
	- Utilise les mêmes protocoles (handshake, alert, cipher change)
	- RFCisé : 2246/3546 (TLS), 2487 (SMTPs), 2595 (POPs, IMAPs), 2817/2818 (HTTPs)
- ●Technologie SSL plus connue et plus exploitée que TLS

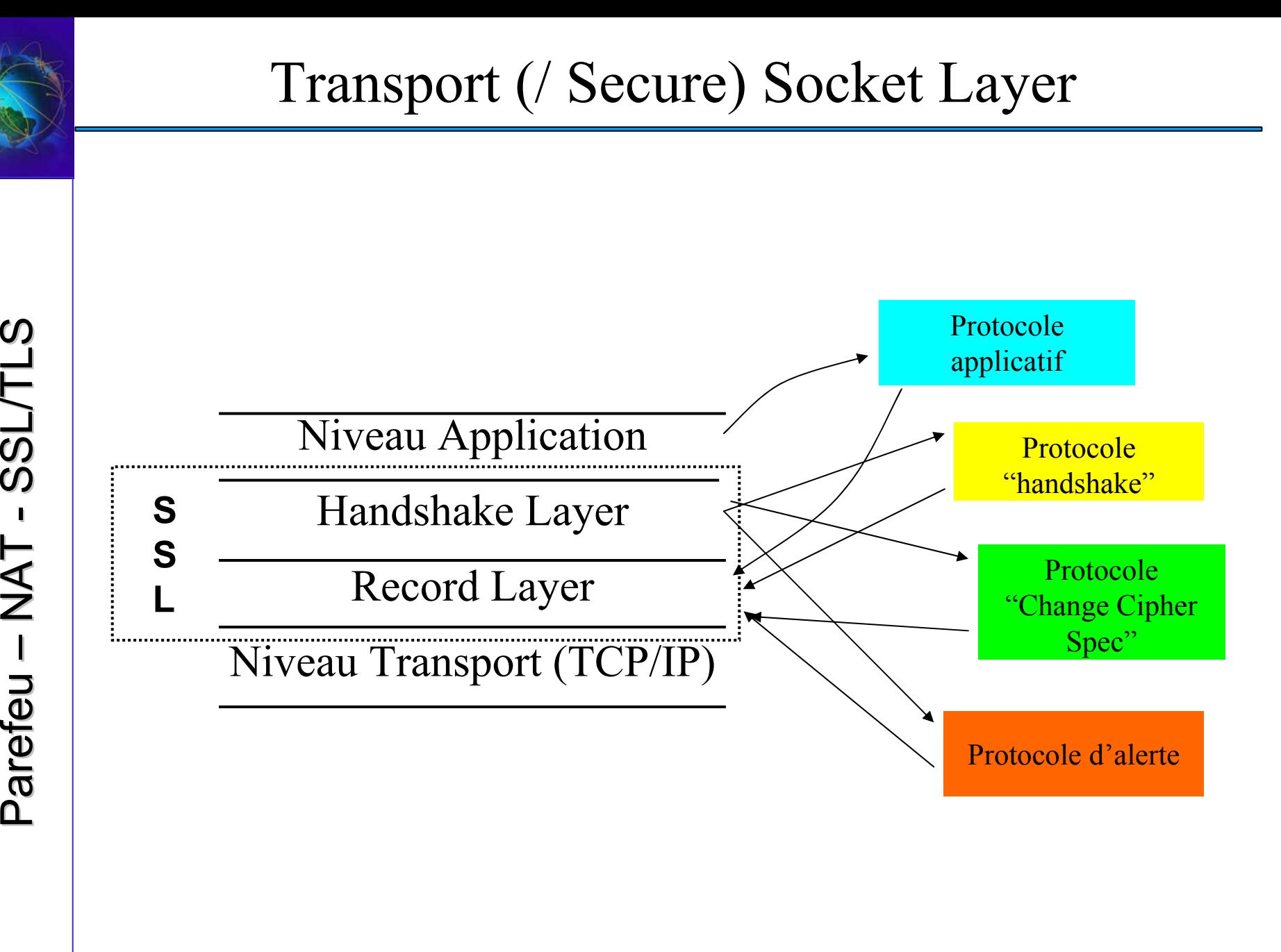

-

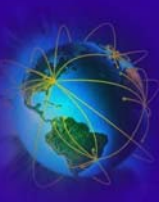

### Transport (/ Secure) Socket Layer

• Négociation SSL

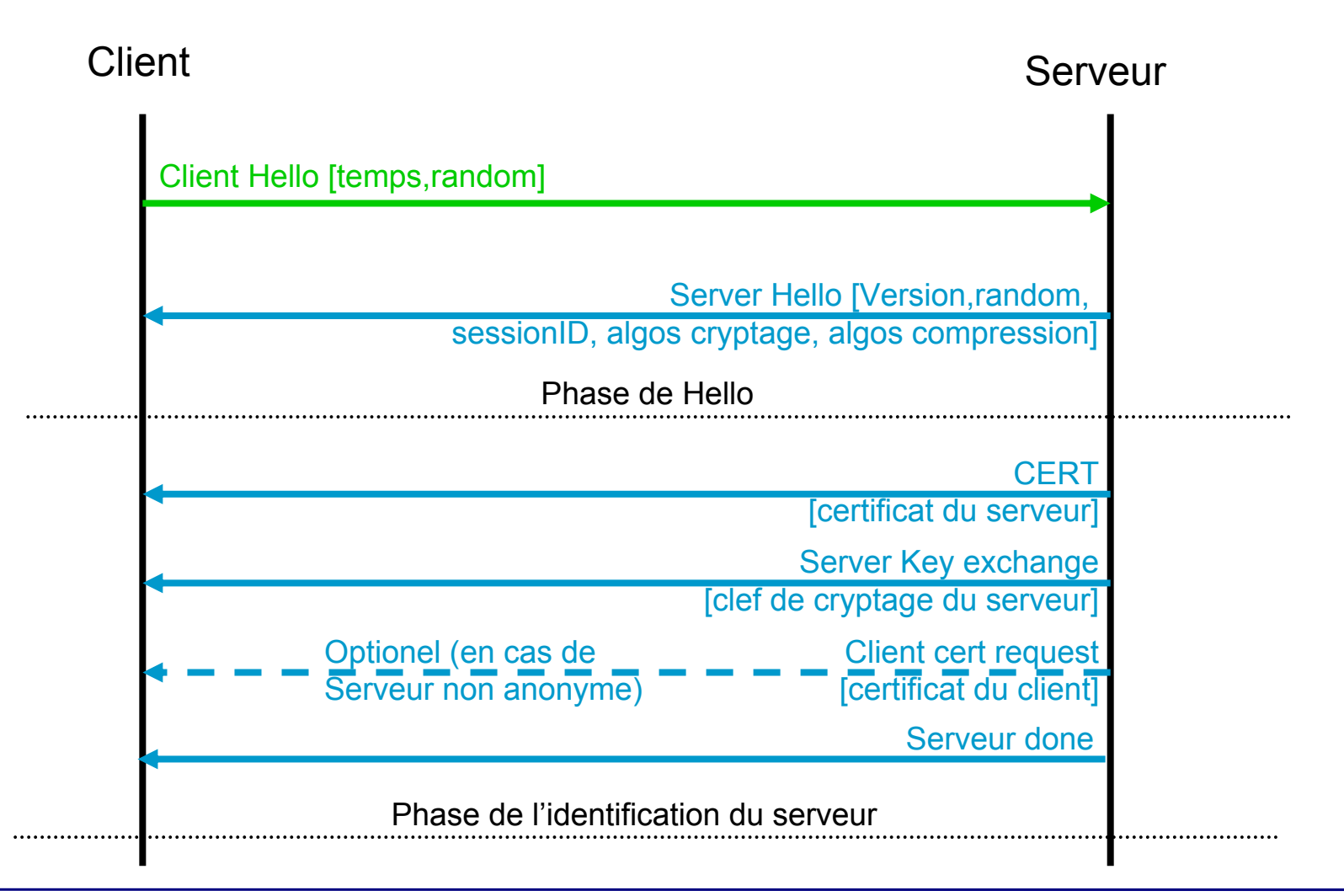
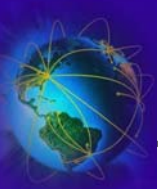

### Transport (/ Secure) Socket Layer

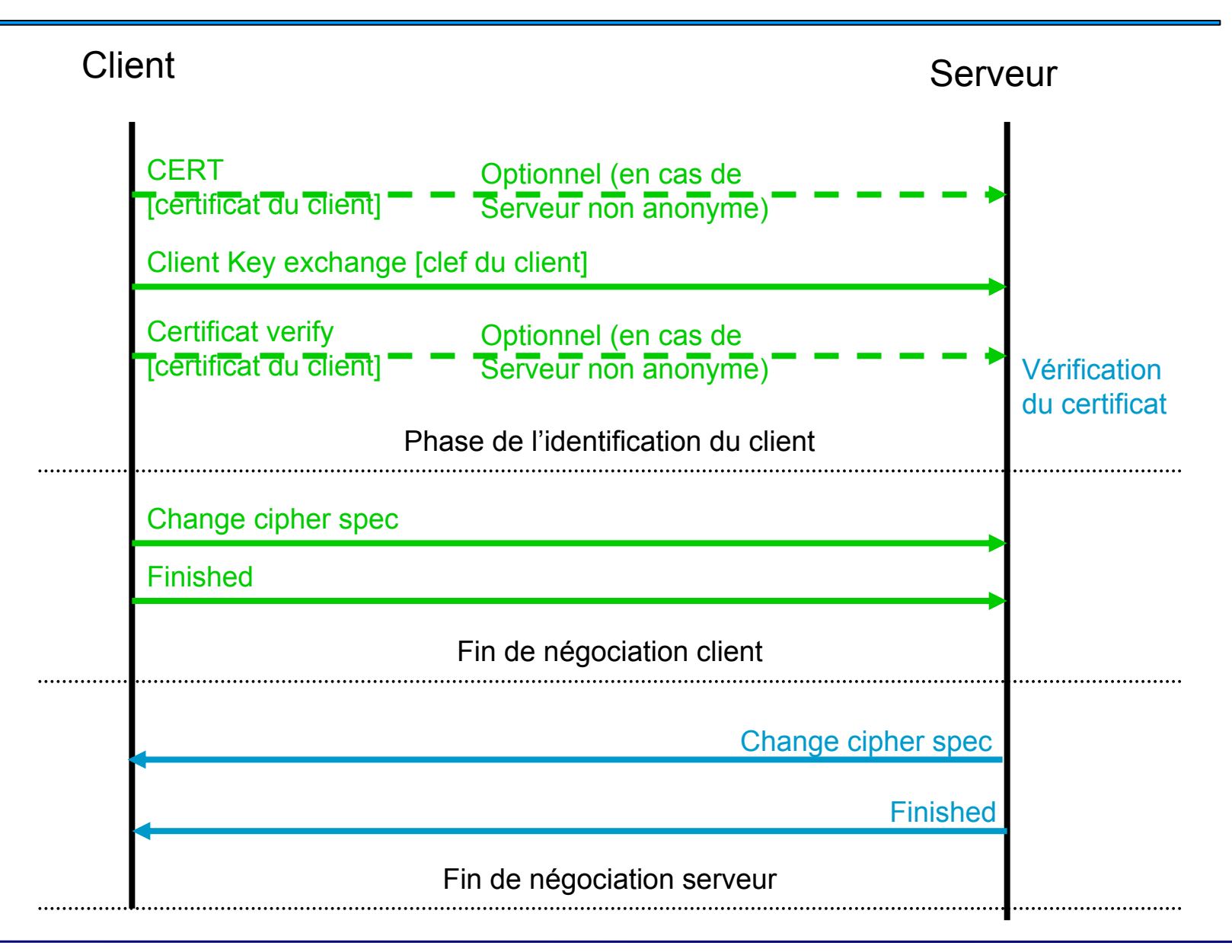

SSI

**Legond-Aubry Fabrice Module SSI - 20/11/2005 109**

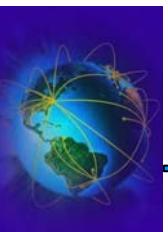

- **DES, Triple-DES, MD5, RSA, SHA-1.**
- **DSA.** Digital Signature Algorithm
- **KEA.** Key Exchange Algorithm. Un algorithme utilisé pour l'échange de clé par le gouvernement US.
- **RC2 and RC4.** Un algorithme de cryptage Rivest dévelopé pour le "RSA Data Security".
- **RSA key exchange.** Un algorithme d'échange de clefs pour SSL basé sur l'algorithme RSA.
- **SKIPJACK.** Un algorithme de cryptage à clef symétrique implanté par la société [FORTEZZA et utilisé](http://developer.netscape.com/docs/manuals/security/sslin/contents.htm#1048764) par le gouvernemen<sup>t</sup> US (voir FORTEZZA Cipher Suites.)

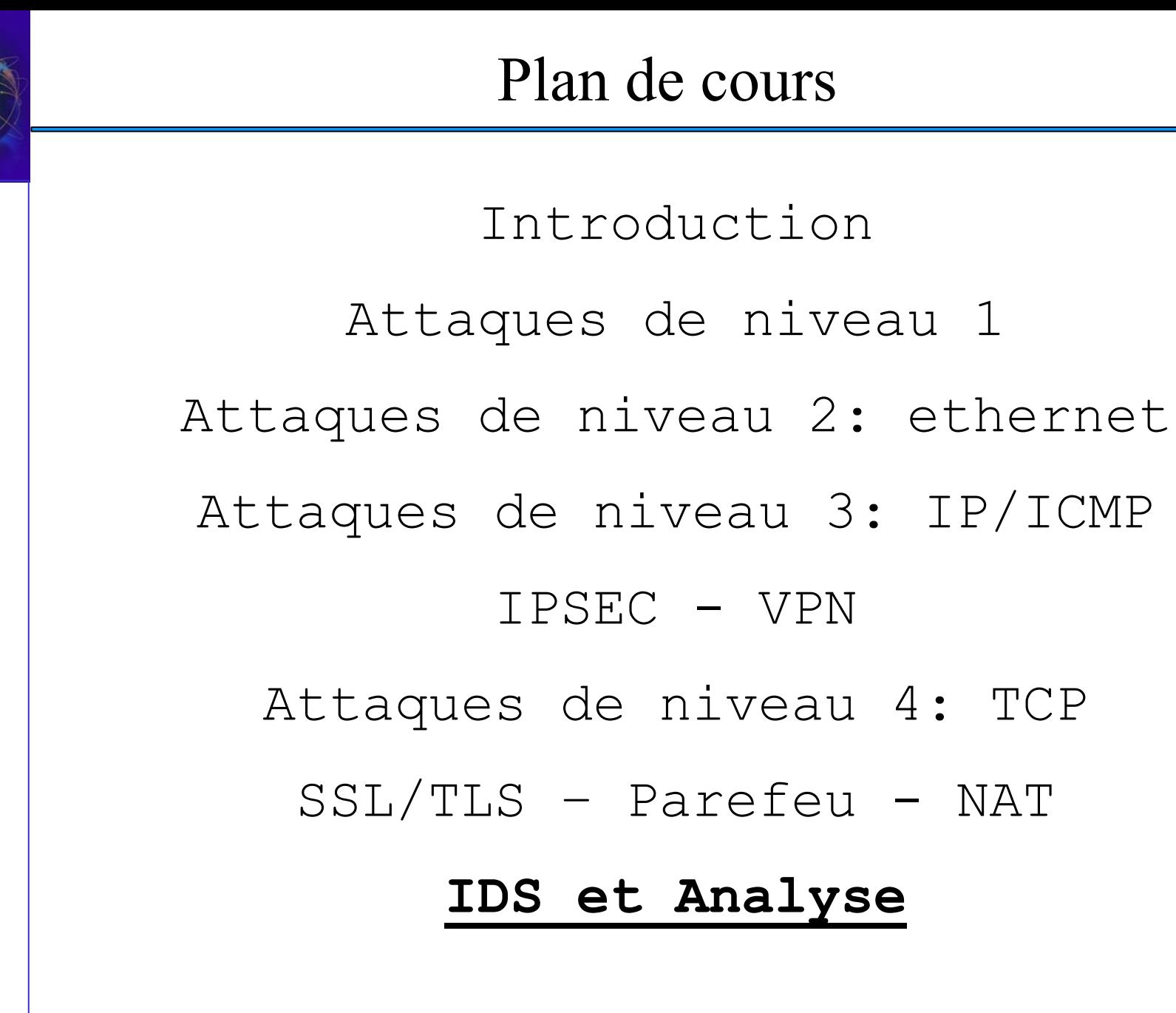

#### « fwlogwatch » : Analyse de log firewall

- N'analyse que les paquets tracés
	- –Nécessiter de bien définir les paquets à tracer
	- –– Les paquets jetés (drop/reject) sont à tracer
	- –Certains paquets acceptés doivent être tracés

✔ Ouverture de connexion (TCP SYN)

- –Ne capte pas toute l'activer réseau de la machine !
- « fwlogwatch » :
	- –– Il génère des rapports
	- –– Il peut surveiller l'évolution des logs

✔ Générer des alertes via des scripts (EMAIL !)

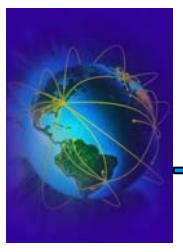

• Fichier de configuration « /etc/fwlogwatch.conf » :

```
verbose = yes # be verbose
resolve_hosts = yes # try to get hostname & 
servicenameresolve_services = yes
parser = n \# set parser to iptable
src ip = on \# show all informations
dst ip = onprotocol = on
src port = on
dst port = on
tcp opts = ondata amount = yesstart times = yesend times = yesduration = yes
html = yes # set ouput to html
output = /var/www/fwlogwatch/index.html
sender = root@src.lip6.fr
recipient = root@src.lip6.f
```
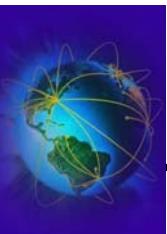

#### fwlogwatch HTML

- C'est joli les premières fois
	- Mais on se lasse vite
- Une fois en place
	- il faut prendre le temps chaque jour
	- Il faut être persévérant
- Si on ne le regarde plus, autant arrêter la génération des comptes rendus

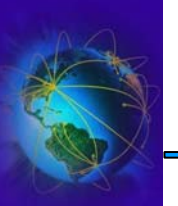

- IDS =  $\kappa$  Intrusion Detection System »
- Utilité des sondes IDS?
	- Il est impossible de se protéger contre toutes les attaques
	- Détecter les attaques non bloquées
	- Empêcher l'espionnage de son réseau en le détectant précocement
	- Collecter le maximum d'information sur un attaque et sur les attaque (« know your ennemy »)
- Pour que la sonde soit efficace
	- Doit percevoir son environnement
	- Doit limiter ses interactions avec son environnement
		- ✔ Eviter les détections de la sonde

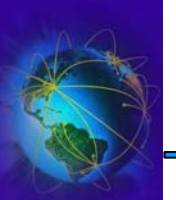

- Type de sonde IDS
	- Sonde réseau  $\rightarrow$  analyse des trames
	- Sonde de machine  $\rightarrow$  analyse les événements machines
	- –- Sonde applicative  $\rightarrow$  analyse un service particulier (peut être une combinaison de plusieurs machines)
- La détection se fait par
	- –– Des signatures (comportementales)
	- La détection d'anomalies
- Certains IDS ont des capacités préprogrammées de réactions

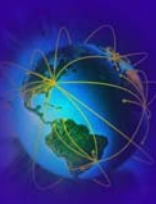

- NIDS = « Network based IDS »
- ●Type de sonde très employée
- ● Caractéristiques :
	- Elle écoute sur des points stratégiques du réseau
		- ✔ Doit recevoir tout le trafic du réseau (dorsale)
		- ✔ Penser à la brancher sur le routeur d'entrée et annuler l'isolation (ex: VLAN)
	- On peut segmenter les écoutes (plusieurs sondes)
	- Une sonde peut et doit être fortement sécurisée
		- ✔ Contrôle d'accès fortement limité
		- ✔ Hardened kernels
	- Une bonne configuration la rend difficilement détectable

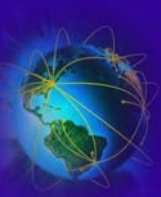

## Sondes IDS de type réseau

- Avantages
	- Peu de sondes bien placées peuvent surveiller un large réseau
	- Le déploiement de sonde a peu d'impact sur le réseau existant
		- ✔ Peu d'effort de configuration pour déployer une sonde
	- Les sondes sont camouflables et bien protégées
- ● Inconvénients
	- Surcharge possible de la sonde (réseau, CPU)
		- ✔ Certaines sondes utilisent un matériel spécifique
	- Certains commutateur bas de gammes n'offre pas de ports de surveillance (pas de copie du trafic)
	- Pour l'instant pas d'analyse de données cryptées
		- ✔ Il faudrait connaître toutes les clefs et les protocoles de son réseau
	- Difficulté à savoir si une attaque à réussi ou non

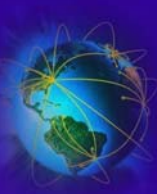

### Sonde IDS de type Machine

- ●Sonde IDS de type machine  $\rightarrow$  HIDS (Host based IDS)
- ● Caractéristiques
	- Analyse l'activité système de la machine sur laquelle elle est déployée
		- ✔ « *System Integrity Verifier* » Î Vérification des modifications apportées sur les fichiers du système
		- ✔ « *Log file monitor* » Î Vérification des traces systèmes
	- Permet de déterminer les activités suspectes de certains processus
	- Certains sondes peuvent transmettre les informations à un concentrateur
	- Certains sondes peuvent générer des messages réseaux (SNMP) ou des emails

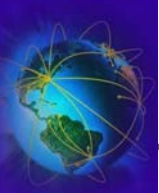

#### Sonde IDS de type Machine

- Avantages
	- Détecte des attaques non détectables sur le réseau
	- Peut être utilisé dans des environnements « cryptés »
	- Peut être utilisé sur des réseaux commutés
- Inconvénients
	- Les bases doivent être mise à jour sur les machines
	- Les sondes peuvent être corrompues/désactivées par l'attaquant
	- Pas de vision globale (scans réseaux) car elle est déployée sur une machine « cliente »
	- La sonde machine consomme du CPU et de la mémoire sur la machine « cliente »
	- Difficulté à détecter les dénis de services

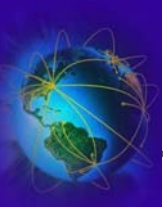

## Sondes IDS de type applicative

- Très proches des sondes machines
- Souvent confondues avec les sondes machines
- Caractéristiques
	- Encapsule une application
	- Surveille une application et ses évènements
	- Spécialiser pour chaque type d'application
- Avantages
	- Très fine granularité pour analyser des comportements anormaux
	- Analyse les données après le décryptage
- ● Inconvénients
	- Sensibilité extrême aux attaques
	- Facilement corruptible

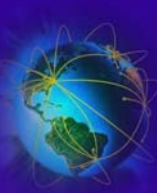

### Sondes IDS : analyse par signatures

- Déclenchement sur la détection d'une suite prédéfinie d'évènements
- Méthode peu coûteuse et efficace
- Avantages
	- Peu de fausses alarmes
- Inconvénients
	- –– Il faut mettre à jour la base de signature
	- – Ne détecte pas toujours toutes les variantes des attaques

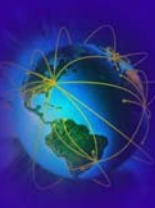

- Identification de comportements anormaux
- Un bon complément à l'analyse par signature
- Nécessité de définir une (la?) normalité
- Fonction d'apprentissage des comportements normaux
	- Analyse statistique des comportements
- ●Détection de déviance vis-à-vis de la normalité
- Avantages
	- Détection d'attaques non encore identifiées
- ● Inconvénients
	- Produits de nombreuses fausses alarmes
	- Nécessite un apprentissage couteux et long

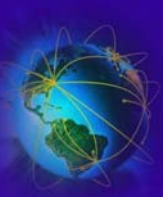

#### Sondes IDS : réponses automatiques

- ●L'administrateur n'est pas toujours présent
- $\bullet$ Les réponses passives automatiques peuvent être :
	- Envoie de notifications et déclenchement d'alarmes → NECESSAIRE !
		- ✔ Email, sms, ... aux responsables
	- Envoie de trames SNMP
	- Utilisation de plug-in
	- Archivage automatique sur un support sûr
- $\bullet$  Les réponses actives peuvent être
	- Changer l'environnement interne  $\rightarrow$  PEUT ETRE DANGEREUX ET ETRE EXPLOITE !
		- ✔Injection de trames RST pour couper l'attaque
		- ✔Reconfiguration des routeurs et firewall pour bloquer @IP
		- ✔Reconfiguration des routeurs et firewall pour bloquer les protocoles
		- ✔Bloquer totalement le réseau dans les cas extrêmes
	- Collecte automatique d'informations sur la source  $\rightarrow$  réponse la plus efficace
		- ✔Whois, nmap, traceroute
		- ✔Changer le niveau de logging de l'IDS, activer d'autres type de sonde
	- Attaquer l'attaquant !  $\rightarrow$  réponse la plus dangereuse (légalement et techniquement)
		- ✔ Interdit par la loi et peut attaquer quelqu'un d'innocent

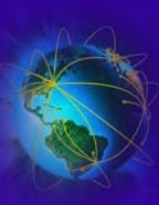

- ●Etre conscient des limitations des IDS
- ● Difficultés d'estimer les ressources nécessaires
	- Ressources CPU/Réseau
	- Ressources humaines pour traiter les alarmes et les MAJ des IDS
- $\bullet$ Génération de faux positifs coûteux pour les administrateurs systèmes
- ● Les IDS mêmes considérés comme temps-réels mettent parfois plusieurs minutes à réagir  $\rightarrow$  dû à la charge de la machine
	- Temps extrêmement long en informatique
- $\bullet$  Latence entre la mise à jour des bases et le déploiement
	- Attaque non détectée possible entre la publication et la MAJ de l'IDS
- ● Les réponses automatiques
	- Sont souvent ineffectives contre les hackers expérimentées
	- Peuvent gêner le trafic légal
- ●Les IDS ne sont pas forcement protégés contre les attaques
- ●Les IDS n'ont pas toujours de GUI et d'outils d'analyse efficaces

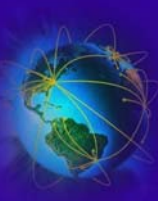

- Localisations de déploiement
	- –Derrière chaque firewall externe
	- Dans le réseau DMZ
	- –Devant le firewall frontale (point d'entrée)
	- Sur les dorsales internes des sous-réseaux
- Ce sont des conseils !
	- – Vous devez adapter votre stratégie IDS à
		- ✔ Votre réseau
		- ✔ Aux ressources financières
	- –C'est un domaine encore en phase de R&D

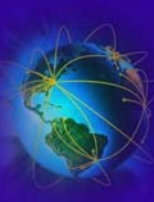

#### Sondes IDS : Localisation

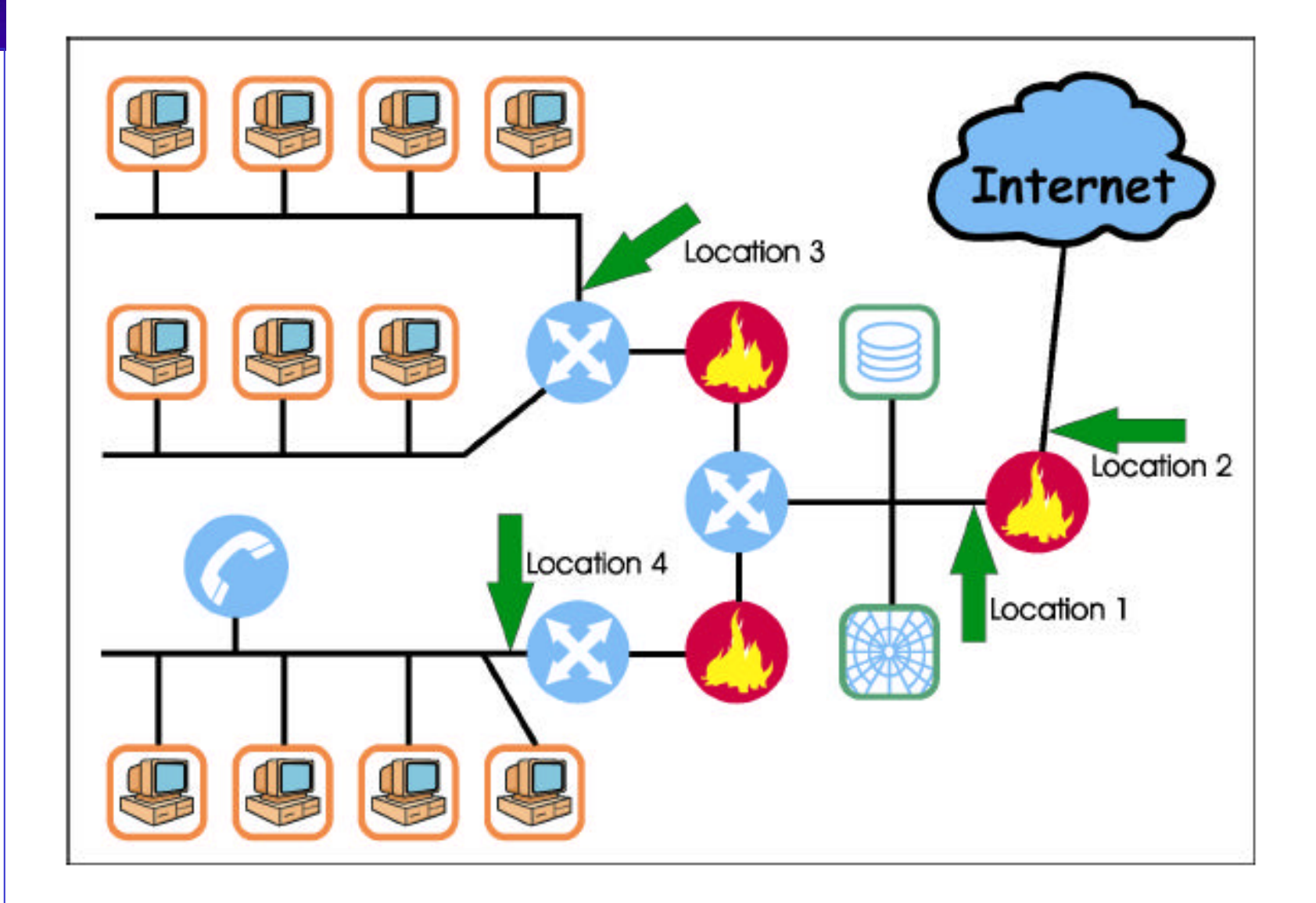

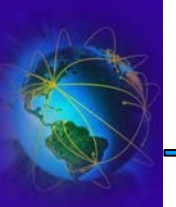

- Network ICE, BlackICE, Win
	- Auto-update, TCPIP/ARP, SMNP
- Network Associate, Cybercop Monitor, Win
	- Product update, TCPIP, pas SNMP
- Cisco, Netranger, Solaris
	- MAJ par CD, TCPIP, SNMP
- ISS, RealSecure, Win/Unix/Linux
	- MAJ par HTTPs, TCPIP, SNMP
- AXENT, Omniguard, Win/AIX/Unix/HP/Solaris
	- MAJ par HTTPs, pas SNMP

●

. . .

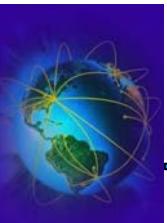

## NIDS gratuits

- ● [L](http://www.snort.org/)[es applic](http://www.prelude-ids.org/rubrique.php3?id_rubrique=24)[ations li](http://bro-ids.org/)[bres](http://hogwash.sourceforge.net/)
	- [–](http://www.nessus.org/)[Snort, Prelu](http://ettercap.sourceforge.net/)de, BroIDS, hogwash > Sondes de type réseau
	- [N](http://www.hsc.fr/ressources/outils/idswakeup/index.html.en)essus, ettercapNG  $\rightarrow$  dans le domaine de l'audit de vulnérabilités
	- – $IDSwakup$   $\rightarrow$  permet de générer du trafic réseau anormal
	- Nmap, dsniff, kismet  $\rightarrow$  scan réseau
	- $\,$  Argus  $\rightarrow$  Nework logger
- ● Elles font partie des références incontestables dans leur domaine.
	- performances parfois supérieures à celle d'applications commerciales souvent vendues très cher.
- ● Problème :
	- La société éditrice de Snort vient d'être rachetée
	- L'auteur de nessus ne veut plus publier ses sources
- $\bullet$  Ils sont quand même à déployer car incontournables !
	- En attendant mieux ou leurs récupérations open source
	- Il faut déployer PLUSIEURS IDS SIMULTANEEMENT !!!!!

DS et Analyse **IDS et Analyse** 

●

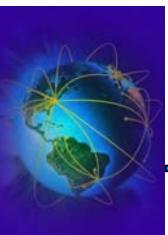

# IDS snort : configuration

#### ●Installation

- Edition du fichier /etc/snort/snort.conf
- Modifier la variable HOME\_NET pour définir le périmètre de confiance (ex: votre réseau)
- L'extérieur est définit comme ! HOME\_NET
- Activation possible du log dans une DB ou un fichier binaire (bainard)
	- $\sqrt{ }$  Variable « output »
	- ✔ Permet des débits plus importants que le texte pur
- Activer tous les plugins (*preprocessors*) et les règles (*include*) qui vous intéressent
	- ✔ Préprocesseurs: sfPortscan, strea[m4, httpinspec](http://www.bleedingsnort.com/)t, rpcdecode
	- ✔ En cas de réseau exposé, [activer les r](http://www.whitehats.com/)ègles BleedindEdge
	- ✓ Les règles de bases sont à MAJ sur <u>Arachnids</u>
	- ✔ Fixer les options
- ●/etc/init.d/snort start

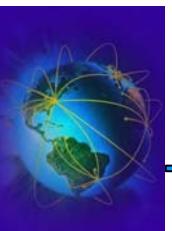

- ● Snort ne fait que tracer les attaques
	- Pas d'email
	- Pas de modification des règles de firewall
		- $\Box$  Pour iptables  $\blacktriangleright$  module snortsam ou snort-inline
- [Pou](http://www.theadamsfamily.net/~erek/snort/snort-swatch.conf.txt)r emailer l[es alerte](http://www.obfuscation.org/emf/logsurfer/snort.txt)s snorts
	- <u>Swatch,</u> IDSCenter, <u>logsurfer</u>
- [Analys](http://www.silicondefense.com/snortsnarf/)e et gestion des logs pour snort
	- [–](http://www.cert.org/kb/acid/) <u>Snortsnarf</u> produit un rapport HTML à partir des logs snort
	- <u>[A](http://dragos.com/cerebus/)CID</u> produit un rapport HTML à partir d'une BD snort
	- <u>Cerebus</u> pour analyser les logs
	- Autres: 5n0r7, SnortReport, SnortBot, SnortPHP, snort\_stat.pl (livré avec snort)

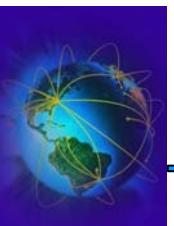

- GUI pour snor[t](http://www.packx.net/)
	- HenWen (MacOSX), <u>IDSCenter (</u>Win), <u>SnortCenter</u> (Linux/Win)
- Maintenance des logs snort:
	- Guardian, logsnorter, snortlog
- ● Outils
	- Getcontact, Hogwas Signature
- Configuration snort
	- IDS Policy Manager, Snort Webmin Module
- [Mise à](http://oinkmaster.sourceforge.net/) jour des règles snort
	- oinkmaster
- [Pour obtenir les modules Snort](http://www.snort.org/downloads.html) : http://www.snort.org/downloads.html

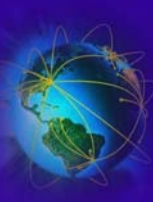

#### IDS snort : Exemple snortsnarf

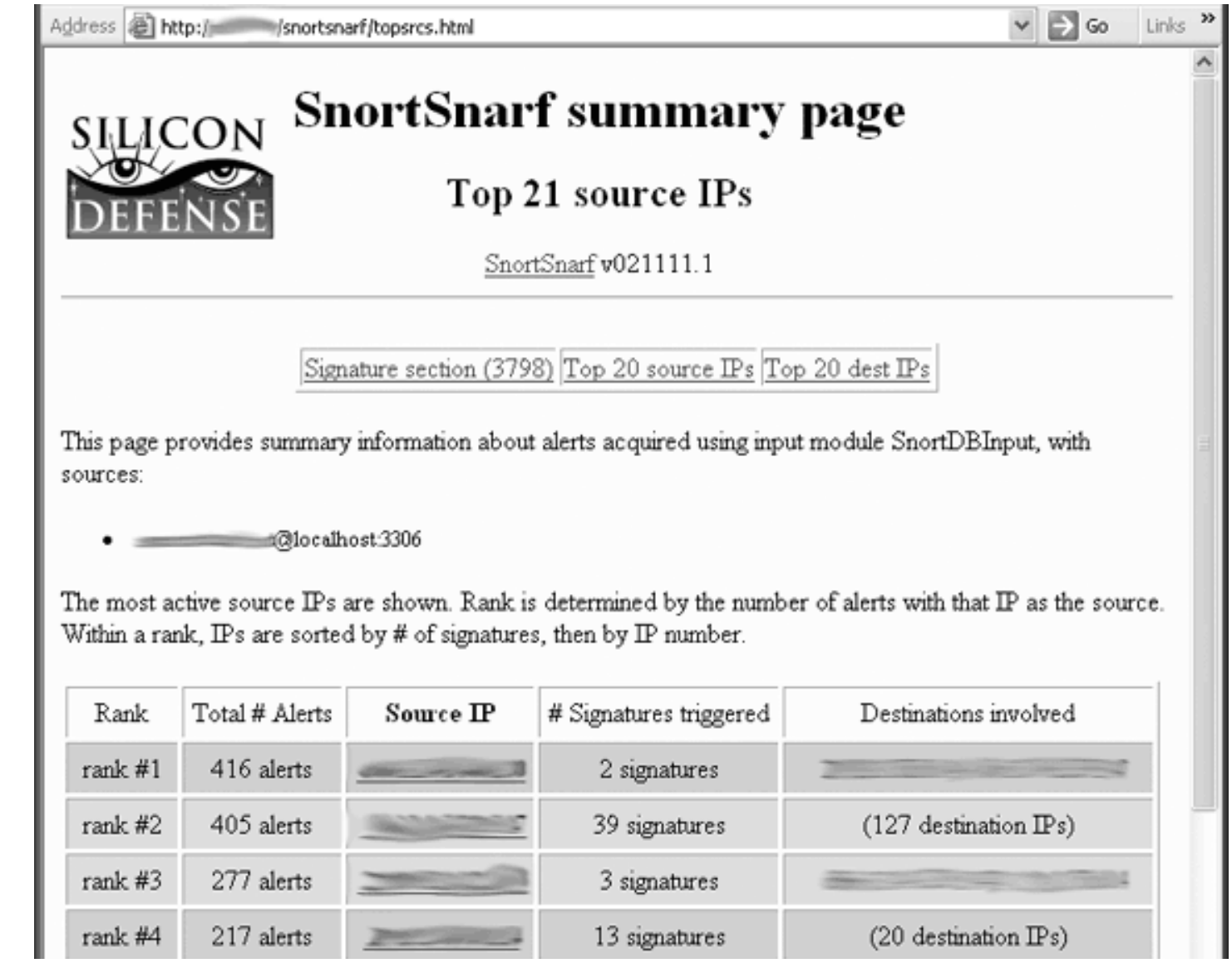

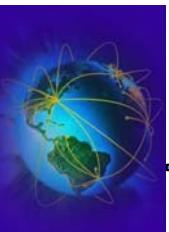

#### Snortsnarf HTML

- Comme fwlogwatch
	- c'est joli les premières fois  $\rightarrow$  Mais on se lasse vite
	- Une fois en place  $\rightarrow$  il faut prendre le temps chaque jour
- Si on ne le regarde plus, autant arrêter la machine
- Exemples :
	- Summary : connexion BO
	- Summary : trafic hors norme (UDP 53 vers 139 !!)
	- Top 20 source IP (<u>211.137.96.156</u>) : Host zombie typique
		- ✔ 1 type d'attaque, répéter régulièrement
	- Top 20 source IP (<u>216.136.86.44</u>) : Scan de proxy web/socks
	- Top 20 destination IP  $\rightarrow$  machines les plus ciblées

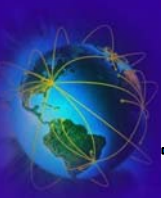

## IDS snort : Exemple ACID

#### <u> A</u>nalysis Console for <u>I</u>ntrusion <u>D</u>atabases

#### Added 20 alert(s) to the Alert cache

Queried on : Wed July 31, 2002 15:35:26 Database: snort@localhost (schema version: 105) Time window: (2002-07-21 20:20:31) - (2002-07-31 15:35:22)

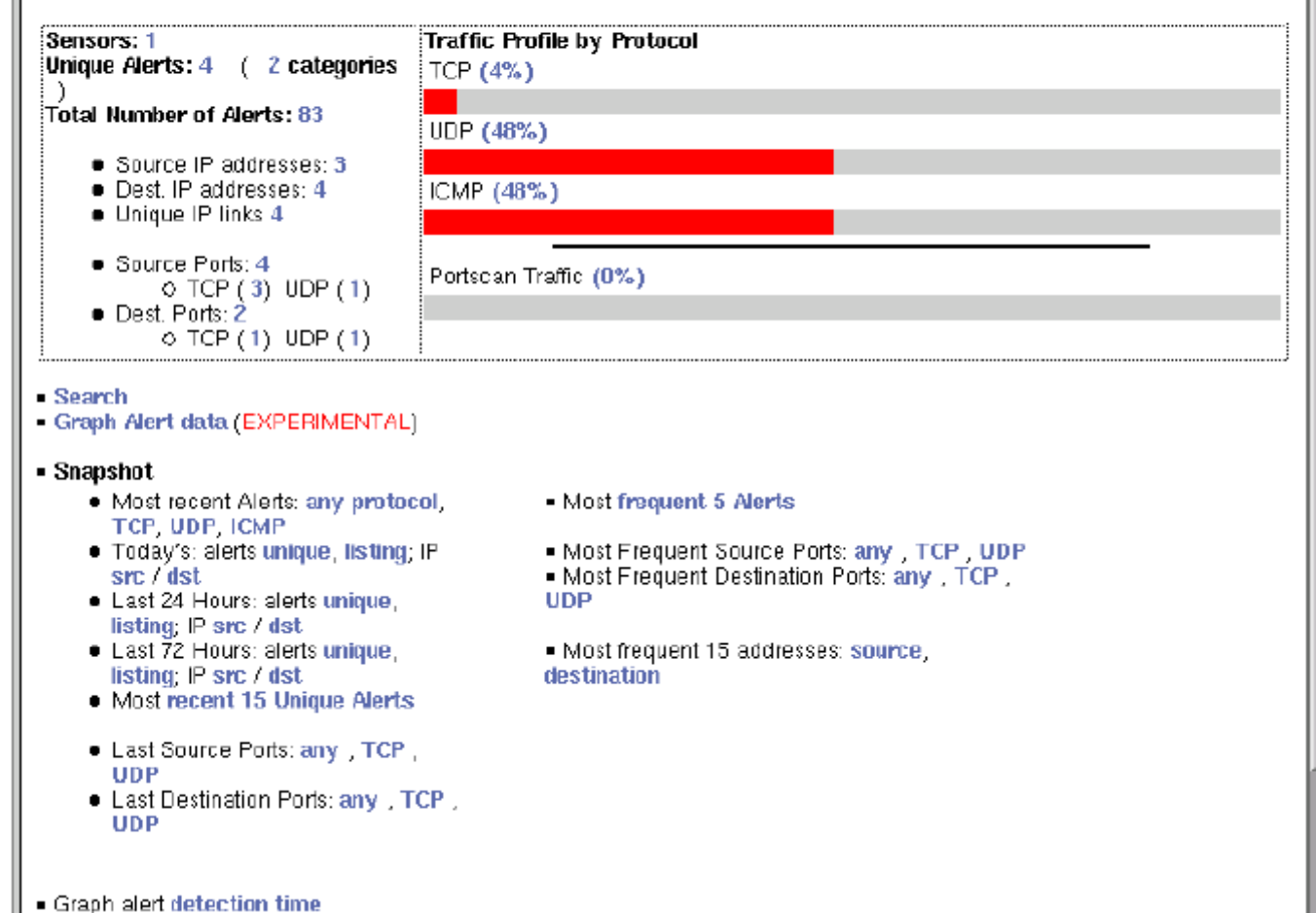

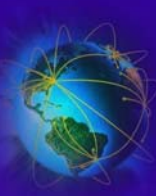

## IDS snort : Exemple ACID

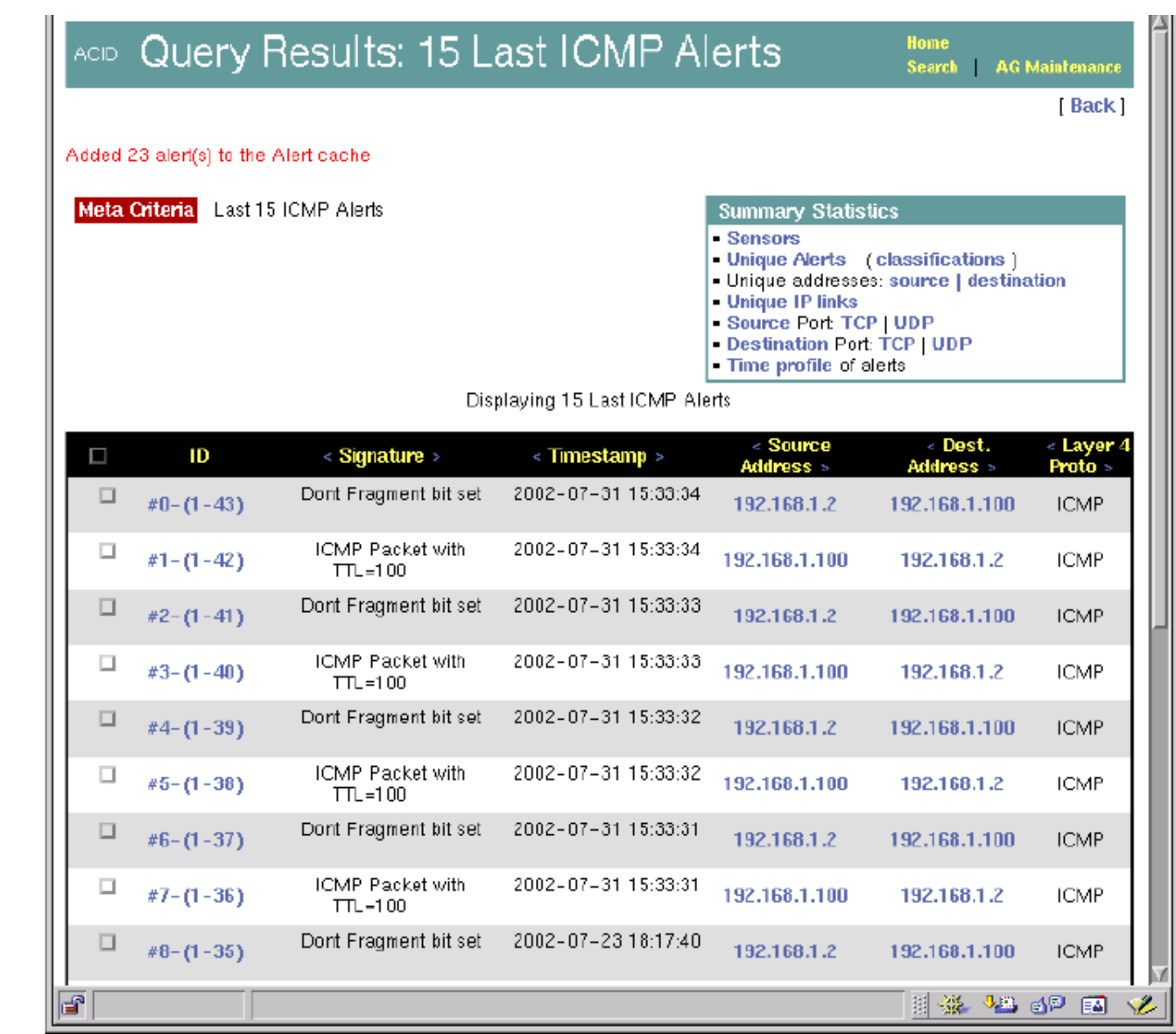

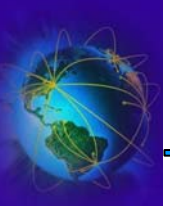

#### IDS: Prelude

- ●« Prelude » est similaire à snort
- ● Il est composé de 3 type de serveurs
	- $-$  Un serveur manager  $\rightarrow$  centralise les informations collectées par les sondes
		- ✔ « prelude-manager », fichiers « /etc/prelude-manager/\* »
	- Un serveur sonde NIDS  $\rightarrow$  collecte des informations réseaux en un point du réseau
		- ✔ « prelude-nids », fichiers « /etc/prelude-nids/\* »
	- Un serveur sonde LML  $\rightarrow$  collecte des informations sur des machines (les logs)
		- ✔ « prelude-lml », fichiers « /etc/prelude-lml/\* »
	- Un serveur de contre-mesure  $\rightarrow$  gére les actions de contre-mesures en fonction de données collectés par les managers
		- ✔ « prelude-cm-agent »
- ●Les communications entre les sondes et le manager est sécurisé

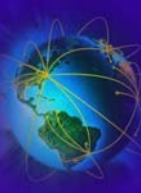

#### IDS: serveur « prelude-lml »

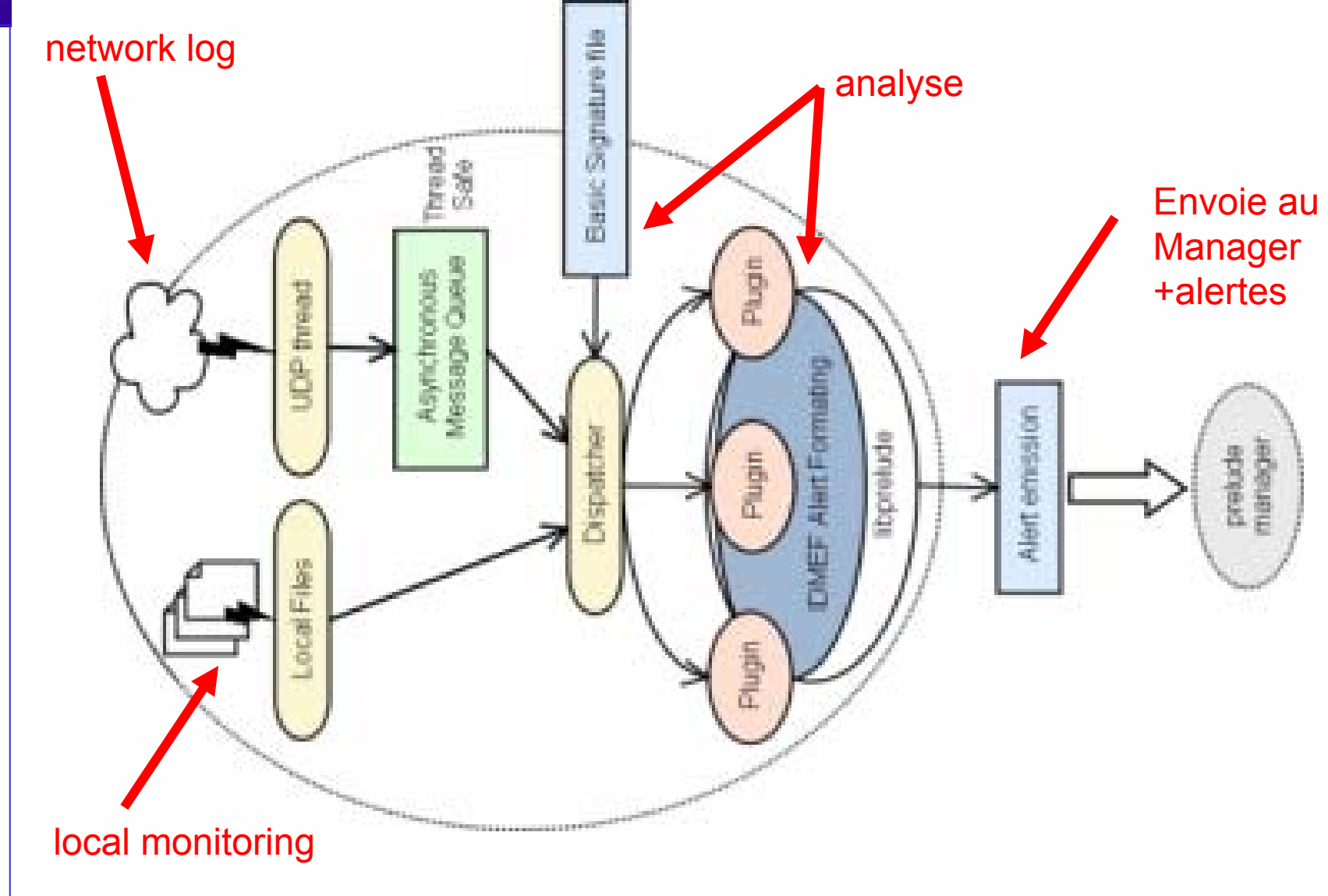

**IDS et Analyse** 

**IDS et Analyse** 

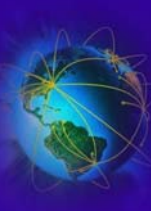

#### IDS: serveur « prelude-nids »

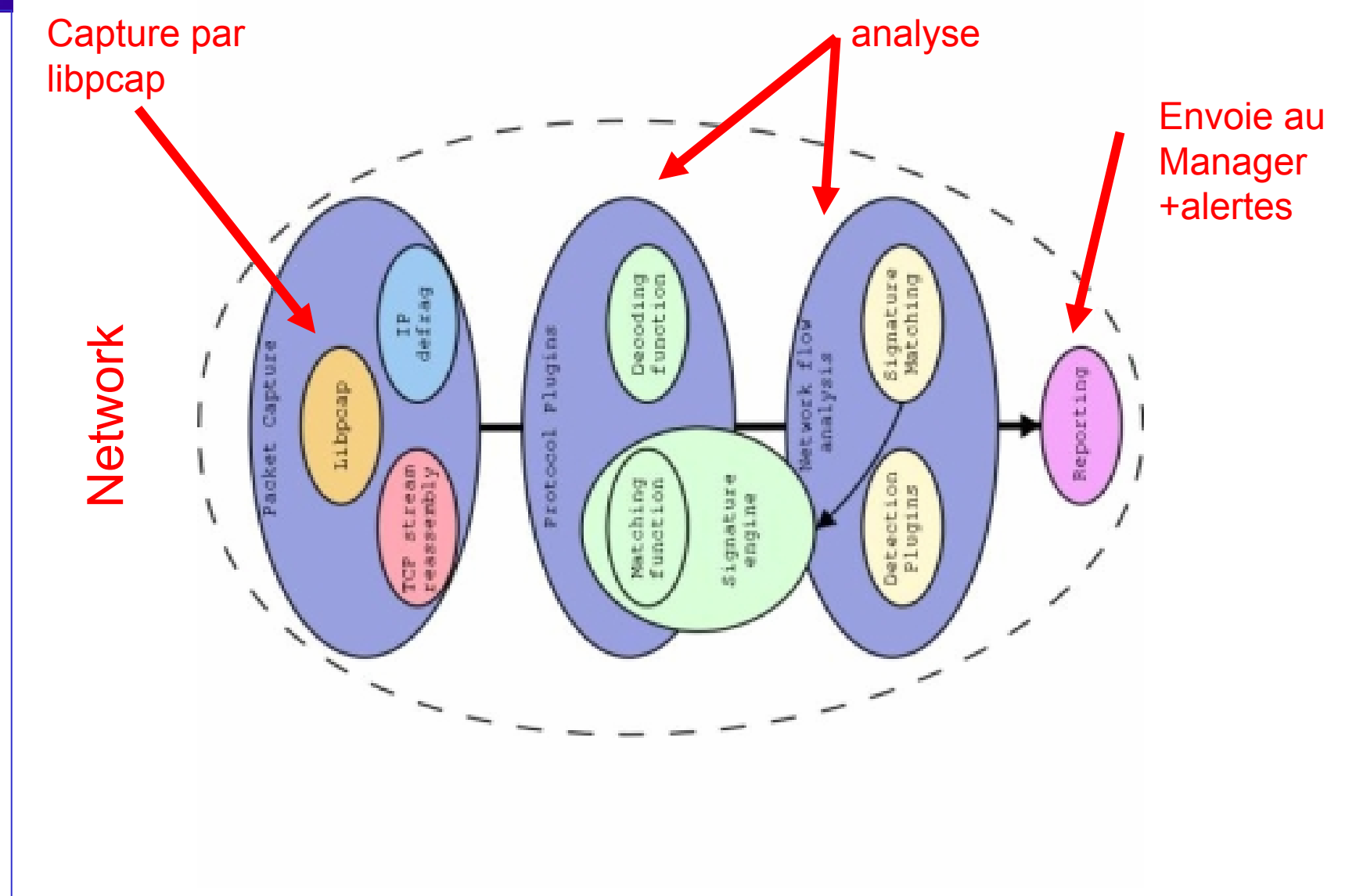

**IDS et Analyse** 

**IDS et Analyse** 

#### IDS: serveur « prelude-manager »

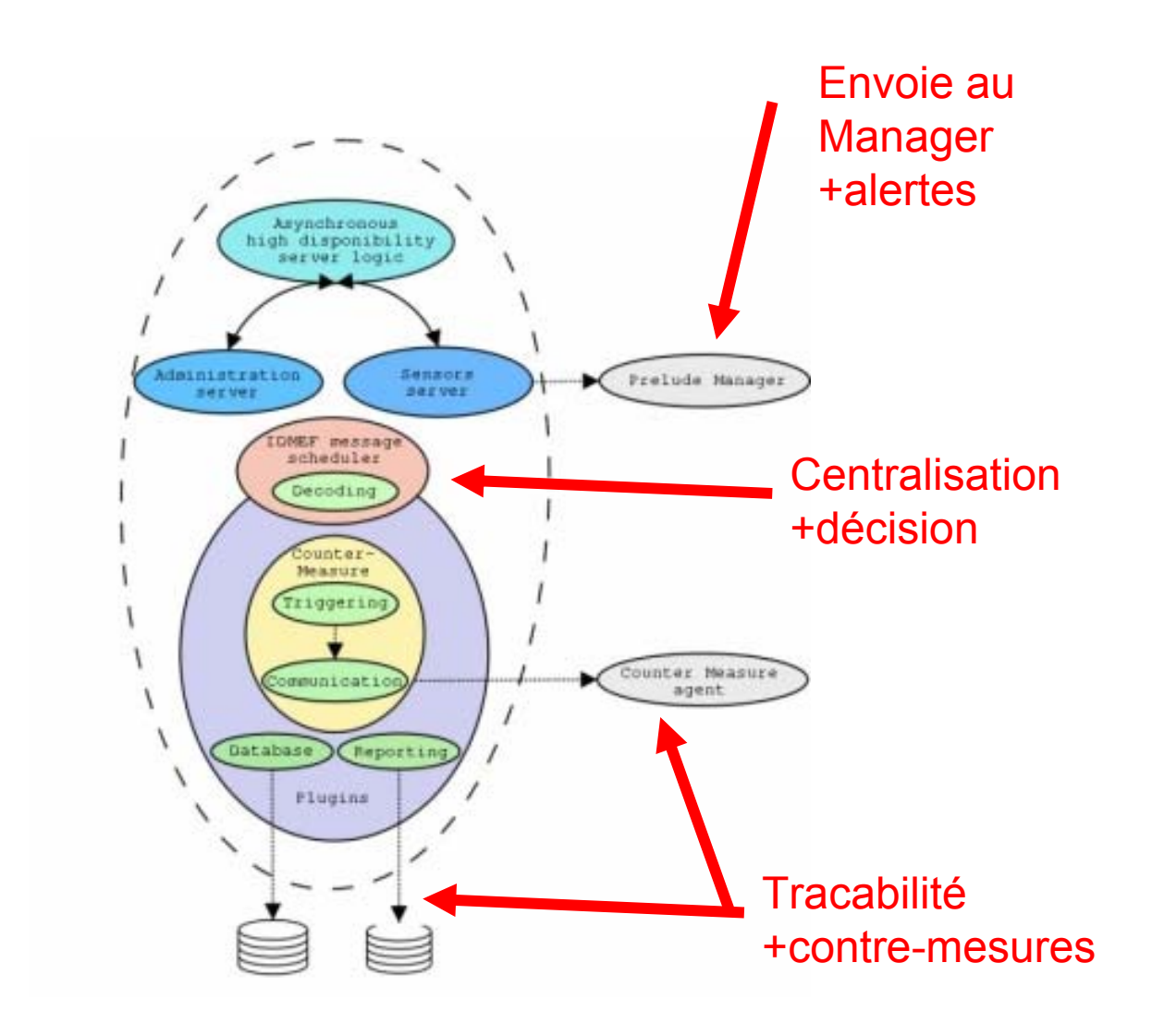

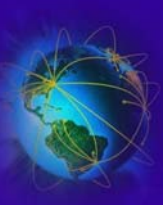

### IDS Prelude : ajout d'une sonde

- Pour l'installation, les paquetages nécessaires sont
	- « prelude-manager », « prelude-tools »
	- « prelude-nids », « prelude-lml »
	- Eventuellement une BD (mysql) et « prelude-cm-agent »
- Prelude n'accepte pas les données de sources inconnues
	- $\rightarrow$  il faut gérer un échange de clefs
- Pour chaque serveur, pensez au fichier /etc/prelude-xxx/prelude-xxx.conf
- Pour ajouter une sonde, il faut du côté « manager »

```
# manager-adduser
Generated one-shot password is "sa17bh20".
This password will be requested by "sensor-adduser" in order to connect.
Please remove the first and last quote from this password before using it.
- Waiting for install request from Prelude sensors...
```
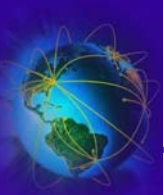

#### IDS Prelude : ajout d'une sonde

• Du coté sonde : « -u » uid, « -s » nom sonde, « -m » ip manager

# sensor-adduser -s sensor-lml -m 127.0.0.1 -u 0

Now please start "manager-adduser" on the Manager host where you wish to add the new user. Please remember that you should call "sensor-adduser" for each configured Manager entry. Press enter when done.Please use the one-shot password provided by the "manager-adduser" program.

Enter registration one shot password : **sa17bh20** Please confirm one shot password : **sa17bh20**

connecting to Manager host (127.0.0.1:5553)... Succeeded.

Username to use to authenticate : **sensor-lml**Please enter a password for this user : **password** Please re-enter the password (comfirm) : **password** Register user "sensor-lml" ? [y/n] : **y** Plaintext account creation succeed with Prelude Manager.

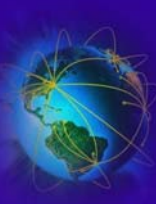

#### IDS Prelude : résultats collectés

- ●Lancer le manager (« prelude-manager ») et les sondes (NIDS et LML)
- ●Le fichier de log est « /var/log/prelude-manager/prelude.log »
- ●Il existe, comme pour snort, des générateurs de rapport
- $\bullet$ Au démarrage de prelude-nids

\*\*\*\*\*\*\*\*\*\*\*\*\*\*\*\*\*\*\*\*\*\*\*\*\*\*\*\*\*\*\*\*\*\*\*\*\*\*\*\*\*\*\*\*\*\*\*\*\*\*\*\*\*\*\*\*\*\*\*\*\*\*

- $*$  Heartbeat: ident=1
- \* Analyzer ID: 1041315032505060971
- \* Analyzer model: Prelude NIDS
- \* Analyzer version: 0.8.6
- \* Analyzer class: NIDS
- \* Analyzer manufacturer: The Prelude Team http://www.prelude-ids.org
- \* Analyzer OS type: Linux
- \* Analyzer OS version: 2.6.12-12mdk-i686-up-4GB
- \* Node[unknown]:
- \* Process: pid=26218 name=prelude-nids
- \* Creation time: 0xc76582cb.0x94c4300 (2006-01-04 00:10:03.581+0100)
- \*

\*\*\*\*\*\*\*\*\*\*\*\*\*\*\*\*\*\*\*\*\*\*\*\*\*\*\*\*\*\*\*\*\*\*\*\*\*\*\*\*\*\*\*\*\*\*\*\*\*\*\*\*\*\*\*\*\*\*\*\*\*\*

•Même type de message au démarrage de prelude-lml

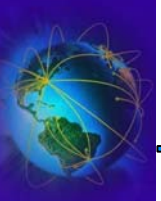

#### \*\*\*\*\*\*\*\*\*\*\*\*\*\*\*\*\*\*\*\*\*\*\*\*\*\*\*\*\*\*\*\*\*\*\*\*\*\*\*\*\*\*\*\*\*\*\*\*\*\*\*\*\*\*\*\*\*\*\*\*\*\*\*\*\*\*\*\*\*\*\*\*\*\*\*\*\*\*\*\*

- \* Alert: ident=3923
- \* Classification type: bugtraqid
- \* Classification: BAD-TRAFFIC IP Proto 103 (PIM)
- \* Classification URL: http://www.securityfocus.com/bid/8211
- \* Creation time: 0xc7658fe6.0xc659400 (2006-01-04 01:05:58.774+0100)
- \* Detection time: 0xc7658fe6.0xc656a00 (2006-01-04 01:05:58.774+0100)
- \* Process: pid=26372 name=prelude-nids path=/usr/bin

#### **\* Impact severity: medium**

- \* Impact completion: NULL
- \* Impact type: other
- \* Impact description: Detection of a non-standard protocol or event
- \*\*\* Source information \*\*\*\*\*\*\*\*\*\*\*\*\*\*\*\*\*\*\*\*\*\*\*\*\*\*\*\*\*\*\*\*\*\*\*\*\*\*\*\*\*\*\*\*\*\*\*\*\*\*\*\*\*\*\*\*
- \* Source spoofed: unknown
- \* Node[unknown]:
- \* Addr[ipv4-addr]: 132.227.64.15
- \*\*\* Target information \*\*\*\*\*\*\*\*\*\*\*\*\*\*\*\*\*\*\*\*\*\*\*\*\*\*\*\*\*\*\*\*\*\*\*\*\*\*\*\*\*\*\*\*\*\*\*\*\*\*\*\*\*\*\*\*
- \* Target decoy: unknown
- \* Node[unknown]:
- \* Addr[ipv4-addr]: 224.0.0.13
- \*\*\* Additional data within the alert \*\*\*\*\*\*\*\*\*\*\*\*\*\*\*\*\*\*\*\*\*\*\*\*\*\*\*\*\*\*\*\*\*\*\*\*\*\*\*\*\*\*
- \* Ethernet header: 0:10:d:3d:c4:0 -> 1:0:5e:0:0:d [ether\_type=ip (2048)]
- \* Ip header: 132.227.64.15 -> 224.0.0.13 [hl=20,version=4,tos=192,len=38,id=26960,ttl=1,prot=103]
- \* Payload header: size=18 bytes
- \* Payload Hexadecimal Dump: 20 00 c9 b0 00 01 00 02 00 69 00 14 00 04 00 00 15 cb
- \* Detection Plugin Name: SnortRules
- \* Detection Plugin Author: The Prelude Team
- \* Detection Plugin Contact: prelude-devel@prelude-ids.org
- \* Detection Plugin Description: Snort signature parser.
- \* Snort rule ID: 2189
- \* Snort rule revision: 1

\*\*\*\*\*\*\*\*\*\*\*\*\*\*\*\*\*\*\*\*\*\*\*\*\*\*\*\*\*\*\*\*\*\*\*\*\*\*\*\*\*\*\*\*\*\*\*\*\*\*\*\*\*\*\*\*\*\*\*\*\*\*\*\*\*\*\*\*\*\*\*\*\*\*\*\*\*\*\*\*

Protocole de routage

multicast CISCO
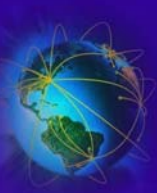

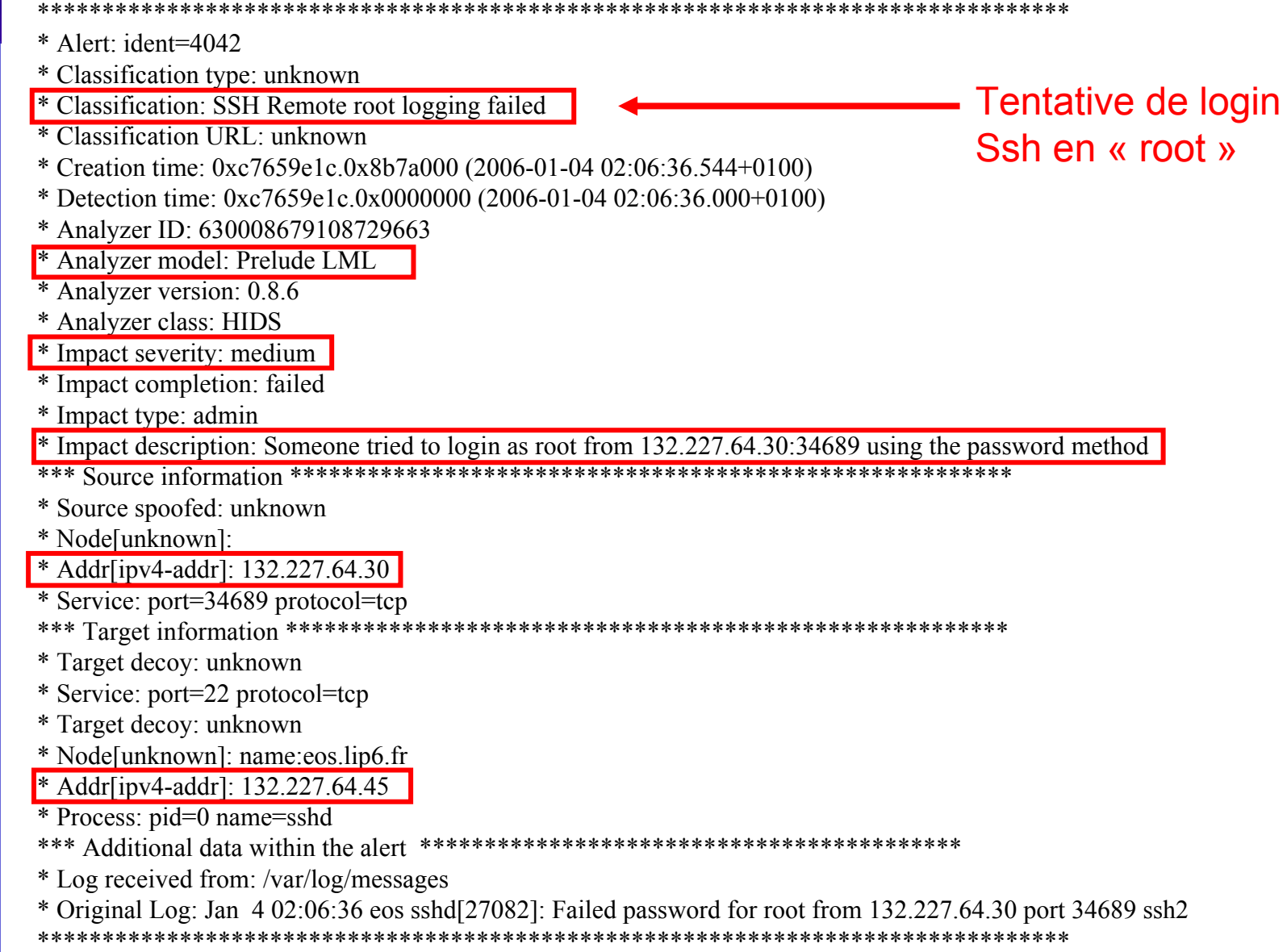

Legond-Aubry Fabrice

Module SSI - 20/11/2005

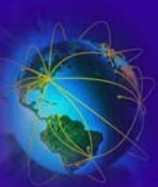

## IDS Prelude : rapport HTML (piwi)

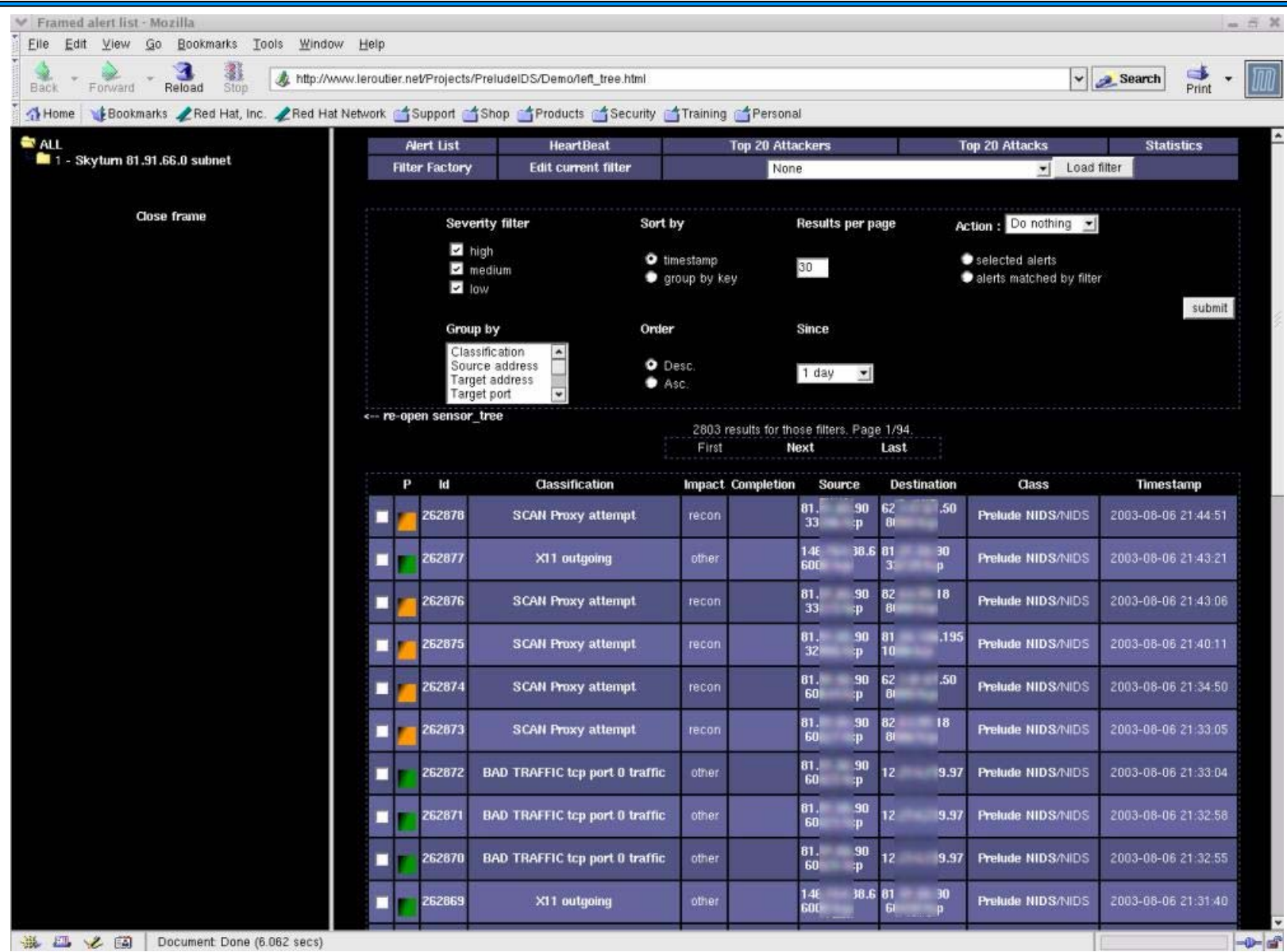

**Legond-Aubry Fabrice Module SSI - 20/11/2005 146**

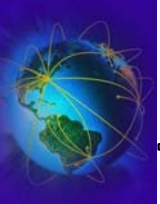

- « nessus », « ettercap » permettent de faire de la détection de vulnérabilité (des attaques)
- « nmap » est un bon complément
- « IDSwakeup » génère du trafic anormal pour déclencher une réaction des IDS
- A faire régulièrement  $\rightarrow$  Au moins une fois par mois